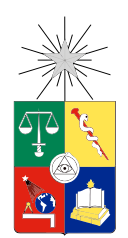

UNIVERSIDAD DE CHILE FACULTAD DE CIENCIAS FÍSICAS Y MATEMÁTICAS DEPARTAMENTO DE INGENIERÍA MECÁNICA

### MODELAMIENTO Y ANÁLISIS EXPERIMENTAL DE UNA PLACA TIPO SÁNDWICH PARA AISLACIÓN ACÚSTICA

# MEMORIA PARA OPTAR AL TÍTULO DE INGENIERO CIVIL MECÁNICO

# IGNACIO ANDRÉS QUINZACARA SÁNCHEZ

### PROFESORA GUÍA: VIVIANA MERUANE NARANJO

#### MIEMBROS DE LA COMISIÓN: ELENA ATROSHCHENKO RAFAEL RUIZ GARCÍA

SANTIAGO DE CHILE 2016

#### RESUMEN DE LA MEMORIA PARA OPTAR AL TÍTULO DE INGENIERO CIVIL MECÁNICO POR: IGNACIO ANDRÉS QUINZACARA SÁNCHEZ FECHA: 2016 PROF. GUÍA: SRA. VIVIANA MERUANE NARANJO

#### MODELAMIENTO Y ANALISIS EXPERIMENTAL DE UNA PLACA TIPO ´ SÁNDWICH PARA AISLACIÓN ACÚSTICA

Reducir la cantidad de ruido a la que está expuesta una persona es de suma importancia, porque la exposición a sonidos de alta intensidad produce efectos nocivos para la salud, tales como: sordera, estrés, depresión e incremento del riesgo de problemas cardiovasculares. Debido a lo mencionado anteriormente, nace la motivación de realizar un trabajo de título relacionado con la aislación de sonido.

Existe un campo de la acústica llamado *acústica-estructural* que estudia la aislación del sonido a través del uso de elementos estructurales. Uno de ellos son los llamados *paneles* tipo sándwich. Dichos paneles, están hechos de dos placas planas y un núcleo en su interior que normalmente se compone de lana de vidrio o alg´un material que tenga la capacidad de absorber el sonido. El problema que presentan las placas con núcleo de lana de vidrio es su imposibilidad de ser utilizadas como elementos estructurales debido a su baja resistencia mecánica. Considerando estas limitaciones, se han hecho modelos analíticos de paneles tipo s´andwich con una estructura interna reticular con materiales que poseen mejores propiedades mecánicas, los cuales han mostrado tener un mejor desempeño que aquellos con materiales tradicionales.

El trabajo de título se genera con el objetivo de modelar usando el método de elementos finitos, un panel acústico tipo sándwich de aluminio que posee una estructura interna reticular y validarlo mediante mediciones experimentales. El sonido generado en un panel es proporcional a su respuesta vibratoria. Por lo tanto, se estudian las vibraciones del panel como una medida del sonido generado. El panel, permite aislar el sonido y además sirve como elemento estructural, lo cual le permite tener aplicaciones en el fuselaje de un avión, plantas industriales, casas modulares, entre otros.

Para lograr el objetivo antes descrito, se realiza un montaje experimental para medir, por medio de un ensayo de impacto, las frecuencias naturales y modos normales del sistema en condiciones de borde libre-libre. Dicho montaje tiene por objetivo ser un referente para el ajuste del modelo num´erico. Luego de los ajustes, se realiza un segundo montaje, en el cual el panel se somete a condiciones de empotramiento y excitación por medio de un agitador. Este montaje tiene como fin corroborar que el modelo entregue resultados con una correlación aceptable con las mediciones.

Los resultados obtenidos permiten validar el modelo de elementos finitos, ya que el modelo presenta correlaciones altas en los valores de las frecuencias naturales y modos de vibración con respecto a las mediciones experimentales. De acuerdo a lo anterior, el modelo puede ser utilizado para estudiar el comportamiento del panel bajo otras condiciones de borde y excitación que sean de interés.

Le dedico este trabajo a mis padres que han estado conmigo desde siempre. Ignacio del futuro, preocúpate sólo por las cosas que realmente importan...

Espero que al volver a leer este escrito en unos años, mire hacia atrás y pueda decir que  $logr\acute{e}$  todo lo que me prometí a mi mismo...

# Agradecimientos

Aún recuerdo cuando fui a mi primera Escuela de Verano de robótica en VIII básico y le dije a mi madre que la Universidad de Chile era el lugar en donde quería estudiar Ingeniería. Cinco años más tarde ingresé a la facultad como estudiante de primer año. Ahora, siete años después de mi ingreso, he llegado a la última etapa de mi formación universitaria, ha sido un camino largo, lleno de retos y lecciones. En mi primera etapa en la facultad aprendí los fundamentos del cálculo infinitesimal, ecuaciones diferenciales, mecánica Newtoniana, programación, termodinámica, entre otras ciencias. Luego, correspondía elegir la carrera que iba a seguir. Tras algunas horas meditación, me di cuenta de que Ingeniería Mecánica era lo mío, esto a pesar de que algunas personas me habían advertido que era una de las carreras más exigentes de la facultad, sin embargo, no me desmotivó y me embarqué en esta aventura. Fue aquí en donde aprendí desde aleaciones metálicas pasando por la mecánica de sólidos y la de fluidos, así como también la generación de potencia, análisis de vibraciones y gestión de proyectos. Sin embargo, mi mayor lección fue darme cuenta que había cosas que van más all´a de las salas de clase y las m´aquinas, como la familia, los amigos, una buena salud y los hobbies.

Este camino no lo he recorrido solo y es por eso que me gustaría agradecerle a las personas que me han acompa˜nado durante todo este tiempo. En primer lugar, a mis padres por su infinito amor, paciencia y preocupación, por estar conmigo en mis momentos buenos y malos. También les doy las gracias por haberme enseñado que la perseverancia puede más que el talento en algunas ocasiones, por siempre haberme fomentado la cultura y jamás cortarme las alas.

En segundo lugar, le quiero agradecer a mi prima Vero y mi Tía Raquel. No hay navidad, año nuevo o premiación de fin de año que recuerde sin ellas, salvo las que he pasado fuera del país. Muchas gracias por su cariño, han sido muy importantes para mí.

Mi amigo Gabriel Vallejos, mi hermano Mandaloriano con el cual hasta el día de hoy seguimos con nuestro particular humor, lenguaje indescifrable, conversaciones profundas y largas caminatas por Rancagua y Santiago, muchas gracias por tu amistad. El Liguriaso con Andrés se lleva los laureles en nuestras salidas, gracias CONICYT.

Quiero agradecerle a mi polola Maira, que apareció este año en mi vida, por todo el amor y apoyo que me ha dado durante este proceso. Hemos tenido muchos lindos momentos, otros para reírnos a carcajadas y otros en los cuales nos hemos ayudado mutuamente a superar nuestras dificultades, espero que sigamos teniendo muchos m´as, simplemente te amo. Quiero aprovechar esta instancia para agradecerle a toda tu familia por la buena onda y el cariño con el que me recibieron.

Grandes amigos de Rancagua son Cristian (jefe) y Tomacho. Cristian, su preocupación y consejos de vida que me han dado con la Fran (jefa) me han ayudado mucho. Tomacho, vivir contigo ha sido una gran experiencia ya que somos amigos desde hace más de diez años. Tu buen humor, tallas oportunas y disposición a ayudarme, me han ayudado a tener una vida m´as agradable en el buen Santiago.

Mi buena amiga Nathy Fredes, que siempre está para las ocasiones especiales. Lamento mucho que no me puedas acompañar en este momento, pero se que lo estás pasando de lujo en Brasil con tu familia.

Gabo, Chachi, Milits, Coloro y Ricardo. Hemos tenido grandes momentos en Rancagua, acampando, en las pizzas y nuestras salidas por Santiago. Aún siguen nuestras conversaciones serias (sólo a veces), la música glamurosa, los sistemas de transportes de Bangladesh, el Tractatus, el politeísmo, las distribuciones de Leibniz, el eterno, la dupla Sofanor-Prosnelde y los Gungan, espero que sigan por mucho tiempo más. También quiero agregar con mención honrosa a Dani, Vale, Belén en nuestros momentos bonitos.

Andrés y Fani, gracias por las *Feste di San Rocco*, el año nuevo en Valpo, las salidas al HBH y los momentos que compartimos con Gabini en las juntas de los cuatro mosqueteros. No tengo mucho más que decirles porque todo el afecto que siento por ustedes se los he manifestado en persona, los quiero mucho.

Keké, cultivamos una amistad que va a traspasar las fronteras, tenemos grandes memorias de nuestro viaje por Bolivia con el Bura, nuestros almuerzos semanales y encuentros fortuitos. Espero que algún día me toque a mi ser la visita en tu país.

Piña (baus), Pati (PEDRO!!) y Scrappy, grandes amigos con los que tuve la oportunidad de vivir bajo el mismo techo. Todo mi aprecio por ustedes se los he hecho saber, espero que el espíritu de El Garage se mantenga. Mención honrosa la tiene PG, ya que sin su disco no habríamos podido pasar máquinas.

Otro grupo de amigos importante son los chicos de las banquitas: Joti, Javi, Naty y Shebin. Su cariño y buena onda siempre me alegra el día. El que muestren real preocupación por saber realmente como se encuentra uno, muestra la gran calidad humana que poseen.

Feña y Magda, nos conocimos en escuela de verano, ahora nos vemos poco, pero cuando se da la oportunidad es como si el tiempo no hubiera pasado.

Le quiero agradecer a los amigos que conocí en mecánica: Chino, Edi, Nacho Carvajal, Fernando, Paula, Basi, Dani y el buen Charli, que hicieron más llevadero el estudio y los trasnoches de los proyectos con su buen humor y excelente humanidad.

Kathy y Daniel, mis primeros amigos viejones, fueron un gran apoyo en mis primeros años de Universidad, gracias por todo el tiempo que se tomaron en ese entonces para orientar a ese mechón perdido.

También incluyo a mis amigos que me ayudaron a confeccionar esta memoria, desde el

formato, hasta las revisiones de escritura: Kari, Mati, Cris, Rodrigo, Alberto y Eve, este trabajo habría sido mucho más complejo sin su ayuda.

Por último, me gustaría agradecerle a mis profesores de la comisión: Viviana, Elena y Rafael. En ningún momento me sentí solo, al contrario, sentí un apoyo y disposición genuinos cuando me reunía con ellos. Se los agradezco de corazón.

Ha sido un agrado compartir estos años con todos ustedes, muchas gracias por todo.

Ignacio Quinzacara.

# Tabla de Contenido

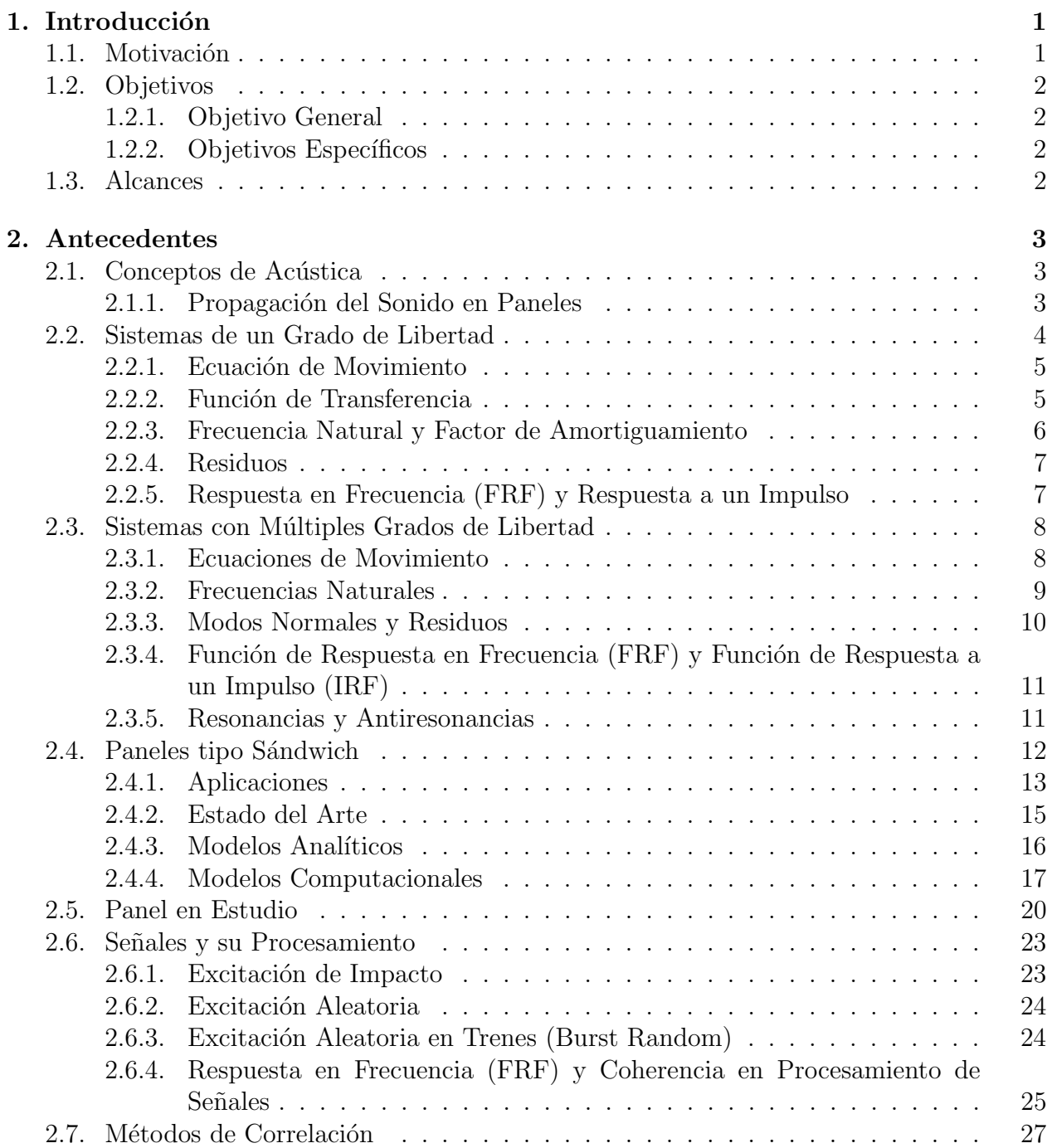

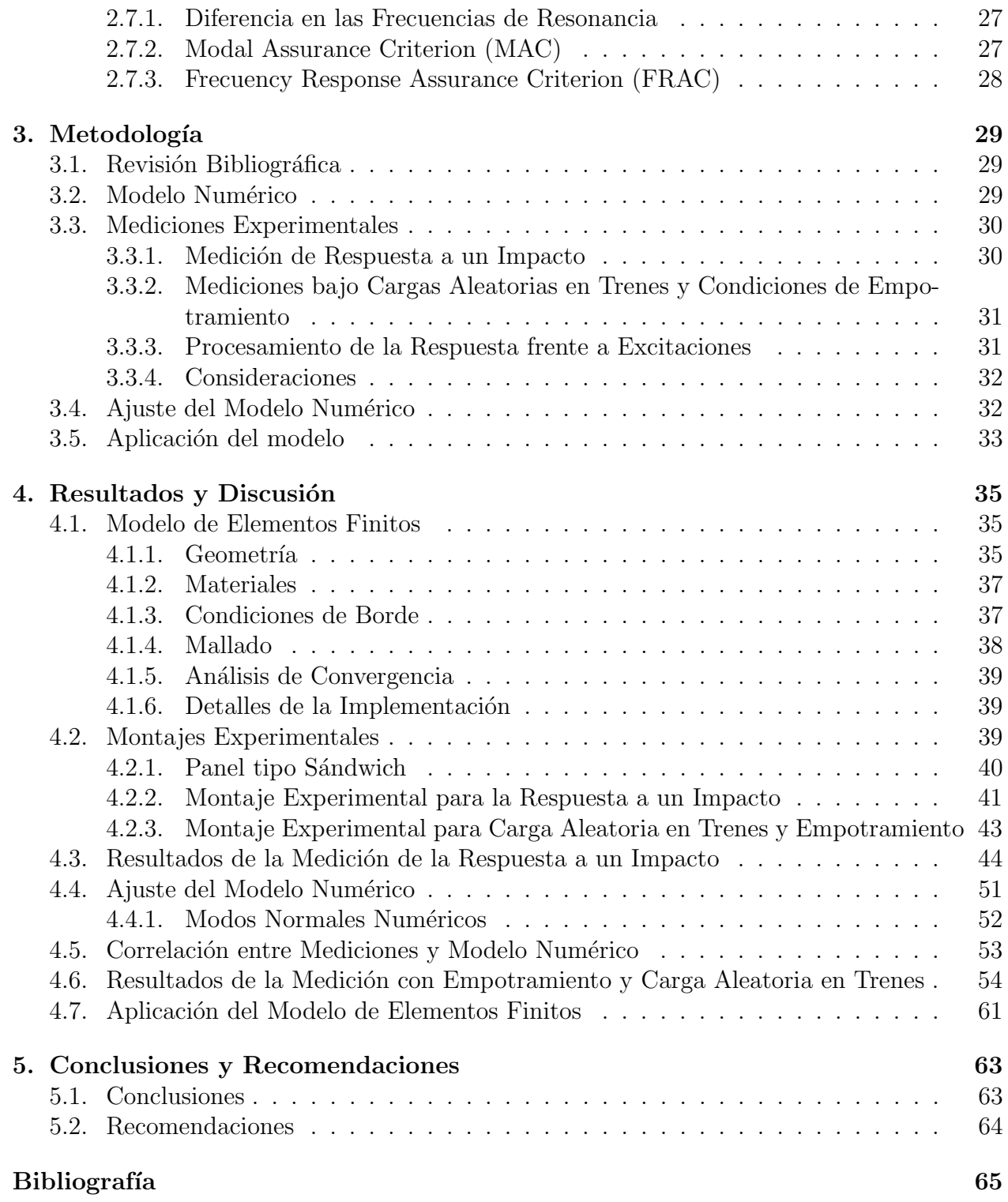

# ´ Indice de Figuras

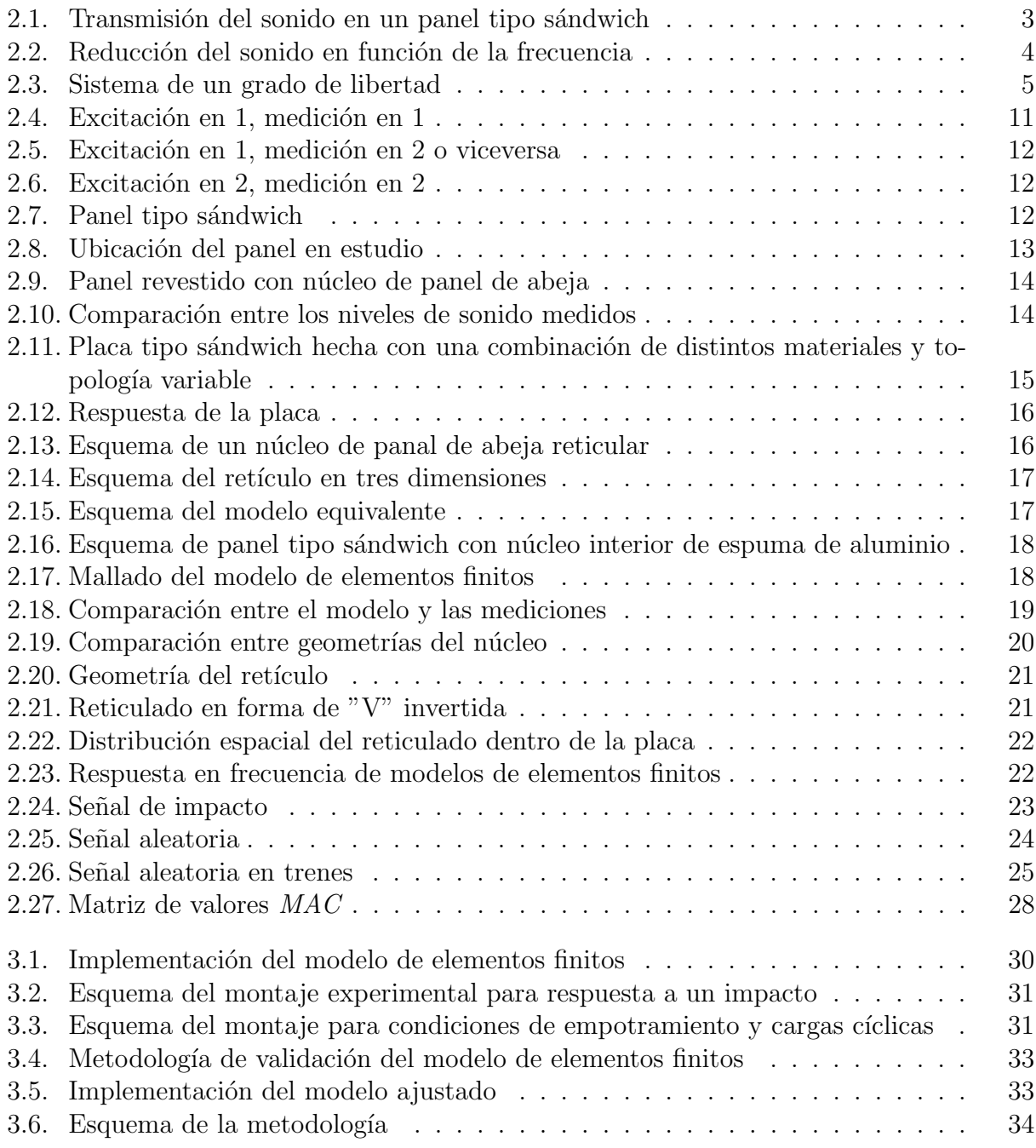

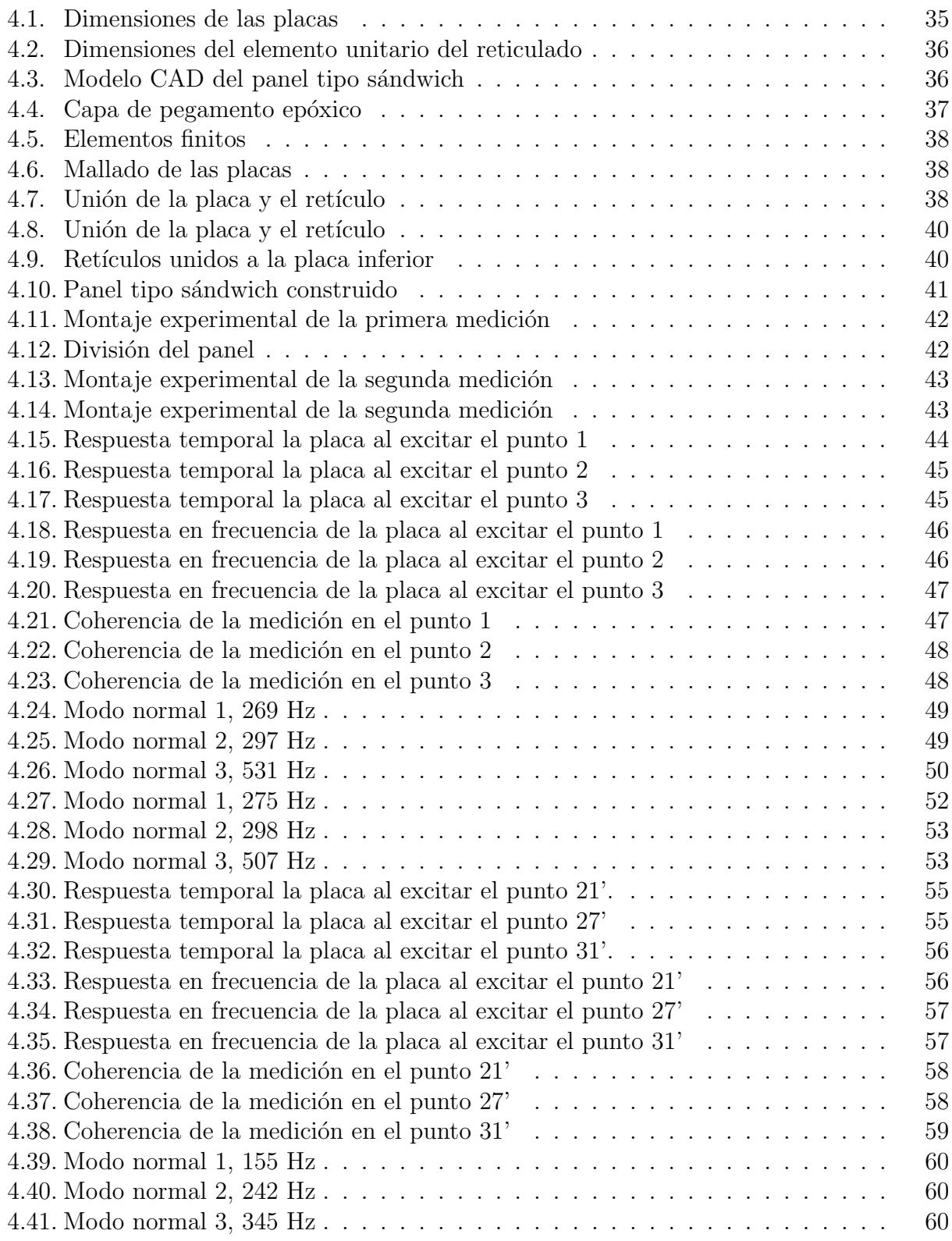

# ´ Indice de Tablas

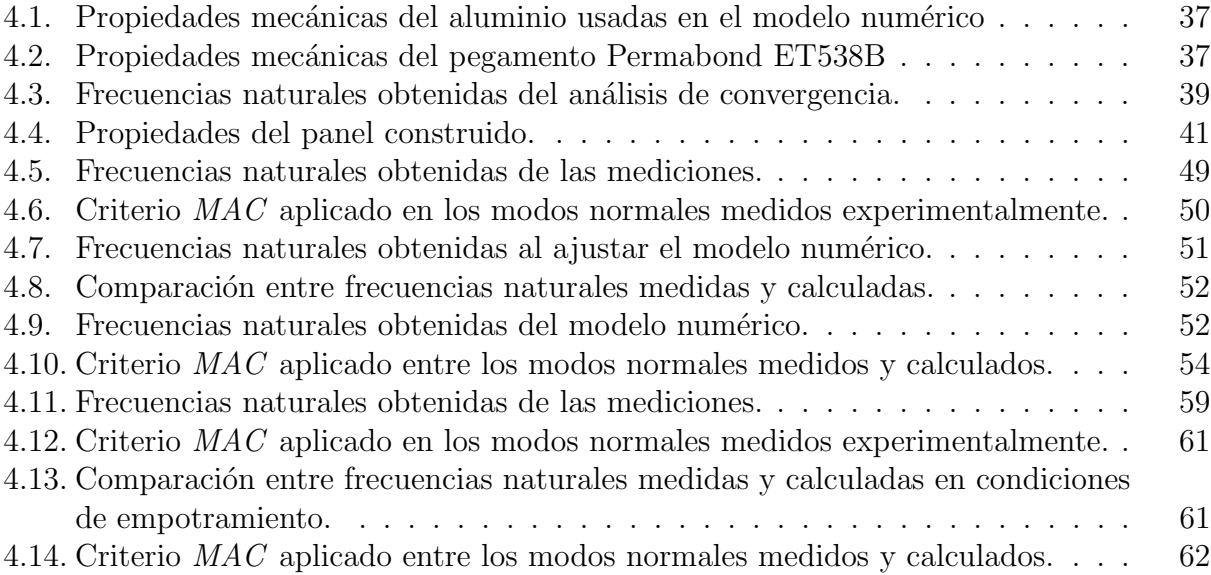

# <span id="page-11-0"></span>Capítulo 1

# Introducción

# <span id="page-11-1"></span>1.1. Motivación

El sonido es una onda mecánica de tipo longitudinal que se genera por perturbaciones de los medios materiales. Solamente puede propagarse a través de la materia, y su oscilación es paralela a su dirección de propagación. La rama de la física encargada de estudiar el sonido recibe el nombre de *acústica*. Dicha rama, tiene cuatro áreas principales de estudio; la generación; la transmisión; la recepción y el control del sonido.

Es sabido que la exposición prolongada a sonidos de alta intensidad, produce graves efectos en la salud de las personas, pudiendo generar estrés, depresión, sordera, aumento de riesgo en problemas cardiovasculares, entre otros. Debido a estos efectos, el control de ruido ha adquirido un rol de gran importancia en el diseño de espacios habitacionales y en la mantención de condiciones adecuadas en espacios laborales, no sólo en ambientes industriales sino que tambi´en en oficinas [\[1\]](#page-75-0). Las soluciones convencionales destinadas a reducir el impacto acústico prolongado en las personas abarcan una serie de diferentes alternativas, desde la utilización de audífonos y encerramiento de fuentes acústicas, hasta soluciones más novedosas, como la implementación de paneles de aislación acústica. En particular, estos paneles son comúnmente utilizados para aislar espacios adyacentes, típicamente en usos habitacionales o de oficinas [\[2\]](#page-75-1). Sin embargo, estas soluciones han estado pensadas solamente desde el punto de vista acústico, dejando de lado el estudio de su capacidad de soportar cargas estructurales. En la actualidad, existe la necesidad de generar alternativas polivalentes, de forma que sea posible ofrecer un elemento capaz de funcionar de manera estructural y a su vez tener buenas características de aislación acústica. Es por esto, que diversos grupos de investigación han desarrollado configuraciones que van desde la combinación de materiales [\[3\]](#page-75-2), modelos analíticos de la geometría del núcleo  $\begin{bmatrix} 4 \\ 5 \end{bmatrix}$  [\[6\]](#page-75-5) y modelos computacionales [\[7\]](#page-75-6) [\[8\]](#page-75-7) [\[9\]](#page-75-8), con la finalidad de compatibilizar la aplicación tanto acústica como estructural. Un ejemplo de aplicación para los paneles tipo sándwich se puede encontrar en la aviación, donde es deseable diseñar un fuselaje capaz de soportar las cargas dinámicas a las que está sometido el avión y además poder controlar la transmisión de ruido desde el exterior hacia el interior de la aeronave para no generar malestar en los pasajeros. Junto con lo anterior, también se requiere que el fuselaje sea de bajo peso para reducir el consumo de combustible de la nave.

El trabajo de título se genera en el marco de un proyecto de investigación llevado a cabo por investigadores del Departamento de Ingeniería Industrial de la Universidad Federico Naples II y la Profesora Viviana Meruane, académica del Departamento de Ingeniería Mecánica de la Universidad de Chile [\[10\]](#page-75-9). El proyecto busca estudiar una configuración de un panel tipo sándwich hecho de aluminio, que tiene la facultad de poder controlar de manera independiente, la rigidez del panel en dos direcciones por medio del uso de estructuras reticulares entrecruzadas. La ventaja que tiene el panel es que el número de parámetros a controlar se reduce sólo a la forma y distribución espacial de los retículos. Por lo tanto, el trabajo de título se enfoca en la generación de un modelo numérico del panel que permita predecir su comportamiento y su validación mediante pruebas experimentales. Mediante el modelo, se busca encontrar los modos normales y bandas de frecuencia en donde la amplitud de la respuesta del panel es menor.

## <span id="page-12-0"></span>1.2. Objetivos

#### <span id="page-12-1"></span>1.2.1. Objetivo General

El objetivo general del trabajo es modelar usando el método de elementos finitos, un panel de aislación acústica tipo sándwich de aluminio, que posee una estructura interna reticular y validarlo mediante mediciones experimentales.

#### <span id="page-12-2"></span>1.2.2. Objetivos Específicos

El objetivo general se desarrolla por medio de los siguientes objetivos específicos:

- Generar un modelo de elementos finitos de un panel de aislación acústica tipo sándwich, constituido por placas de aluminio con un núcleo reticular de distribución homogénea.
- Diseñar y construir un montaje experimental que permita excitar de forma controlada el panel y medir su respuesta vibratoria.
- Medir, analizar y procesar la respuesta experimental del panel bajo cargas dinámicas.
- Utilizar los datos experimentales para ajustar y validar el modelo numérico.
- Predecir comportamientos din´amicos del panel utilizando el modelo validado.

# <span id="page-12-3"></span>1.3. Alcances

El trabajo de título contempla el desarrollo del modelo computacional, la toma de mediciones, los ajustes, validación y uso del modelo de elementos finitos para analizar la transmisión de sonido del panel.

# <span id="page-13-0"></span>Capítulo 2

# Antecedentes

# <span id="page-13-1"></span>2.1. Conceptos de Acústica

#### <span id="page-13-2"></span>2.1.1. Propagación del Sonido en Paneles

La Figura [2.1](#page-13-3) muestra un esquema de la transmisión del sonido a través de un panel tipo sándwich. De la figura,  $P_i$  corresponde al sonido incidente,  $P_r$  al sonido reflejado,  $P_d$  al sonido disipado y  $P_t$  al sonido transmitido.

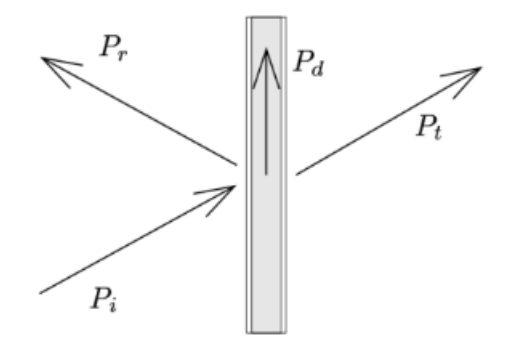

<span id="page-13-3"></span>Figura 2.1: Transmisión del sonido en un panel tipo sándwich [\[11\]](#page-76-0).

La Figura [2.2](#page-14-1) muestra la reducción del sonido en función de la frecuencia. De la figura, se pueden observar tres zonas. La primera, controlada por la rigidez de la estructura. La segunda, por la masa de la estructura. La tercera, muestra que también esta controlada por la masa si el sistema posee amortiguamiento, presentando un ligero decaimiento en la curva. Se puede ver que cuando el sistema posee poco amortiguamiento, la aislación decae a partir de la frecuencia de coincidencia.

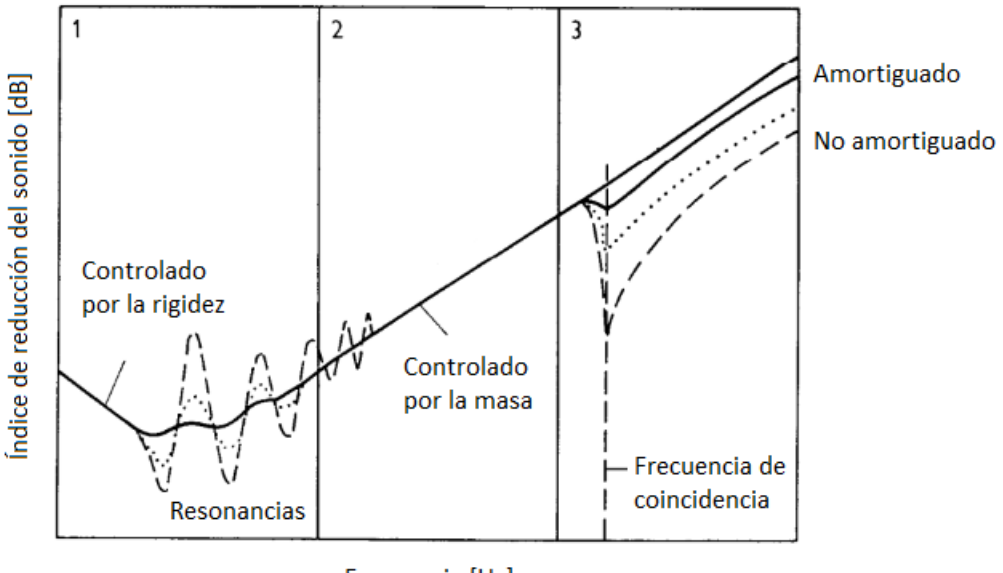

Frecuencia [Hz]

<span id="page-14-1"></span>Figura 2.2: Reducción del sonido en función de la frecuencia [\[11\]](#page-76-0).

A partir de dicha frecuencia, se produce un fenómeno llamado *coincidencia*. Ocurre cuando la longitud de onda de la vibración libre de flexión del elemento, es igual a la longitud de onda de la onda plana incidente sobre dicho elemento [\[12\]](#page-76-1). La  $f_c$  expresa como [\[13\]](#page-76-2):

$$
f_c = \frac{c_0^2}{2\pi h} \sqrt{\frac{12(1 - \nu^2)\rho}{E}}
$$
\n(2.1)

Donde

- $c_0$ : Velocidad del sonido  $[m/s]$
- $h$ : Espesor del panel [m]
- ν: Coeficiente de Poisson
- $\rho$ : Densidad del material [kg/m<sup>3</sup>]
- $E:$  Módulo de Young [Pa]

En frecuencias por sobre  $f_c$ , y si el sistema posee un bajo coeficiente de amortiguamiento, se puede asegurar que la respuesta vibratoria de un cuerpo es directamente proporcional al sonido que emitido ya que la eficiencia de propagación del sonido es cercana  $1 \mid 14$ .

### <span id="page-14-0"></span>2.2. Sistemas de un Grado de Libertad

A continuación se describen las ecuaciones utilizadas en sistemas de un grado de libertad.

#### <span id="page-15-0"></span>2.2.1. Ecuación de Movimiento

Un sistema oscilatorio de un grado de libertad conformado por una masa, un resorte y amortiguamiento como el de la Figura [2.3](#page-15-2) se puede modelar con la Ecuación [2.2.](#page-15-3)

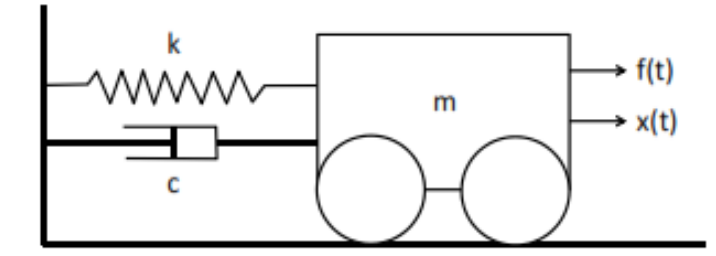

Figura 2.3: Sistema de un grado de libertad [\[15\]](#page-76-4).

<span id="page-15-3"></span><span id="page-15-2"></span>
$$
m\ddot{x} + c\dot{x} + kx = f(t) \tag{2.2}
$$

Donde

- $\bullet$  m: Masa
- $k$ : Coeficiente de rigidez
- $\bullet$  *c*: Coeficiente de amortiguación
- $x, \dot{x}, \ddot{x}$ : Posición, velocidad y aceleración
- $f:$  Fuerza de excitación externa
- $\bullet$  t: Tiempo

#### <span id="page-15-1"></span>2.2.2. Función de Transferencia

Aplicando la Transformada de Laplace a la Ecuación [2.2](#page-15-3) y asumiendo condiciones iniciales nulas se tiene:

$$
(mp2 + cp + k)X(p) = F(p)
$$
\n
$$
(2.3)
$$

El término  $(mp^2 + kp + c)$  se conoce como rigidez dinámica y se denomina como  $Z(p)$ . Si se invierte  $Z(p)$  se tiene la función de transferencia  $H(p)$ :

$$
X(p) = H(p)F(p) \tag{2.4}
$$

<span id="page-15-4"></span>
$$
H(p) = \frac{1/m}{p^2 + (c/m)p + (k/m)}
$$
\n(2.5)

#### <span id="page-16-0"></span>2.2.3. Frecuencia Natural y Factor de Amortiguamiento

El denominador de la Ecuación [2.5](#page-15-4) representa la ecuación característica del sistema, las raíces de esta ecuación son:

<span id="page-16-1"></span>
$$
\lambda_{1,2} = -\frac{c}{2m} \pm \sqrt{(\frac{c}{2m})^2 - \frac{k}{m}}
$$
\n(2.6)

Esta ecuación permite introducir nuevos términos que se definen a continuación:

**Frecuencia natural**  $(w_n)$ : Se expresa como:  $w_n = \sqrt{\frac{k}{m}}$  $\frac{k}{m}$  [rad/seg].

**Amortiguamiento crítico**  $(c_c)$ : Corresponde al valor del amortiguamiento que hace que el término dentro de la raíz de la Ecuación [2.6](#page-16-1) sea cero. Se expresa como:  $c_c = 2m\sqrt{\frac{k}{m}}$ m

Razón de amortiguamiento ( $\zeta$ ): Corresponde al cuociente entre el amortiguamiento aplicado al sistema y el amortiguamiento crítico. Se expresa como:  $\zeta = \frac{c}{c}$  $c_c$ 

Frecuencia natural amortiguada  $(w_\textnormal{d})$ :  $w_\textnormal{d} = w_n \sqrt{(1-\zeta^2)^2}$ 

**Tasa de decrecimiento**  $(\sigma)$ : Se expresa como:  $\sigma = -\zeta w_n$ 

La Ecuación [2.6](#page-16-1) se puede escribir como:

$$
\lambda_{1,2} = (-\zeta \pm j\sqrt{1 - \zeta^2})w_n \tag{2.7}
$$

O también en forma de dos raíces complejas conjugadas:

$$
\lambda_{1,2} = \sigma \pm j w_{\rm d} \tag{2.8}
$$

Finalmente, la solución de la Ecuación [2.2](#page-15-3) tiene las siguiente soluciones:

$$
x = A_1 e^{\lambda_1 t} + A_2 e^{\lambda_2 t} + X \tag{2.9}
$$

Donde

•  $A_1$ ,  $A_2$ : Condiciones iniciales

- $\bullet$  X: Solución particular de la ecuación
- $\bullet$  t: Tiempo

#### <span id="page-17-0"></span>2.2.4. Residuos

Si se conocen las raíces del sistema la Ecuación [2.5](#page-15-4) esta se puede escribir como:

$$
H(p) = \frac{A}{p - \lambda} + \frac{A^*}{p - \lambda^*}
$$
\n
$$
(2.10)
$$

Donde

•  $A = \frac{1/m}{2m}$  $\frac{1/m}{2jw_{\rm d}}$ ,  $A^* = -\frac{1/m}{2jw_{\rm d}}$  $2jw_d$ •  $\lambda_1 = \lambda, \ \lambda_2 = \lambda^*$ 

Los términos  $A \, y \, A^*$  se denominan residuos.

#### <span id="page-17-1"></span>2.2.5. Respuesta en Frecuencia (FRF) y Respuesta a un Impulso

Al evaluar la función de transferencia en el eje de frecuencias jw (evaluar  $p$  en la parte imaginaria del número complejo) se obtiene la denominada *función de respuesta en frecuencia* (FRF), la cual toma valores complejos. Se expresa como:

<span id="page-17-2"></span>
$$
H(p)|_{p=jw} = H(w) = \frac{A}{jw - \lambda} + \frac{A^*}{jw - \lambda^*}
$$
\n(2.11)

La contribución del complejo conjugado (frecuencia negativa) es despreciable cerca de la resonancia  $(w = w_n)$ , por lo que la Ecuación [2.11](#page-17-2) se puede aproximar como:

$$
H(w) \cong \frac{A}{jw - \lambda} \tag{2.12}
$$

Aplicando la transformada inversa de Laplace a la ecuación anterior se obtiene la función de respuesta a un impulso. Esta función corresponde a un delta de Dirac en  $t = 0$ . Para un sistema de un grado de libertad la función de respuesta a un impulso está dada por la Ecuación [2.13:](#page-17-3)

<span id="page-17-3"></span>
$$
h(t) = e^{\sigma t} (A e^{j w_d t} + A^* e^{-j w_d t})
$$
\n(2.13)

Donde

• A: Residuo que define la amplitud inicial

# <span id="page-18-0"></span>2.3. Sistemas con Múltiples Grados de Libertad

A continuación se describen las ecuaciones utilizadas en sistemas con múltiples grados de libertad.

#### <span id="page-18-1"></span>2.3.1. Ecuaciones de Movimiento

En un sistema con múltiples grados de libertad la ecuación de movimiento es equivalente a la ecuación de un sistema de un grado de libertad pero de forma matricial. La Ecuación [2.14](#page-18-2) muestra la ecuación de movimiento para múltiples grados de libertad:

<span id="page-18-2"></span>
$$
M\{\ddot{x}\} + C\{\dot{x}\} + K\{x\} = \{f\}
$$
\n(2.14)

Donde

- $M:$  Matriz de masa
- $K:$  Matriz de rigidez
- $\bullet$  C: Matriz de amortiguación
- $\{x\}$ : Vector de respuesta
- $\{f\}$ : Vector de fuerzas

La dimensión de las matrices aumenta con el número de grados de libertad del sistema. Si se le aplica la transformada de Laplace y se considera que las velocidades y desplazamiento iniciales son cero se tiene:

<span id="page-18-3"></span>
$$
(Mp2 + Cp + K)X(p) = F(p)
$$
\n(2.15)

Que se puede escribir como:

$$
Z(p)X(p) = F(p) \tag{2.16}
$$

Con  $Z(p)$  la matriz de rigidez dinámica del sistema.

Si se invierte  $Z(p)$  se tiene la matriz función de transferencia  $H(p)$ :

<span id="page-18-4"></span>
$$
X(p) = H(p)F(p) \tag{2.17}
$$

Luego se tiene:

$$
H(p) = (Mp^{2} + Cp + K)^{-1} = Z(p)^{-1} = \frac{adj(Z(p))}{|Z(p)|}
$$
\n(2.18)

Donde

- $adj(Z(p))$ : Matriz adjunta de  $Z(p)$
- $|Z(p)|$ : Determinante de  $Z(p)$

La matriz adjunta viene dada por:  $adj(Z(p) = [\varepsilon_{ij} | Z_{ij}]]^T$ 

Con

- $|Z_{ij}|$ : Determinante de  $Z(p)$ , eliminando la fila i y la columna j
- $\varepsilon_{ij} = 1$ , Si i + j es par;  $\varepsilon_{ij} = -1$ , Si i + j es impar

Es importante mencionar que el sistema tiene tantas frecuencias naturales  $w_{n_i}$  como grados de libertad  $x_i$  posee.

#### <span id="page-19-0"></span>2.3.2. Frecuencias Naturales

La ecuación característica del sistema viene dada por el determinante de  $Z(p)$ . Como en el caso de un grado de libertad, las raíces de la ecuación definen las frecuencias naturales del sistema, las que se pueden calcular resolviendo un problema de valores propios. Para trans-formar la Ecuación [2.15](#page-18-3) en una ecuación general de valores propios se agrega la identidad:

<span id="page-19-1"></span>
$$
(pM - pM)x = 0\tag{2.19}
$$

Combinando las ecuaciones [2.2](#page-15-3) y [2.19](#page-19-1) se tiene:

$$
(pA + pB)y = f'
$$
\n
$$
(2.20)
$$

Donde

$$
A = \begin{bmatrix} 0 & M \\ M & C \end{bmatrix}, B = \begin{bmatrix} -M & 0 \\ 0 & K \end{bmatrix}, y = \begin{Bmatrix} px \\ x \end{Bmatrix} y f' = \begin{Bmatrix} 0 \\ f \end{Bmatrix}
$$

Luego, los polos del sistema son los valores de p que satisfacen:

$$
|pA + B| = 0 \tag{2.21}
$$

Las raíces de la ecuación, también son raíces de la ecuación  $|Z| = 0$ . Dicha ecuación genera  $2n$  (con  $n =$  número de grados de libertad del sistema) valores propios complejos, que aparecen en pares de complejos conjugados:

$$
[\wedge] = \begin{bmatrix} \lambda_1 & & & & 0 \\ & \ddots & & & \\ & & \lambda_n & & \\ & & & \ddots & \\ 0 & & & & \lambda_n^* \end{bmatrix} = \begin{bmatrix} \sigma_1 + jw_1 & & & 0 \\ & \ddots & & \\ & & \sigma_n + jw_n & \\ & & & \sigma_1 - jw_1 & \\ & & & \ddots & \\ 0 & & & & \sigma_n - jw_n \end{bmatrix}
$$
\n(2.22)

Donde

- $\sigma_i$ : Tasa de decrecimiento
- $w_{\mathrm{d}_i}$ : Frecuencia natural amortiguada

#### <span id="page-20-0"></span>2.3.3. Modos Normales y Residuos

A cada valor propio le corresponde un vector propio. En sistemas de múltiples grados de libertad se llaman *modos normales de vibración*  $\phi_i$  y corresponden a vectores que indican como se mueve cada grado de libertad al vibrar. En general, los vectores contienen valores complejos, para cada valor propio  $\lambda_i$  se cumple que:

$$
(M\lambda_i^2 + C\lambda_i + K)\phi_i = 0\tag{2.23}
$$

Al igual que en el caso de un grado de libertad se pueden utilizar residuos. Como  $\lambda_i$ y $\lambda_i^*$ son raíces de la ecuación característica del sistema la Ecuación [2.17](#page-18-4) puede escribirse como:

$$
H(p) = \frac{adj(Z(p))}{\prod_{i=1}^{n} E(p - \lambda_i)(p - \lambda_i^*)}
$$
\n(2.24)

Donde E es una constante. Utilizando fracciones parciales se tiene:

$$
H(p) = \sum_{i=1}^{n} \left( \frac{[A]_i}{(p - \lambda_i)} + \frac{[A]_i^*}{(p - \lambda_i^*)} \right)
$$
\n(2.25)

Donde  $[A]_i$  y  $[A]_i^*$  residuos y vienen dados por:

$$
[A]_i = P_i a \mathrm{d}j(Z(\lambda_i)) \tag{2.26}
$$

Donde P<sup>i</sup> es una constante que depende del polo.

### <span id="page-21-0"></span>2.3.4. Función de Respuesta en Frecuencia (FRF) y Función de Respuesta a un Impulso (IRF)

De igual manera que en un sistema de un grado de libertad, la FRF corresponde a la función de transferencia evaluada en el eje de las frecuencias  $(jw)$ . Sin embargo, en el caso de múltiples grados de libertad, para cada valor de  $w$ ,  $H(jw)$  es una matriz. Dicha matriz se denomina como  $H(iw)_{ik}$ , y corresponde a la FRF de la estructura excitada en k, medida en i. La FRF del sistema toma los mismos valores si se excita en i y mide su respuesta en  $k$ , por lo cual se tiene que  $H(jw)_{ik} = H(jw)_{ki}$ .

$$
FRF = H_{ik}(jw) = H_{ki}(jw) = \frac{X_i(jw)}{F_k(jw)} = \frac{X_k(jw)}{F_i(jw)}
$$
\n(2.27)

La función de respuesta a un impulso (IRF) viene dada por la inversa de la Transformada de Laplace se expresa como:

<span id="page-21-3"></span>
$$
IRF = h(t) = \sum_{i=1}^{n} ([A]_i e^{\lambda_i} + [A]_i^* e^{\lambda_i^* t})
$$
\n(2.28)

#### <span id="page-21-1"></span>2.3.5. Resonancias y Antiresonancias

Para ilustrar estos conceptos, las Figuras [2.4,](#page-21-2) [2.5](#page-22-1) y [2.6](#page-22-2) muestran un ejemplo de las tres FRF de un sistema de dos grados de libertad. Los peaks corresponden a las frecuencias de resonancia, las cuales tienen el mismo valor para todas las FRF, mientras que los valles corresponden a frecuencias de antiresonancia (frecuencias en donde el sistema no oscila), las cuales son propiedades locales de la estructura y varían para cada FRF.

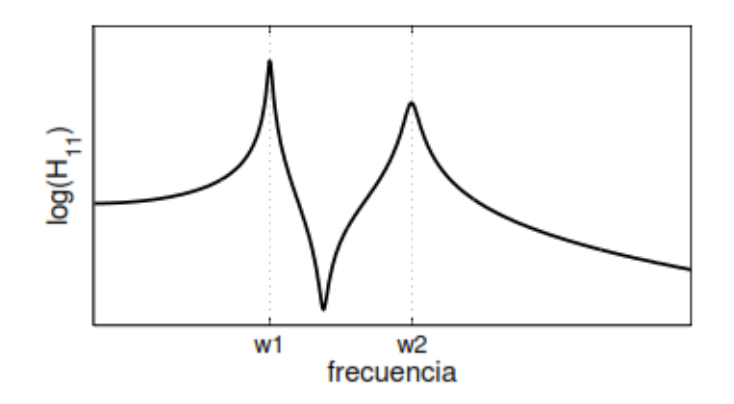

<span id="page-21-2"></span>Figura 2.4: Excitación en 1, medición en 1 [\[15\]](#page-76-4).

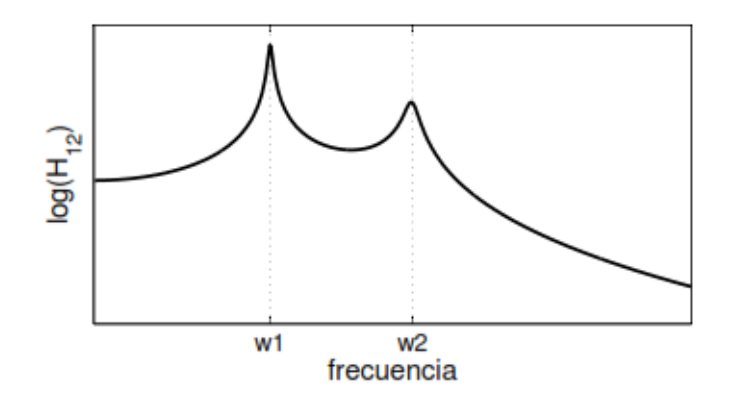

<span id="page-22-1"></span>Figura 2.5: Excitación en 1, medición en 2 o viceversa [\[15\]](#page-76-4).

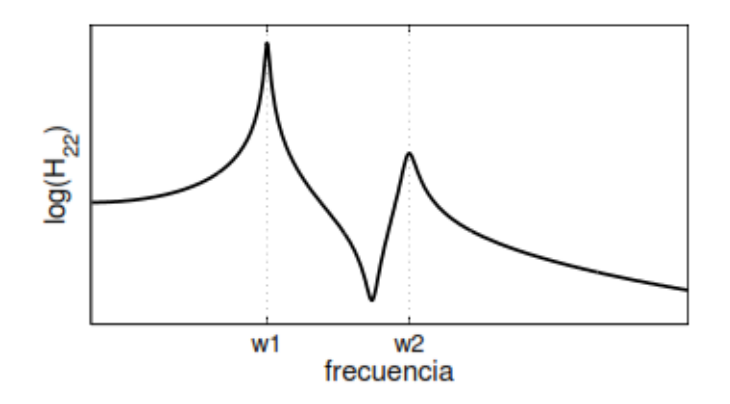

<span id="page-22-2"></span>Figura 2.6: Excitación en 2, medición en 2 [\[15\]](#page-76-4).

# <span id="page-22-0"></span>2.4. Paneles tipo Sándwich

Los paneles tipo sándwich son elementos usualmente utilizados en la aislación acústica de espacios. Están conformados por dos placas (gris) y un núcleo al interior de ellas (café), como se muestra en la Figura [2.7.](#page-22-3) A pesar de la simplicidad de la estructura se han estudiado una amplia variedad de geometrías y materiales que los componen, ya que las propiedades del panel están dadas por las propiedades de las placas y el núcleo que posee.

<span id="page-22-3"></span>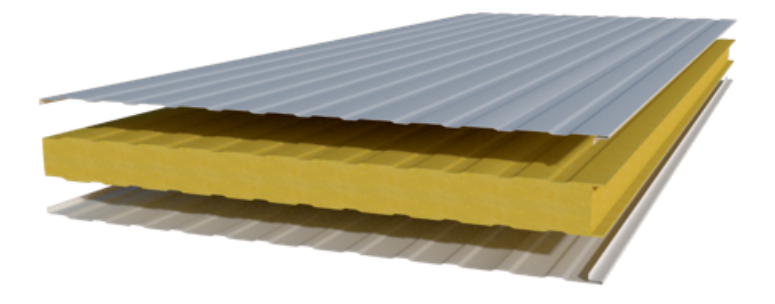

Figura 2.7: Panel tipo sándwich [\[16\]](#page-76-5).

La primera vez que se utilizaron paneles tipo sándwich fue en Inglaterra durante la segunda guerra mundial. Donde se usaron paneles de madera contrachapada para construir el fuselaje del bombardero *Mosquito*. Sin embargo, la primera publicación que se hizo sobre estos paneles es en Alemania en 1944, donde se presentaba una caracterización de los paneles al ser sometidos a cargas compresivas. Posteriormente, a fines de la década de los cuarenta, se crea la compañía Hexcel Corporation, la cual por décadas, ha sido la empresa que ha tenido el rol más importante en el desarrollo de las estructuras tipo sándwich. En la actualidad, son los proveedores-diseñadores de un porcentaje importante de los materiales de los núcleos de tipo panal de abeja (manejan mas del 50% del mercado). En los años sesenta, el Centro de Ingeniería Aérea de la Marina de Estados Unidos (U.S Naval Air Engineering Center) financió una investigación a Dyna/Structures para desarrollar paneles tipo sándwich de fibra de vidrio. La idea consistía en reemplazar a los paneles de aluminio en el fuselaje de los aviones con el fin de reducir el peso de la nave. A pesar que la motivación original se enfocaba en el camuflaje del avión, se lograron avances colaterales significativos orientados en el desarrollo de métodos de optimización de peso de los paneles [\[17\]](#page-76-6). Durante la década de los setenta, por medio de modelos analíticos, se determinó que los paneles tipo sándwich pueden reducir la transmisión del sonido dos maneras; la primera, por medio del incremento de la masa del panel, lo que se conoce como Ley de masa; la segunda, mediante el incremento de la rigidez del núcleo de la placa [\[18\]](#page-76-7).

Es importante mencionar que existe vasta literatura sobre los paneles tipo sándwich para aplicaciones acústicas, los cuales están conformados de lana mineral o espuma acústica. Sin embargo, los antecedentes que se presentan a continuación respectan a paneles con aplicación tanto acústica como estructural.

#### <span id="page-23-0"></span>2.4.1. Aplicaciones

Debido a su bajo peso y alta rigidez, los paneles tipo sándwich pueden ser usados en algunos medios de transporte, es por esto que se han llevado a cabo diversas investigaciones para compatibilizar tanto la función acústica como la estructural. Por ejemplo, la NASA estudió la transmisión del sonido a través de paneles, cuya rigidez fue aumentada mediante el uso de un n´ucleo de panal de abeja. Dichos paneles fueron analizados para ser utilizados en el fuselaje de un avión [\[19\]](#page-76-8). La Figura [2.8](#page-23-1) muestra (recuadro negro) la ubicación del panel que se estudió.

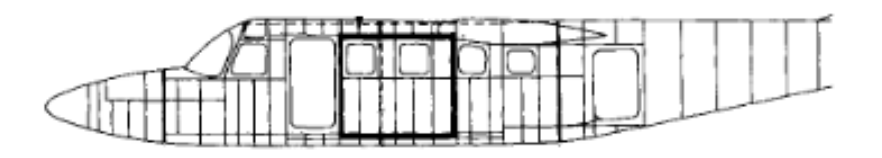

<span id="page-23-1"></span>Figura 2.8: Ubicación del panel en estudio [\[19\]](#page-76-8).

La Figura [2.9](#page-24-0) muestra como estaba conformado el núcleo (de arriba hacia abajo): revestimiento de panal de abeja (Honeycomb), 2 capas de cinta amortiguadora (Damping tape), 2 sábanas acústicas (Acoustic blankets) y la chapa del panel (Trim panel).

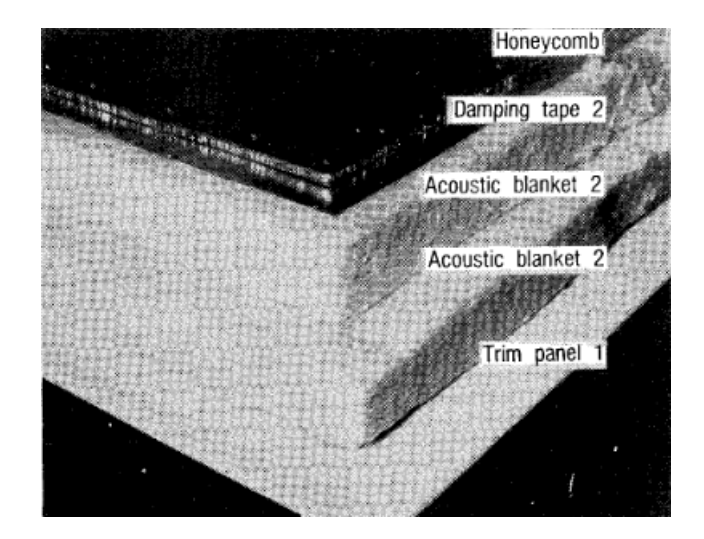

Figura 2.9: Panel revestido con núcleo de panel de abeja [\[19\]](#page-76-8).

<span id="page-24-0"></span>Los resultados de la investigación señalaron que el panel poseía una mayor atenuación del sonido en comparación a los paneles tradicionales, sin embargo, el panel presentó dificultades en la adhesión del revestimiento de panal de abeja al momento de curvar el panel.

Kumar et al. [\[20\]](#page-76-9) realizaron un análisis acústico-estructural de distintas configuraciones de paneles automotrices con indentaciones en forma de domo elíptico. Las indentaciones se usaron para aumentar la rigidez del panel manteniendo su peso constante, con la finalidad de generar una reducción en la transmisión del sonido. El objetivo del estudio consistía optimizar la reducción de la transmisión del sonido de cada panel, por medio de la selección del tamaño y ubicación de sus indentaciones, a través de un modelo de elementos finitos y mediciones experimentales. La Figura [2.10](#page-24-1) muestra la comparación de los niveles de sonido medidos (en decibeles) entre el panel con y sin optimización. De la figura, se puede ver que existen desplazamientos en las frecuencias naturales y una disminución del nivel de sonido.

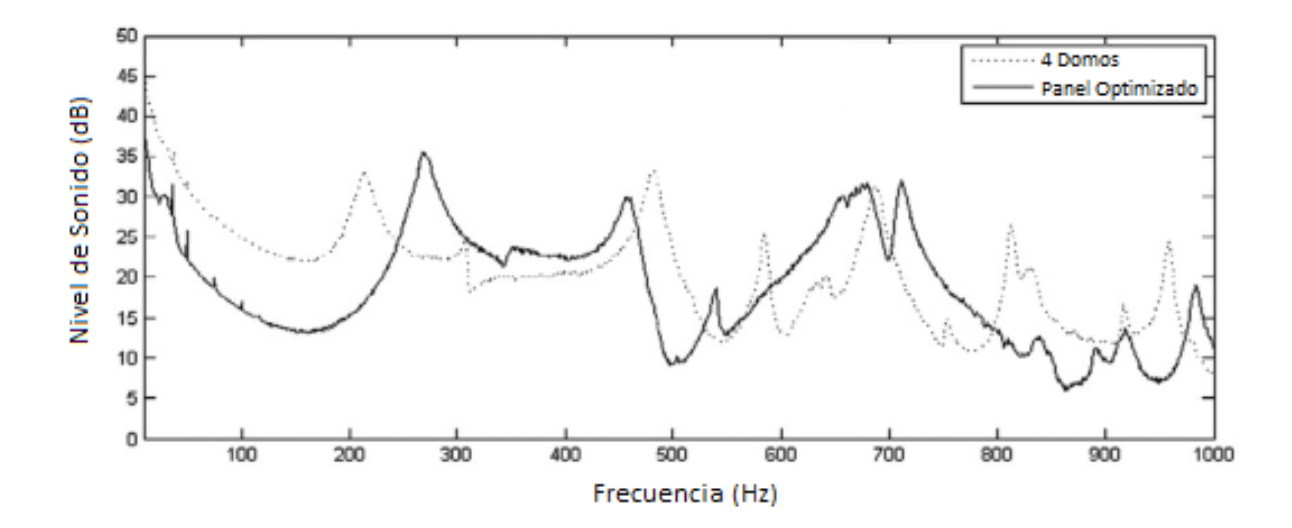

<span id="page-24-1"></span>Figura 2.10: Comparación entre los niveles de sonido medidos [\[20\]](#page-76-9).

Los resultados indican que el uso de indentaciones en forma de domo elíptico reducen

el nivel de sonido del panel, sin embargo, se debe realizar un proceso de optimización para determinar la cantidad, tamaño y ubicación de las indentaciones.

Otro ejemplo de aplicación de los paneles tipo sándwich es en los trenes. Siano et al [\[11\]](#page-76-0) desarrollaron un modelo de elementos finitos para optimizar el desempeño acústicoestructural de un panel usado en trenes de alta velocidad para aislar el sonido entre las ruedas y la línea del tren. En la primera etapa de la investigación, se hizo un modelo de elementos finitos del panel que fue optimizado. En la segunda etapa, se construyó el panel y se realizaron mediciones experimentales. Finalmente se contrastaron el modelo numérico y las mediciones. De acuerdo a lo resultados, el modelo obtenido fue validado, pudiendo ser usado para mejorar características que fueran requeridas en el futuro.

Se espera que el desarrollo de los paneles tipo sándwich mejore sus desempeños actuales y su uso pueda ser extendido a aplicaciones como la construcción de puentes, turbinas eólicas, aviones de gran tama˜no, cascos de barcos, etc [\[17\]](#page-76-6).

#### <span id="page-25-0"></span>2.4.2. Estado del Arte

Actualmente los estudios relacionados con los paneles tipo sándwich buscan optimizar tanto las propiedades estructurales como acústicas de la placa. Dicha optimización se logra por medio de la combinación de distintos tamaños, materiales y geometrías que se van proponiendo [\[3\]](#page-75-2) [\[8\]](#page-75-7) [\[9\]](#page-75-8) [\[14\]](#page-76-3) [\[20\]](#page-76-9) [\[21\]](#page-76-10). Como ejemplo, en la Figura [2.11](#page-25-1) se muestra una placa de topología variable compuesta de fibra epóxica de carbono (azul), fibra estructural (rojo), espuma aislante (gris), placa perforada (verde) y una capa de aire opcional (amarillo). La placa fue desarrollada durante el año 2014 por científicos del KTH (Royal Institute of Tech-nology de Suecia) [\[3\]](#page-75-2). La Figura [2.12](#page-26-1) muestra la respuesta en frecuencia del panel diseñado. La línea punteada gris corresponde a la respuesta en frecuencia del panel con la geometría dada al comienzo del estudio. La l´ınea continua negra indica la respuesta en frecuencia del panel al optimizar su geometría y las propiedades de los materiales utilizados. Los resultados demostraron la importancia de realizar un proceso de optimización, el rol de la geometría y los materiales en las capacidades de aislación acústica de los paneles.

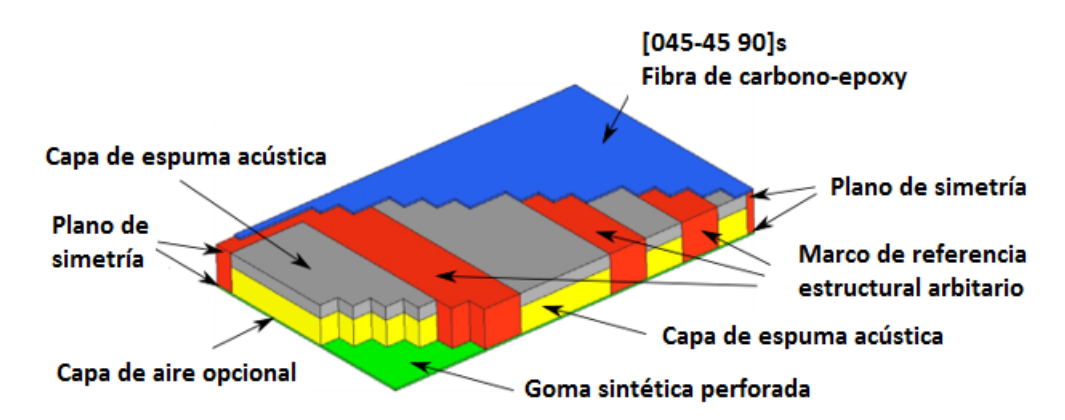

<span id="page-25-1"></span>Figura 2.11: Placa tipo sándwich hecha con una combinación de distintos materiales y topo-logía variable [\[3\]](#page-75-2).

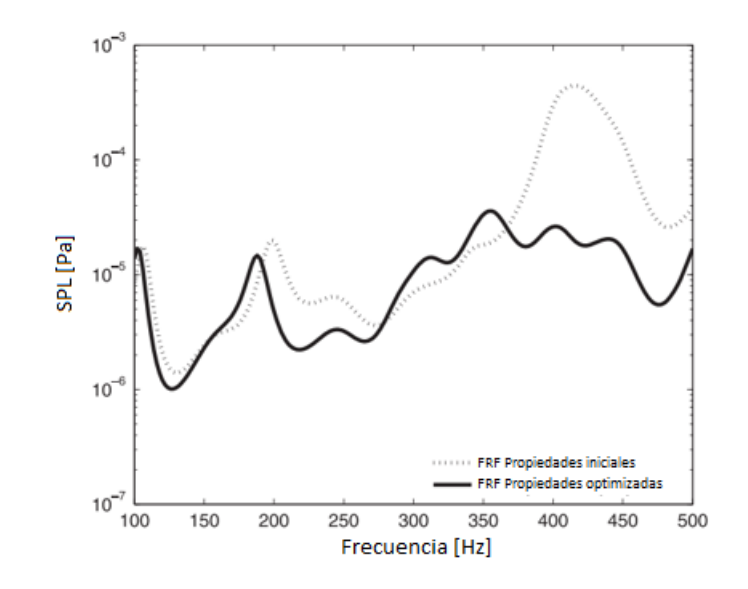

<span id="page-26-1"></span>Figura 2.12: Respuesta de la placa [\[3\]](#page-75-2).

Adicionalmente, la  $NASA$  ha investigado sobre el uso de núcleos reticulares en paneles tipo sándwich, llegando a la conclusión de que el panel puede tener diversas propiedades variando la forma y distribución espacial de los retículos. Una estructura reticular es una estructura formada por barras entrecruzadas que forman nodos que pueden ser articulares o rígidos. Un ejemplo de aplicación que tienen es en la construcción de puentes tipo *mecano*. Debido a su simplicidad, la manufactura de diversos diseños de paneles es factible ya que se podrían hacer a gran escala mediante el proceso de fundición [\[22\]](#page-76-11).

Se han hecho investigaciones que demuestran que el uso de estructuras reticulares es útil en la aislación acústica. A modo se ejemplo se muestra un panel acústico con núcleo de panal de abeja con distribución reticular [\[21\]](#page-76-10). La Figura [2.13](#page-26-2) muestra un esquema de un panel de aislación con núcleo de panal de abeja reticular. La diferencia con uno tradicional, es que en este caso el panal de abeja se repite en el plano del espesor del panel, y no en el plano perpendicular.

<span id="page-26-2"></span>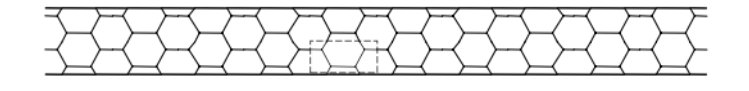

Figura 2.13: Esquema de un núcleo de panal de abeja reticular [\[21\]](#page-76-10).

#### <span id="page-26-0"></span>2.4.3. Modelos Analíticos

Moore y Lyon  $[4]$  desarrollaron modelos analíticos para estudiar la absorción de sonido en materiales isotrópicos y ortotrópicos, llegando a la conclusión que en materiales ortotrópicos, el comportamiento acústico depende de la dirección de propagación del sonido en la superficie del panel.

Efimtesov at al. [\[5\]](#page-75-4) analizaron la propagación de sonido de estructuras de panal de abeja

excitadas por una capa límite turbulenta. De acuerdo a sus resultados, un panel homogéneo de aluminio puede tener una menor propagación de sonido a frecuencias medias.

Otro modelo desarrollado por Investigadores de la Nanyang Technological University y el Institute of High Performance Computing de Singapur estudió un panel de tres dimensiones que se simplifica a una placa homogénea equivalente ortotrópica por medio de una solución de forma cerrada (conjunto de sumas y multiplicaciones de términos) [\[6\]](#page-75-5). La Figura [2.14](#page-27-1) muestra un esquema del retículo diseñado. La Figura [2.15](#page-27-2) muestra el modelo homogéneo equivalente ortotrópico del panel. Cabe mencionar que el esquema del panel está hecho en tres dimensiones, sin embargo, el análisis se realiza en dos dimensiones con la placa equivalente.

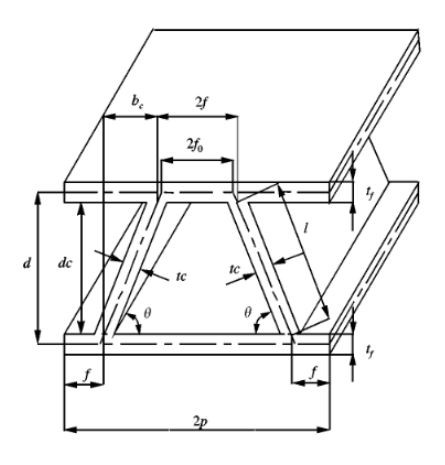

Figura 2.14: Esquema del retículo en tres dimensiones [\[6\]](#page-75-5).

<span id="page-27-1"></span>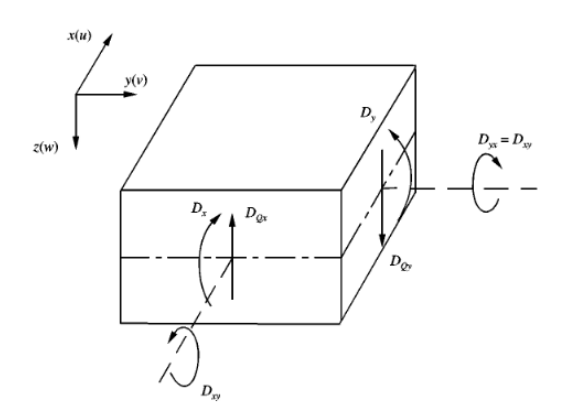

<span id="page-27-2"></span>Figura 2.15: Esquema del modelo equivalente [\[6\]](#page-75-5).

El modelo es útil para calcular la respuesta libre y los modos normales de vibración del sistema, pero no para obtener soluciones con condiciones de borde distintas de cero. Tampoco es útil para visualizar los modos normales de vibración la estructura es excitada.

#### <span id="page-27-0"></span>2.4.4. Modelos Computacionales

Crane et al. [\[7\]](#page-75-6) generaron un modelo de optimización acústico-estructural para reducir el ruido al interior de estructuras aeroespaciales. Los resultados del modelo indicaron que un panel diseñado con sus propiedades variables en el espacio, pueden tener un mejor desempeño que un panel con propiedades uniformes.

Se han desarrollado modelos de paneles tipo sándwich basados en la implementación del método de elementos finitos. Dichos modelos han probado ser útiles para predecir el comportamiento de los sistemas una vez construidos y puestos a prueba. Peplow et al. [\[8\]](#page-75-7) desarrollaron un modelo en elementos finitos de una placa tipo sándwich con núcleo interior de espuma de aluminio. En la Figura [2.16](#page-28-0) se muestra un esquema de esta estructura. En la figura se indican las dimensiones del largo, ancho de las placas y el espesor del núcleo del panel. El panel se somete a mediciones experimentales. Los datos adquiridos se utilizan para comparar los resultados de un modelo de elementos finitos de la placa. Adicionalmente se presenta una figura donde se puede observar el mallado utilizado en el modelo (ver Figura [2.17\)](#page-28-1). De la figura se aprecia que la malla no es homogénea, se requiere una mayor cantidad de elementos en las cercan´ıas de los bordes de la placa para evitar concentraciones de esfuerzos.

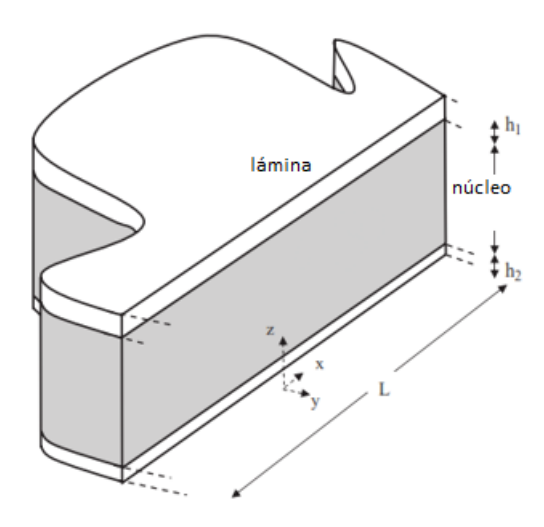

Figura 2.16: Esquema de panel tipo sándwich con núcleo interior de espuma de aluminio [\[8\]](#page-75-7).

<span id="page-28-0"></span>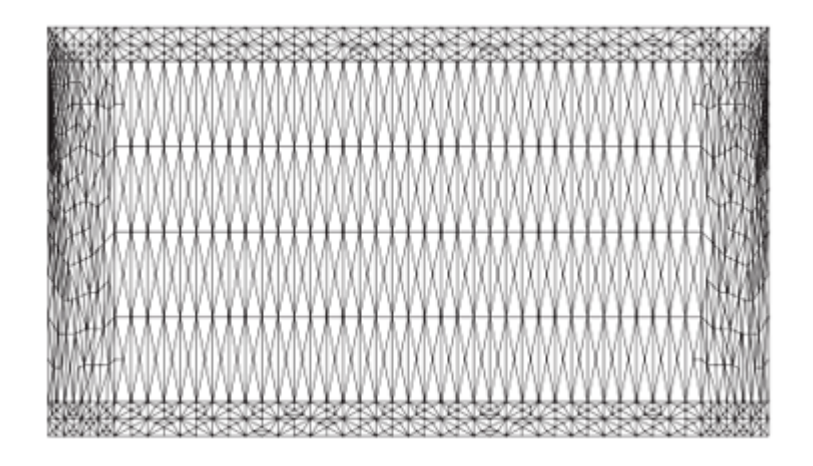

<span id="page-28-1"></span>Figura 2.17: Mallado del modelo de elementos finitos [\[8\]](#page-75-7).

La Figura [2.18](#page-29-0) muestra una comparación entre las respuestas en frecuencia (FRF) en decibeles en función de la frecuencia de excitación obtenidas de: un modelo hecho en elementos finitos de una placa (l´ınea punteada), mediciones experimentales del comportamiento de esta (l´ınea continua) y un modelo de elementos finitos espectral el cual es una variante del modelo de elementos finitos (l´ınea segmentada). De la figura se puede ver que las mediciones experimentales (línea continua) y el modelo de elementos finitos (línea punteada) tienen un comportamiento similar en el espectro de frecuencias estudiado. De acuerdo a estos resultados, se puede decir que el uso de un modelo de elementos finitos con los ajustes necesarios es un método confiable para estudiar paneles tipo sándwich.

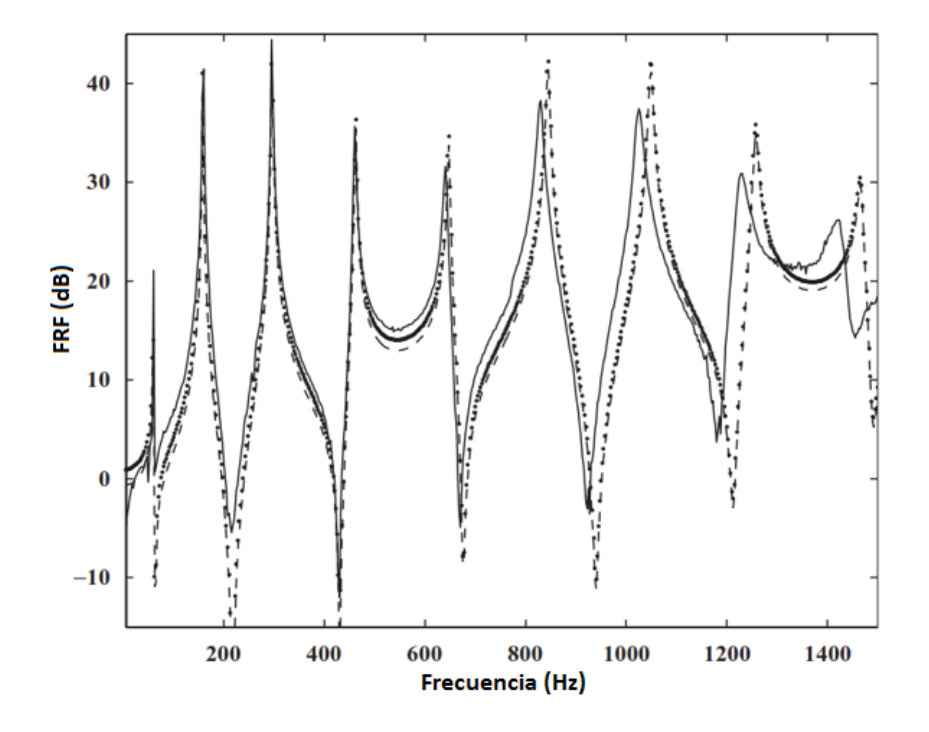

<span id="page-29-0"></span>Figura 2.18: Comparación entre el modelo y las mediciones [\[8\]](#page-75-7).

Estos resultados permiten anticipar dificultades relacionadas con la elaboración del modelo de elementos finitos, en específico con el mallado, porque no es homogéneo y se debe refinar en las zonas de singularidades para obtener resultados coherentes con las mediciones experimentales, pero a la vez permite garantizar resultados que tendrán gran precisión.

Otro modelo computacional realizado por M. P. Arunkumar et al. [\[9\]](#page-75-8) comparó el sonido generado por distintas geometrías reticulares. La Figura [2.19](#page-30-1) muestra una comparación entre el nivel de sonido generado en función de la frecuencia entre una geometría trapezoidal, triangular y una rectangular.

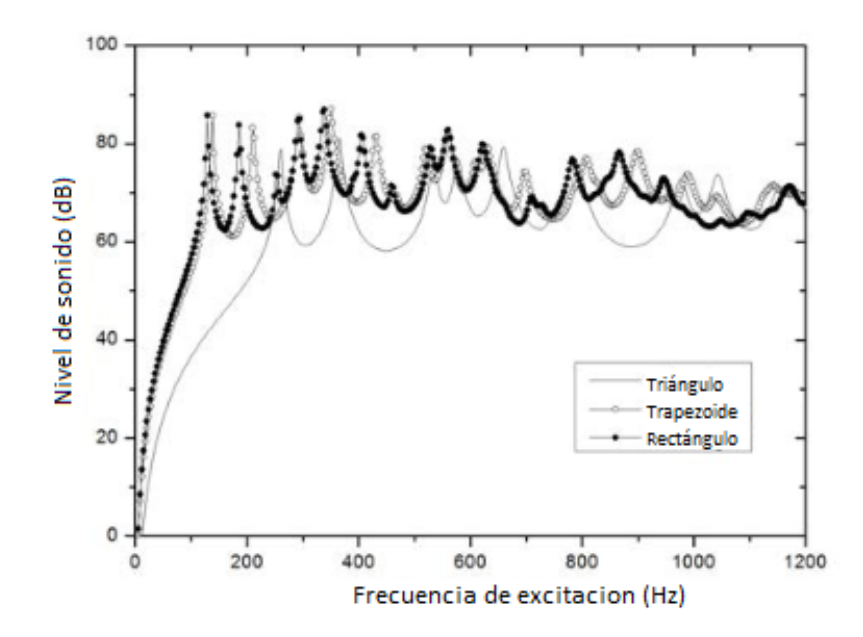

<span id="page-30-1"></span>Figura 2.19: Comparación entre geometrías del núcleo [\[9\]](#page-75-8).

Con los resultados obtenidos se determinó que los paneles con núcleo reticular de forma triangular atenúan mejor el sonido que las otras geometrías estudiadas.

Dadas las limitaciones de los modelos analíticos mencionadas en la Sección [2.4.3,](#page-26-0) se prefiere utilizar un software de elementos finitos para la realización del trabajo de título ya que, de manera sencilla permite visualizar la deformación de la estructura, aplicar condiciones de borde, cargas y variar parámetros como la geometría y las propiedades mecánicas del sistema a estudiar.

# <span id="page-30-0"></span>2.5. Panel en Estudio

El panel en estudio nace a partir de un modelo numérico previo de una publicación hecha por Franco et al. [\[14\]](#page-76-3) en la cual se estudiaron de manera numérica distintos núcleos para paneles tipo sándwich con la finalidad de investigar su respuesta acústica. De los resultados que obtuvieron, concluyeron que una estructura en particular, conformada por retículos triangulares en dos direcciones perpendiculares, permitía regular la rigidez del panel en dos direcciones, de manera independiente una de otra, y así poder reducir la respuesta acústica del panel. La Figura [2.20](#page-31-0) muestra la geometría triangular de los retículos en la dirección de los planos  $XY$  (celeste) e  $YZ$  (verde). De la figura, se puede ver que los retículos se modelaron como elementos de barra, el motivo de esto es porque se quería controlar la rigidez del panel con el área de los triángulos y no con los momentos de inercia que tiene un sólido.

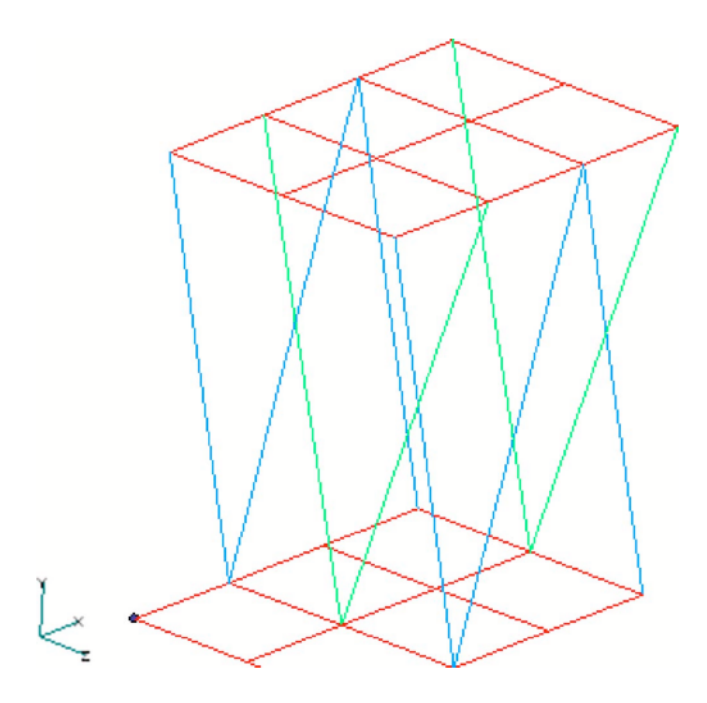

<span id="page-31-0"></span>Figura 2.20: Geometría del retículo [\[14\]](#page-76-3).

A partir de la investigación anterior, Petrone et al. [\[10\]](#page-75-9) diseñaron un panel con estructura reticular que tiene la ventaja de reducir el número de parámetros a controlar permitiendo variar la forma del retículo y la distribución espacial dentro de las placas. La Figura [2.21](#page-31-1) muestra una imagen de la estructura en "V" invertida del retículo. Por otra parte, la Figura [2.22](#page-32-0) muestra la distribución dentro del panel del reticulado. Se puede que ver que en la distribución del núcleo los perfiles se entrecruzan de forma perpendicular entre sí de acuerdo a la dirección en la que se encuentran alineados.

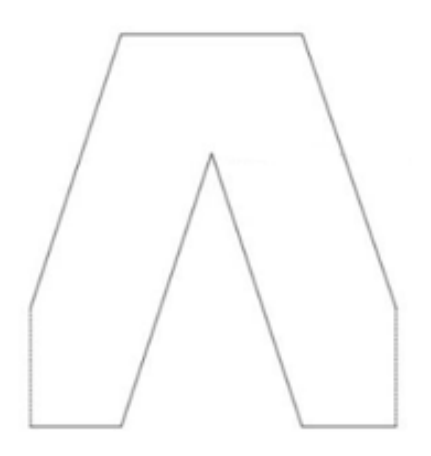

<span id="page-31-1"></span>Figura 2.21: Reticulado en forma de "V" invertida [\[10\]](#page-75-9).

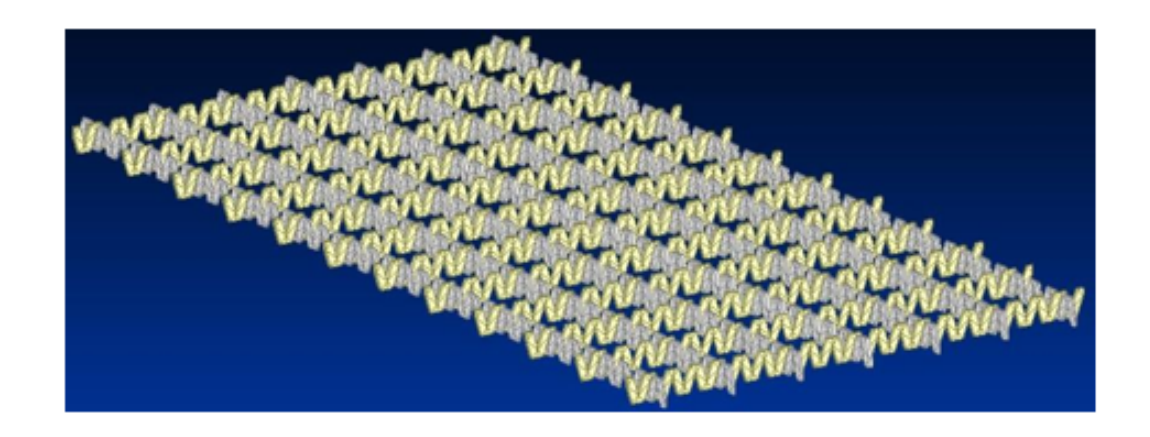

<span id="page-32-0"></span>Figura 2.22: Distribución espacial del reticulado dentro de la placa [\[10\]](#page-75-9).

La Figura [2.23](#page-32-1) muestra la función de respuesta en frecuencia (FRF) del panel con un espesor de retículo 1 [mm] (azul) y otro de 2 [mm] (rojo) respectivamente, ambos empotrados en los bordes de sus placas superior inferior. Se puede ver que el comportamiento de ambas placas es similar, sin embargo, presentan diferencias en la amplitud de la respuesta para algunos rangos de frecuencia. Los resultados deben considerarse parciales debido a que no han sido corroborados de forma experimental. Pese a lo anterior sirven como referencia porque indican una tendencia del comportamiento del panel.

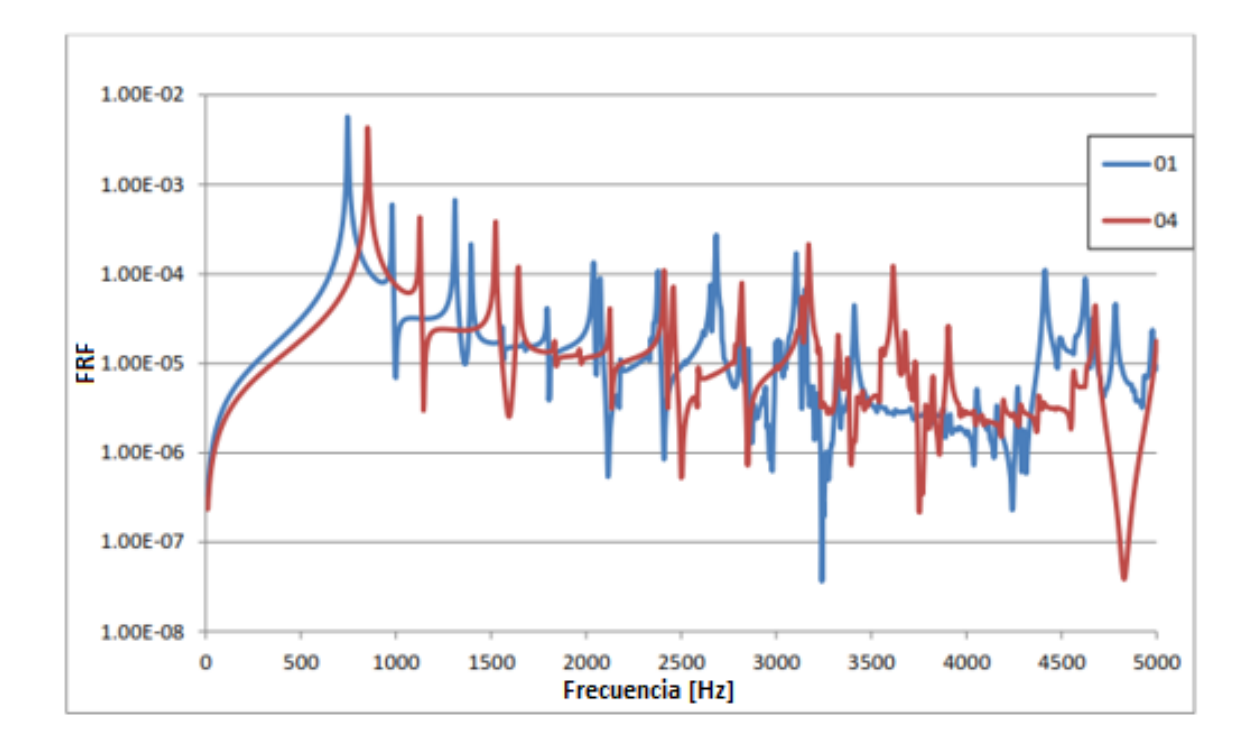

<span id="page-32-1"></span>Figura 2.23: Respuesta en frecuencia de modelos de elementos finitos [\[10\]](#page-75-9).

A partir del proyecto de Petrone et al., se origina el trabajo de título, que es una continuación del proyecto que contempla la generación de un modelo en elementos finitos, que se ajusta y valida por medio de mediciones experimentales de la respuesta vibratoria, de un panel tipo sándwich de núcleo reticular hecho de aluminio. La realización del modelo, busca encontrar los modos normales del panel así como también las bandas de frecuencia en donde la amplitud de la respuesta es menor.

## <span id="page-33-0"></span>2.6. Se˜nales y su Procesamiento

A continuación se describen algunas señales de excitación utilizadas, su respuesta y su procesamiento.

#### <span id="page-33-1"></span>2.6.1. Excitación de Impacto

Se produce por medio de una fuerza tipo impacto. La señal temporal corresponde a un pulso que contiene frecuencias no controlables. El test de impacto evita el problema de la interacción entre la fuerza de excitación y la estructura porque no hay conexión física entre ellas.

La desventaja de la excitación de impacto es la dificultad para controlar el nivel de la fuerza y su contenido en frecuencias, lo cual puede afectar al cuociente señal/ruido en las mediciones, obteniendo datos de baja coherencia. La Figura [2.24](#page-33-2) muestra tres gráficos de la señal de impacto. El superior, muestra la señal en el tiempo. El inferior izquierdo, muestra el espectro de frecuencias de la fuerza, mientras que el inferior derecho muestra la fase de la señal  $[15]$ .

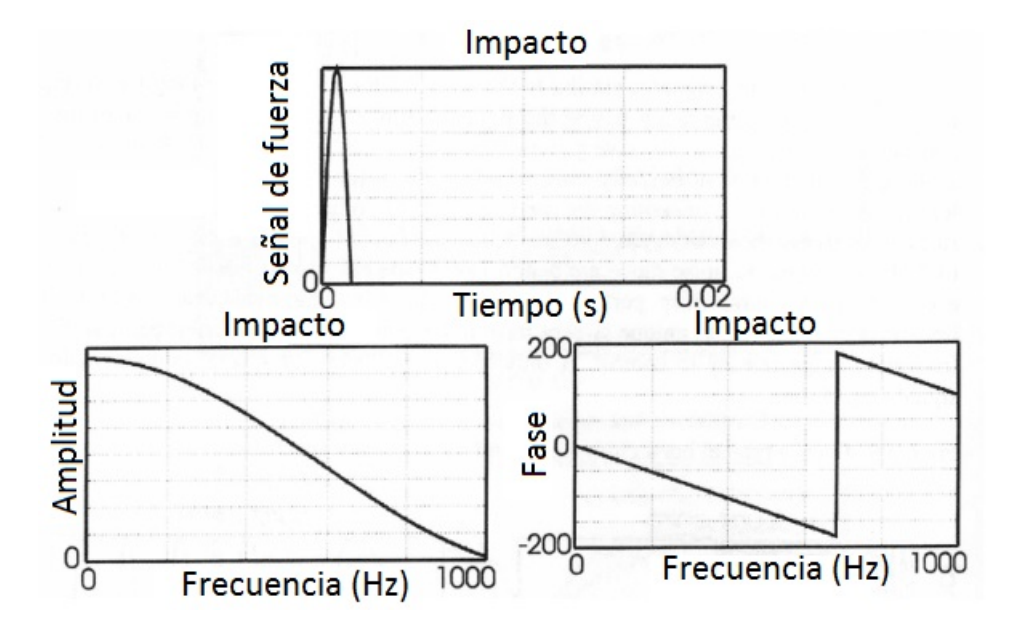

<span id="page-33-2"></span>Figura 2.24: Señal de impacto [\[15\]](#page-76-4).

#### <span id="page-34-0"></span>2.6.2. Excitación Aleatoria

Corresponde a una señal que sigue una distribución Gaussiana, conteniendo todas las frecuencias en el rango que se desea. En estructuras no lineales, la excitación aleatoria tiende a linealizar el comportamiento del sistema. Dado que la señal es aleatoria, si se repite una medición la excitación cambia y por lo tanto se excitan de manera distinta las no linealidades. Luego, al promediar varios registros en el dominio de la frecuencia, los fenómenos no lineales tienden a cancelarse [\[23\]](#page-76-12). De acuerdo a esto, una función de respuesta en frecuencia que proviene de una señal aleatoria es una versión linealizada de la FRF. La Figura [2.25](#page-34-2) muestra cuatro gráficos de la señal aleatoria. El superior izquierdo, muestra la señal en el tiempo. El superior derecho, muestra un acercamiento de la señal temporal. El inferior izquierdo, muestra el espectro de frecuencias de la excitación, mientras que el inferior derecho muestra la fase de la señal [\[15\]](#page-76-4).

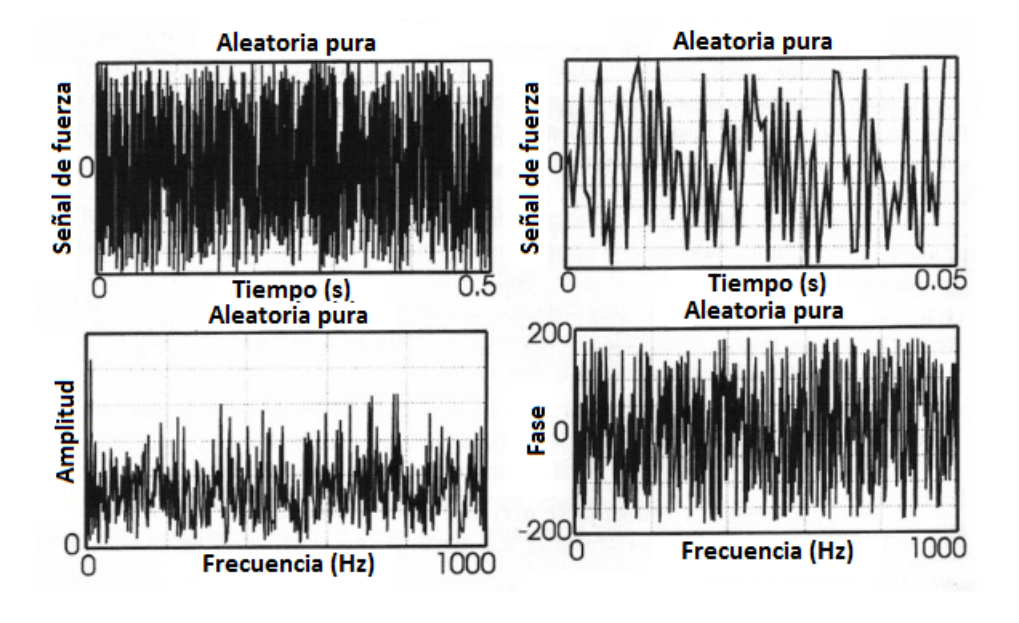

<span id="page-34-2"></span>Figura 2.25: Señal aleatoria [\[15\]](#page-76-4).

#### <span id="page-34-1"></span>2.6.3. Excitación Aleatoria en Trenes (Burst Random)

Se genera al encender y apagar (tren de excitación) una señal aleatoria. Al encender la señal, se produce la excitación aleatoria que decae al apagarla. El espectro de la señal tiene energía en todo el rango de frecuencias que se requiere para excitar los modos de la estructura. El tiempo que la señal de excitación permanece apagada debe ser tal que la respuesta de la estructura debe ser cero al final del periodo de la medición. La Figura [2.26](#page-35-1) muestra cuatro gráficos de la señal aleatoria en trenes. El superior izquierdo, muestra la excitación en el tiempo. El superior derecho, muestra la respuesta temporal de un sistema a la excitación. El inferior izquierdo, muestra el espectro de frecuencias de la señal, mientras que el inferior derecho muestra la fase de la señal [\[15\]](#page-76-4).

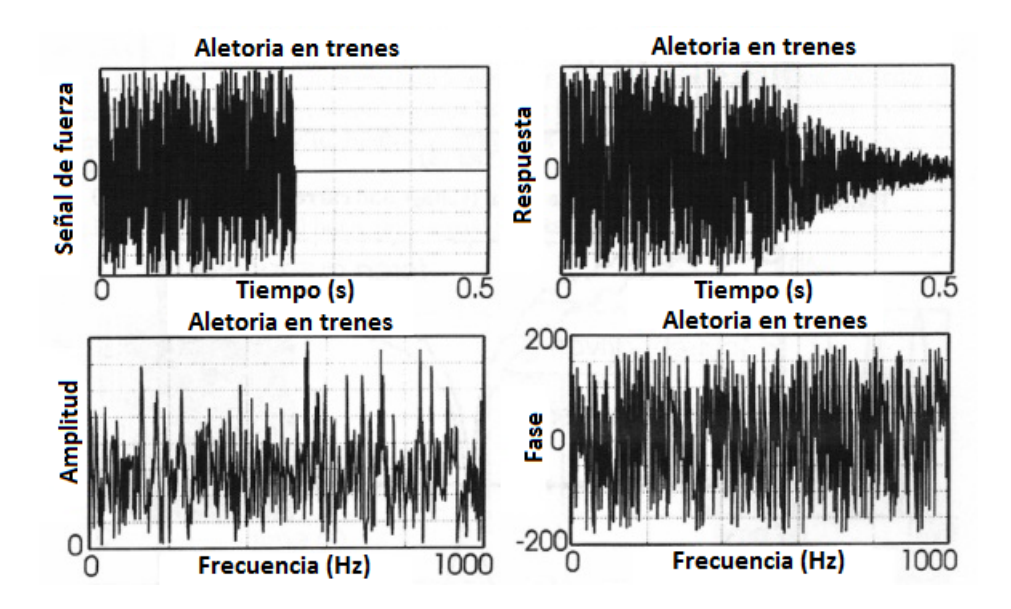

<span id="page-35-1"></span>Figura 2.26: Señal aleatoria en trenes [\[15\]](#page-76-4).

### <span id="page-35-0"></span>2.6.4. Respuesta en Frecuencia (FRF) y Coherencia en Procesamiento de Señales

Si se considera  $F(f)$  el espectro en frecuencia de una señal de entrada  $f(t)$  y  $X(f)$  el espectro en frecuencia de una señal de salida  $x(t)$ , la función de respuesta en frecuencia (FRF) entre ambas se˜nales se define como:

$$
H(f) = \frac{X(f)}{F(f)}\tag{2.29}
$$

Al calcular  $H(f)$  con la ecuación [2.28](#page-21-3) se corre el riesgo de que existan términos donde  $F(f)$  sea cero. Por esto, se utilizan maneras alternativas de calcular  $H(f)$ , usando potencias espectrales:

$$
H_1(f) = \frac{X(f)F^*(f)}{F(f)F^*(f)} = \frac{G_{XF}}{G_{FF}}
$$
\n(2.30)

$$
H_2(f) = \frac{X(f)X^*(f)}{F(f)X^*(f)} = \frac{G_{XX}}{G_{FX}}\tag{2.31}
$$

Donde

- $X^*(f)$ : Complejo conjugado de  $X(f)$
- $F^*(f)$ : Complejo conjugado de  $F(f)$

El motivo para estimar las funciones de respuesta en frecuencia con las ecuaciones anteriores es la reducción del ruido no correlacionado en las señales de entrada o salida al
promediar.

En la práctica, la función de respuesta en frecuencia se estima con valores promedio de las potencias espectrales:

$$
\hat{G}_{FF} = \frac{1}{N_a} \sum_{n=1}^{N_a} (G_{FF})_n
$$
\n(2.32)

$$
\hat{G}_{XX} = \frac{1}{N_a} \sum_{n=1}^{N_a} (G_{XX})_n
$$
\n(2.33)

$$
\hat{G}_{FX} = \frac{1}{N_a} \sum_{n=1}^{N_a} (G_{FX})_n \tag{2.34}
$$

$$
\hat{G}_{XF} = \frac{1}{N_a} \sum_{n=1}^{N_a} (G_{XF})_n
$$
\n(2.35)

Donde  $N_a$  es el número de promedios (el ensayo se repite  $N_a$  veces), lo que entrega una aproximación de mínimos cuadrados de  $H(f)$ .

Como la función de respuesta en frecuencia se obtiene a partir de una aproximación de mínimos cuadrados, se puede definir un coeficiente de correlación. Dicho coeficiente recibe el nombre de *función de coherencia* y mide el error de los mínimos cuadrados. La coherencia se define como:

$$
\gamma^2 = \frac{|\hat{G}_{FX}|^2}{\hat{G}_{FF}\hat{G}_{XX}} = \frac{H_1(f)}{H_2(f)}
$$
(2.36)

La coherencia puede variar entre  $0 \times 1$ . Un valor de 1, indica una relación perfectamente lineal entre las señales de entrada y salida por sobre todos los promedios. Una coherencia cuyo valor es menor a 1 se puede deber a las siguientes causas:

- Ruido no correlacionado en las mediciones de  $f(t)$  y/o  $x(t)$
- No linealidades del sistema en estudio
- Leakage en el análisis
- Desfase en las mediciones no compensado en el análisis

Una buena estimación para  $H$  es la media geométrica de los estimadores  $H_1$  y  $H_2$ , dicha estimación se denomina  $H_v$ .

$$
H_v = \sqrt{H_1 H_2} \tag{2.37}
$$

En las resonancias, la señal de excitación es susceptible al ruido, porque se requiere una fuerza de baja amplitud para generar desplazamientos significativos, por otro lado, la respuesta tiene una raz´on se˜nal-ruido baja. De acuerdo a lo anterior, en las zonas cercanas a la resonancia se tiene una mejor estimación si se usa el estimador  $H_2$ . Por otro lado, en las zonas lejanas a la resonancia (específicamente en zonas cercanas a las antiresonancias) la respuesta es más sensible a la contaminación por ruido, entonces, en estas zonas es mejor utilizar el estimador  $H_1$ .

# 2.7. Métodos de Correlación

Para evaluar el nivel de correlación entre los datos numéricos y los experimentales se necesita establecer que parámetros comparar y de que manera. A continuación se describen algunos métodos utilizados de correlación numérica-experimental.

#### 2.7.1. Diferencia en las Frecuencias de Resonancia

Se comparan los valores de las frecuencias naturales obtenidas numéricamente con las medidas de manera experimental. La diferencia máxima depende del nivel de precisión que se requiera. Para calcular el porcentaje de error, se calcula el módulo de la diferencia entre la *i*-ésima frecuencia calculada ( $w_{n;calculated})$  y su correspondiente medida ( $w_{n;medida}$ ), y se divide por el valor de la frecuencia correspondiente medida como lo indica la Ecuación [2.38.](#page-37-0)

<span id="page-37-0"></span>
$$
\Delta\omega\,\% = 100 \cdot \frac{|w_{n_1} \text{calculated}}{w_{n_1} \text{median}} \tag{2.38}
$$

#### <span id="page-37-1"></span>2.7.2. Modal Assurance Criterion (MAC)

Expresa la correlación visualizada en un gráfico de 45°. Se define como:

$$
MAC_{ij} = \frac{(\phi_{a,i}^T \phi_{e,j})^2}{(\phi_{a,i}^T \phi_{a,i})(\phi_{e,j}^T \phi_{e,j})}
$$
(2.39)

Donde

- $\phi_{a,i}: i$ -ésimo modo calculado
- $\phi_{e,i}: i$ -ésimo modo experimental
- $\phi^T$ : Vector traspuesto

Un valor de 0 indica que no hay correlación, mientras que un valor de 1 indica que dos modos están totalmente correlacionados. Al ordenar los valores  $MAC_{ij}$  en una matriz, la diagonal debería tener valores superiores a  $0,8$  para tener una correlación aceptable. El  $MAC$ tiene la ventaja de que la correlación no depende de la escala de los modos, sino que solamente de la forma de ellos. La Figura [2.27](#page-38-0) muestra una matriz de valores de MAC.

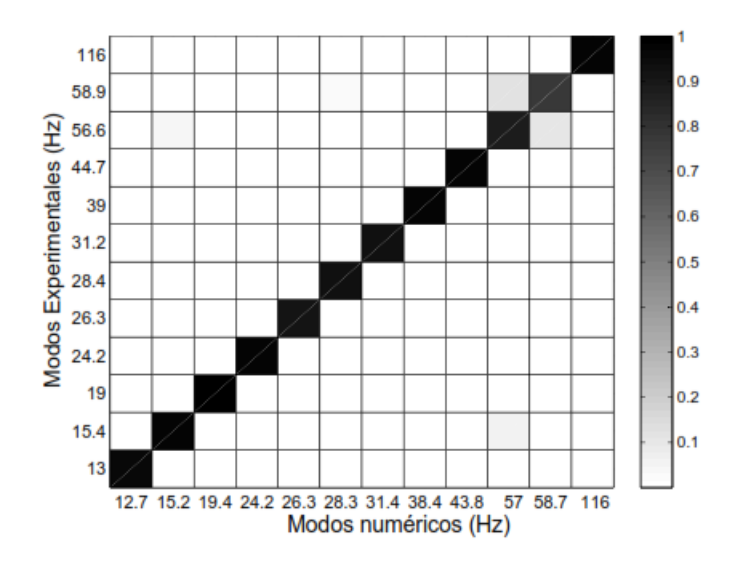

<span id="page-38-0"></span>Figura 2.27: Matriz de valores MAC [\[15\]](#page-76-0).

#### 2.7.3. Frecuency Response Assurance Criterion (FRAC)

Mide la correlación entre dos funciones de respuesta en frecuencia (FRF). Se define de manera equivalente al MAC como:

$$
FRAC_{pq} = \frac{(\sum_{w=w_1}^{w_2} H_{pq}^a(w) H_{pq}^e(w))^2}{\sum_{w=w_1}^{w_2} H_{pq}^a(w) H_{pq}^a(w) \cdot \sum_{w=w_1}^{w_2} H_{pq}^e(w) H_{pq}^e(w)}
$$
(2.40)

Donde

- $H_{pq}^a(w)$ : FRF calculada con excitación en el punto  $p$ medida en el punto  $q$
- $H_{pq}^{e}(w)$ : FRF experimental con excitación en el punto p medida en el punto q
- $w_1, w_2$ : Rango de frecuencias en el que se quiere correlacionar las FRF

Al igual que en el caso del  $MAC$ , un valor de 0 indica que no hay correlación, mientras que un valor de 1 indica que dos FRF están totalmente correlacionadas.

# Capítulo 3

# Metodología

Para el desarrollo del trabajo de título se realiza lo siguiente:

- $\bullet$  Revisión bibliográfica
- $\bullet$  Modelo numérico
- Análisis de Convergencia
- Medición de respuesta a un impacto
- Mediciones bajo cargas aleatorias en trenes y condiciones de empotramiento
- Ajuste del modelo numérico
- Aplicación del modelo

## 3.1. Revisión Bibliográfica

Contempla la revisión de artículos relacionados con las aplicaciones acústicas de los paneles tipo sándwich. También se presenta una descripción de los conceptos utilizados a lo largo del trabajo de título en lo que respecta a vibraciones mecánicas y dinámica de estructuras.

# 3.2. Modelo Numérico

La herramienta numérica que se usa en el desarrollo de este trabajo de título es la de elementos finitos. Dicha técnica se utiliza por medio del software ANSYS®, ya que su uso presenta ventajas tales como: simulación virtual de la geometría del sistema a estudiar, pudiendo imponer de manera sencilla las cargas y condiciones de borde que se estudian; visualización y manejo del mallado por medio del interfaz gráfico; generación automática de figuras y gráficos de acuerdo a las variables de interés. La Figura [3.1](#page-40-0) muestra un esquema de la implementación del modelo de elementos finitos. En ella, se muestra la goemetría, materiales y condiciones de borde como parámetros de entrada, las cuales generan el modelo de elementos finitos (FEM por sus siglas en inglés) que entrega como resultado las funciones de respuesta en frecuencia FRF del panel tipo sándwich.

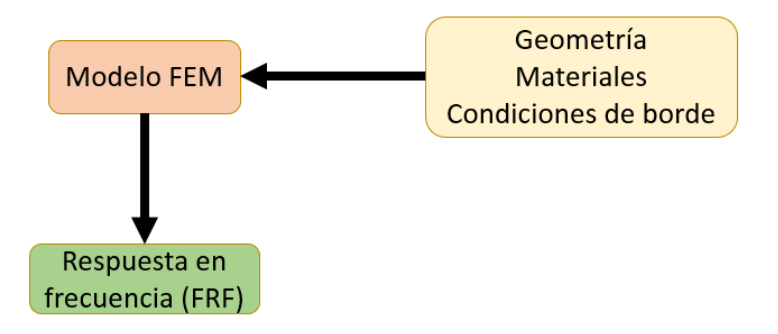

<span id="page-40-0"></span>Figura 3.1: Implementación del modelo de elementos finitos.

Para definir el número de elementos en el modelo se hace un análisis de convergencia con los valores de las frecuencias naturales que se obtienen a partir del modelo de elementos finitos. Con el análisis se busca obtener un modelo que tenga la menor cantidad de elementos y nodos en el cual los valores de las frecuencias naturales presenten un comportamiento asintótico. El análisis de convergencia tiene como objetivo compatibilizar el menor tiempo de cómputo posible en el modelo con la precisión en los resultados que se obtienen.

## 3.3. Mediciones Experimentales

A continuación se describen las mediciones que se llevan a cabo.

#### 3.3.1. Medición de Respuesta a un Impacto

Se utiliza un primer montaje experimental para obtener los modos normales y las frecuen-cias naturales del panel para ajustar el modelo numérico. La Figura [3.2](#page-41-0) muestra el panel suspendido, un acelerómetro piezoeléctrico y un martillo de impacto conectados al sistema de adquisición de datos. Se utiliza el martillo con un sensor de fuerza que mide la excitación (señal de entrada). Para medir la respuesta del sistema utiliza el acelerómetro piezoeléctrico ubicado en la cara superior del panel (ver Figura [3.2\)](#page-41-0). Por último, el sistema de adquisición de datos mide y almacena la excitación y la respuesta del sistema, respectivamente. Las mediciones se realizan golpeando la placa superior del panel con el martillo.

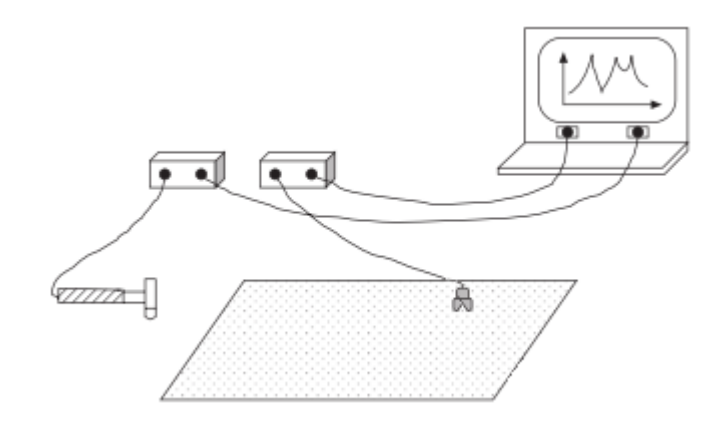

<span id="page-41-0"></span>Figura 3.2: Esquema del montaje para respuesta a un impacto [\[15\]](#page-76-0).

## 3.3.2. Mediciones bajo Cargas Aleatorias en Trenes y Condiciones de Empotramiento

Se utiliza un segundo montaje experimental para comparar el modelo ajustado con las mediciones. La placa inferior del panel se empotra a un soporte, se distribuyen acelerómetros y se ubica un agitador que excita al sistema en la cara superior del panel, como muestra la Figura [3.3.](#page-41-1) La toma de datos se hace de manera similar a la primera medición, pero ahora con más acelerómetros conectados al sistema de adquisición. Las mediciones se realizan excitando al panel por medio de cargas aleatorias en trenes de excitación.

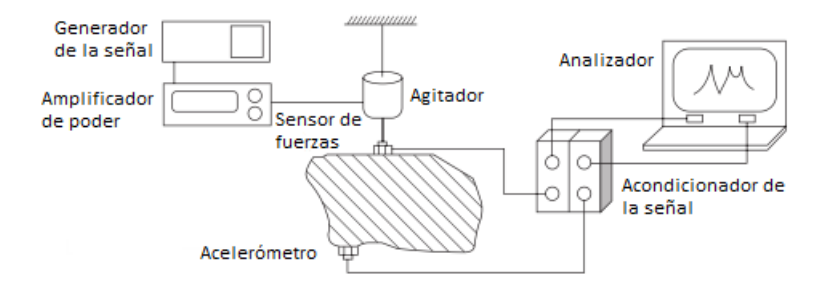

<span id="page-41-1"></span>Figura 3.3: Esquema del montaje para condiciones de empotramiento y cargas cíclicas [\[15\]](#page-76-0).

#### 3.3.3. Procesamiento de la Respuesta frente a Excitaciones

El sistema de adquisición de datos procesa de manera automática la información generando los gráficos de interés, tales como, respuesta temporal, respuesta en frecuencia del sistema (FRF) y coherencia entre se˜nal de salida y de entrada. Dicho procesamiento se hace mediante el software SignalAnalyzer<sup>®</sup>. Para obtener las frecuencias naturales y modos de vibración del panel, se utiliza el software FEMtools<sup>®</sup> que las encuentra a partir de los gráficos de las FRF. Si se requiere otro tipo de análisis, el sistema de adquisición genera archivos universales con las mediciones los cuales pueden ser importados en otros software, como por ejemplo MATLAB<sup>®</sup>.

### 3.3.4. Consideraciones

Se deben tomar las precauciones para evitar los fenómenos de *aliasing* y *leakage* en el análisis de las señales. Para evitar el *aliasing*, se debe aplicar el *Teorema de Shannon*, el cual plantea que la frecuencia de muestreo debe ser al menos el doble de la frecuencia que se quiere medir  $(f_s \leq f/2)$ , de lo contrario, las frecuencias mayores a  $f_s/2$  aparecen como frecuencias menores a esta. Para reducir el *leakage*, se fuerza a la señal medida a ser periódica. Esto se logra utilizando ventanas de tiempo, como por ejemplo, para mediciones de test de respuesta a un impacto las cuales se realizan con un martillo, se utiliza una ventana tipo fuerza y una exponencial para la señal de entrada y la de salida respectivamente. Hay que considerar que la combinación de estas dos ventanas le añade amortiguamiento al sistema, por lo que las funciones de respuesta en frecuencia contienen amortiguación extra. Este efecto se debe considerar en la etapa de validación del modelo numérico.

Se debe asegurar que el acelerómetro se encuentre adherido correctamente a la cara superior de la placa, para evitar su respuesta dinámica, que generaría mediciones erróneas. Una forma de corroborar si una medición es consistente con la fuerza de entrada aplicada, es ver su coherencia. La coherencia, indica la linealidad entre la señal de entrada y la de salida. Idealmente, debiese ser igual a uno, sin embargo, disminuye cuando el sistema es excitado en una frecuencia de resonancia o de antiresonancia, y cuando hay presencia de ruido experimental. Si al medir se tienen valores inconsistentes de la coherencia, se debe repetir la medición hasta que presente valores aceptables, teniendo en cuenta que las causas de la disminución de la coherencia sean debido a las resonancias o las antiresonancias y al ruido experimental.

Para estudiar el sistema bajo condiciones de borde en la segunda medición, se debe asegurar una correcta fijación del panel al empotramiento. De lo contrario, se estarían realizando mediciones bajo condiciones de borde distintas a las que tiene el modelo numérico, y por lo tanto se estarían correlacionando dos sistemas diferentes, lo cual entregaría resultados erróneos para corroborar el modelo de elementos finitos.

## 3.4. Ajuste del Modelo Numérico

Para ajustar el modelo numérico, se utilizan los resultados del mallado que resulta del análisis de convergencia. La solución obtenida se compara con los valores que se obtienen de la medición de la respuesta al impacto. La validación se hace por medio de un análisis de correlación que compara los valores de las frecuencias naturales y los modos normales que se miden con los que se calculan, con la finalidad de establecer el grado de confiabilidad del modelo. Si el modelo tiene un grado de correlación bajo, se ajustan parámetros tales como: propiedades mecánicas del material (módulo de Young  $E$ , por ejemplo), refinamiento del mallado del modelo y las conexiones entre los elementos modelados. El proceso de ajuste se realiza hasta que la correlación se considere aceptable. La Figura [3.4](#page-43-0) muestra un diagrama que relaciona la elaboración del modelo de elementos finitos, las mediciones y la etapa de ajustes.

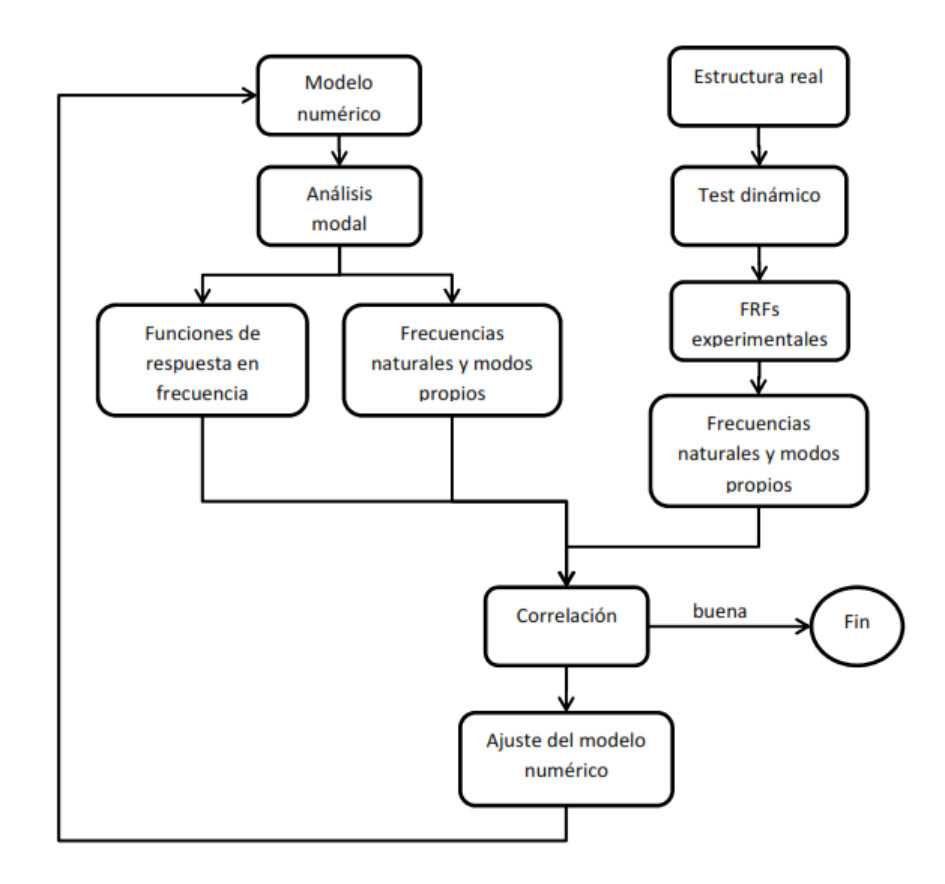

<span id="page-43-0"></span>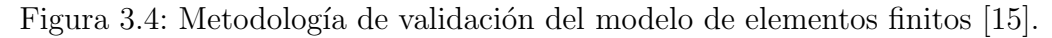

# 3.5. Aplicación del modelo

Una vez validado el modelo de elementos finitos, se utiliza para estudiar el panel sometido a una carga del tipo aleatoria en trenes de excitación y condiciones de empotramiento. La Figura [3.5](#page-43-1) muestra un diagrama de la implementación del modelo ajustado. En ella, se observa que los par´ametros de entrada al modelo son las condiciones de borde y la carga aplicada. El modelo ajustado entrega las funciones de respuesta en frecuencia FRF del panel.

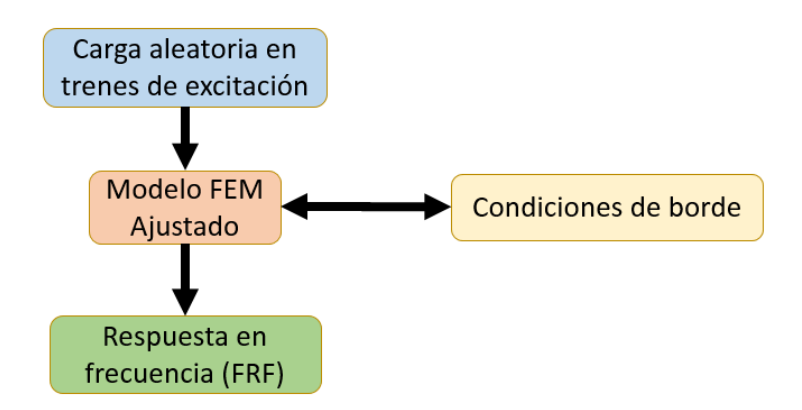

<span id="page-43-1"></span>Figura 3.5: Implementación del modelo ajustado.

La segunda etapa de las mediciones se realiza una vez que el modelo numérico ya se encuentra ajustado, y su objetivo es comparar los resultados del modelo con las mediciones.

La Figura [3.6](#page-44-0) muestra un resumen de la metodología que se lleva a cabo, comenzando por la revisión bibliográfica hasta la etapa de aplicación del modelo.

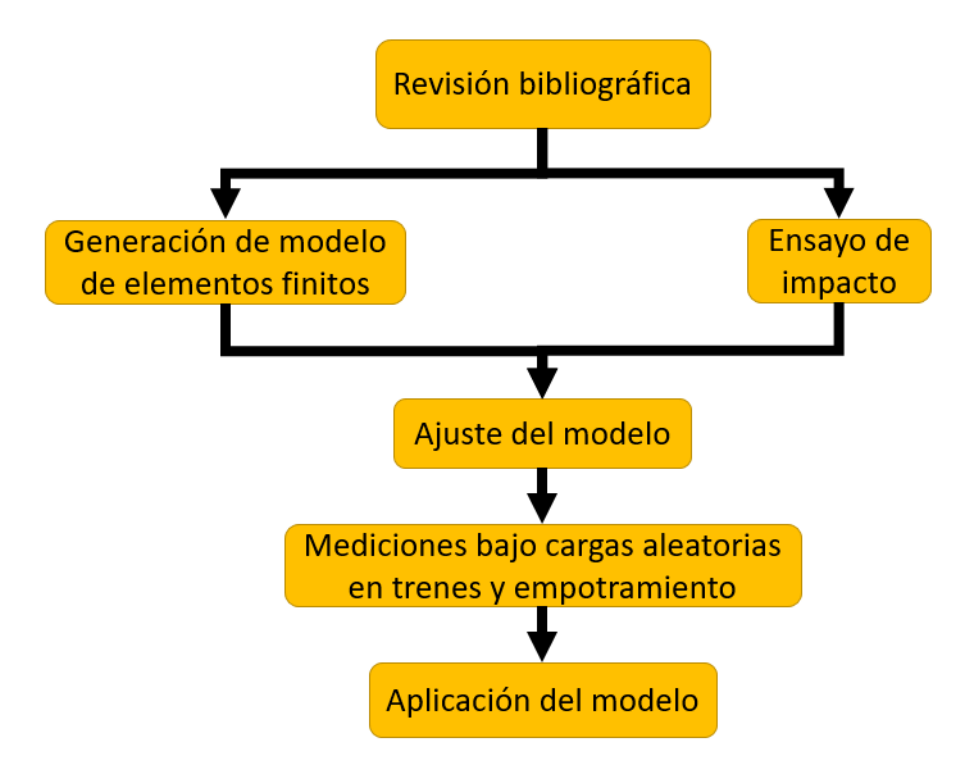

<span id="page-44-0"></span>Figura 3.6: Esquema de la metodología.

# Capítulo 4

# Resultados y Discusión

# 4.1. Modelo de Elementos Finitos

A continuación se presenta la geometría, materiales, condiciones de borde, mallado, análisis de convergencia y consideraciones del modelo de elementos finitos.

#### 4.1.1. Geometría

La geometría del panel se hace en el software CAD SOLIDWORKS<sup>®</sup> versión 2014. La placa superior e inferior tienen dimensiones 700x400x2 [mm]. La Figura [4.1](#page-45-0) indica las dimen-siones de las placas. La Figura [4.2](#page-46-0) muestra las dimensiones del elemento unitario del núcleo reticulado del panel, el espesor que posee es de 1 [mm].

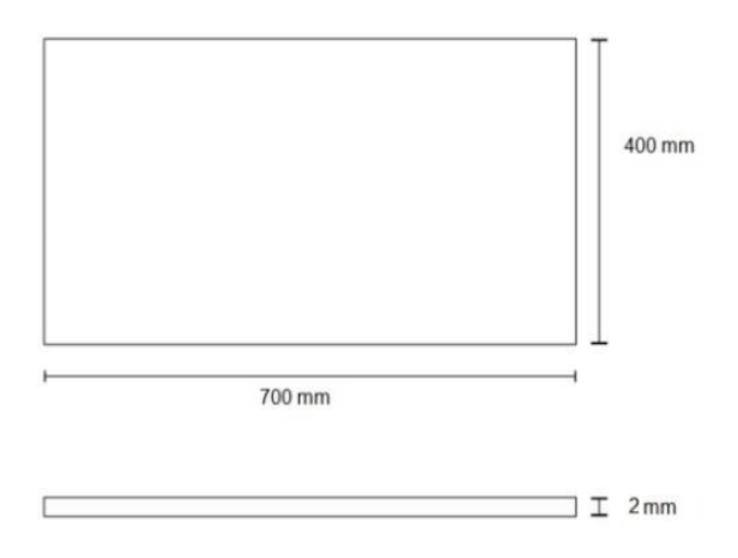

<span id="page-45-0"></span>Figura 4.1: Dimensiones de las placas [\[10\]](#page-75-0).

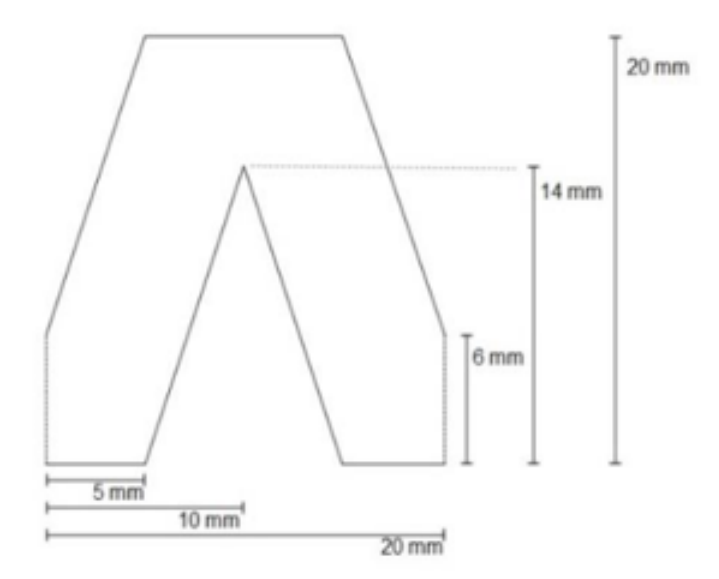

<span id="page-46-0"></span>Figura 4.2: Dimensiones del elemento unitario del reticulado [\[10\]](#page-75-0).

La Figura [4.3](#page-46-1) muestra el modelo CAD en tres dimensiones del panel sin su placa superior, para visualizar la distribución de los retículos. Las dimensiones generales del panel son 700x400x24 [mm] (considerando las dos placas (2 [mm] cada una) y la altura del retículo  $(20 \text{ [mm]})$ ). De la figura, se puede ver que se tiene un arreglo de 7 retículos en la dirección longitudinal ubicados cada 60 [mm] y 12 en la dirección transversal también ubicados cada 60 [mm].

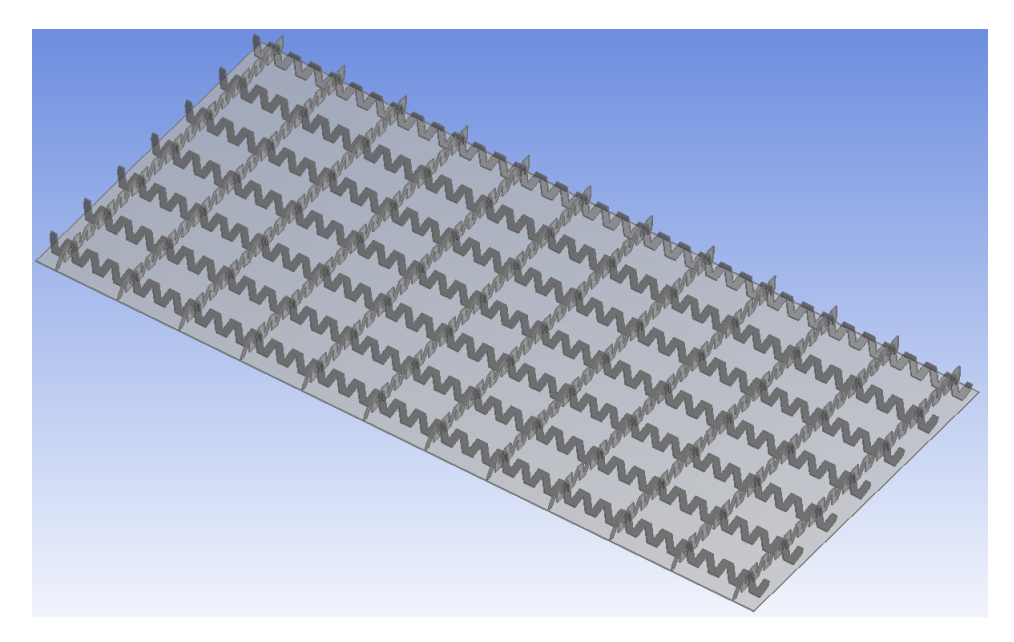

<span id="page-46-1"></span>Figura 4.3: Modelo CAD del panel tipo sándwich.

El modelo también considera dos capas de pegamento epóxico que unen los retículos con las placas inferior y superior, respectivamente. Sus dimensiones son 700x400x0,1 [mm]. La Figura [4.4](#page-47-0) muestra la capa del pegamento (color mostaza) entre la placa superior (color gris) y un retículo (color café).

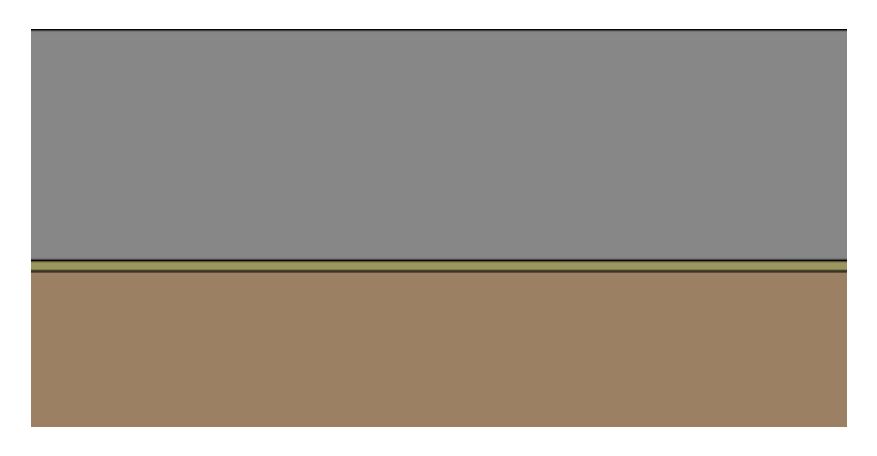

Figura 4.4: Capa de pegamento epóxico.

### 4.1.2. Materiales

El panel es de aluminio. Las propiedades mecánicas que se utilizan en el modelo se muestran en la Tabla [4.1.](#page-47-1)

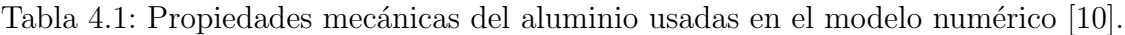

<span id="page-47-1"></span><span id="page-47-0"></span>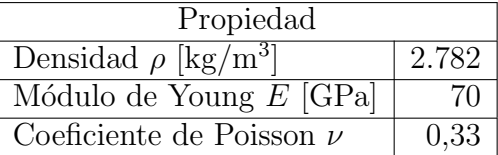

Utilizando SOLIDWORKS<sup>®</sup> se estima que el volumen del panel es 1.246.100 [mm<sup>3</sup>]. Luego, utilizando el valor de la densidad de la Tabla [4.1,](#page-47-1) se tiene que la masa del panel es 3,47 [kg].

El pegamento epóxico usado es el Permabond ET538B [\[24\]](#page-76-1). Las propiedades mecánicas del pegamento se muestran en la Tabla [4.2.](#page-47-2)

<span id="page-47-2"></span>

| Propiedad                                                      |           |
|----------------------------------------------------------------|-----------|
| Densidad $\rho$ [kg/m <sup>3</sup> ]                           | 1.400     |
| Resistencia al Corte en Acero [MPa]                            | 18-20     |
| Resistencia al Corte en Zinc [MPa]                             | $17 - 20$ |
| Resistencia al Desprendimiento $\sqrt{N/25}$ mm $\sqrt{60-80}$ |           |

Tabla 4.2: Propiedades mecánicas del pegamento Permabond ET538B [\[24\]](#page-76-1).

## 4.1.3. Condiciones de Borde

Se considera que las placas y los retículos se unen por medio del pegamento epóxico. Para la obtención de los modos normales (primer caso), el panel vibra libremente, por lo tanto las condiciones de borde son nulas. En la aplicación del modelo (segundo caso), se considera que el panel tiene los bordes cortos de la placa inferior empotrados.

### 4.1.4. Mallado

El mallado del panel se hace con el software  $ANSYS^{\circledR}$  versión 14.5.7. Las placas se mallan con elementos de superficie tipo cuadricular de 4 nodos (Figura [4.5](#page-48-0) a). Los retículos se mallan con elementos de superficie tipo triangular de 3 nodos (Figura [4.5](#page-48-0) b). La elección de los elementos para el mallado se hace de acuerdo a lo recomendado por la literatura [\[25\]](#page-76-2).

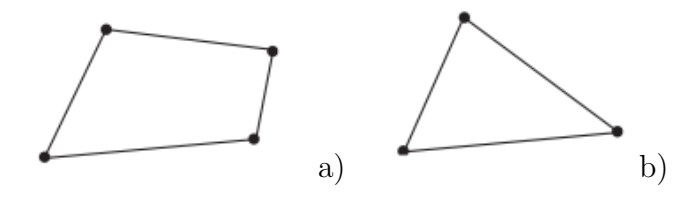

<span id="page-48-0"></span>Figura 4.5: Elementos finitos [\[25\]](#page-76-2).

Las figuras [4.6](#page-48-1) y [4.7](#page-48-2) muestran el mallado de las placas y los retículos del panel, respecti-vamente. De la Figura [4.6,](#page-48-1) se puede ver un mallado homogéneo con cuadriláteros de tamaño regular. Mientras que la Figura [4.7](#page-48-2) muestra un mallado con triángulos de tamaño similar.

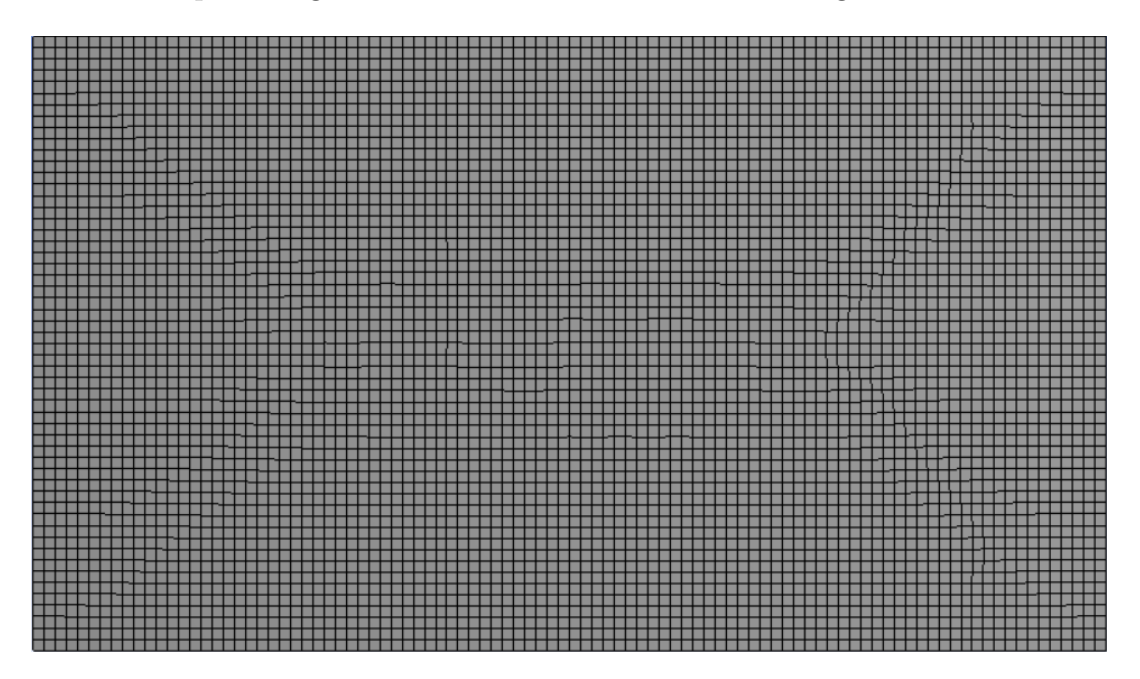

Figura 4.6: Mallado de las placas.

<span id="page-48-2"></span><span id="page-48-1"></span>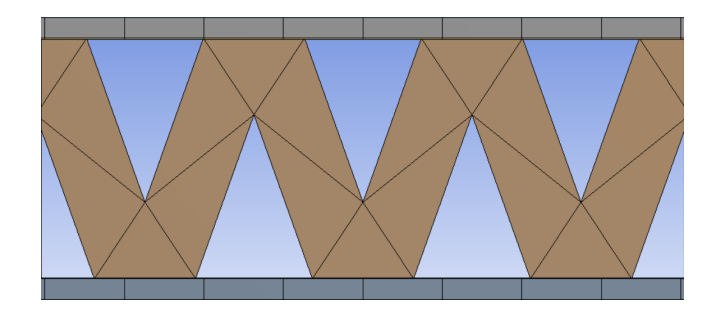

Figura 4.7: Mallado de los retículos.

#### <span id="page-49-1"></span>4.1.5. Análisis de Convergencia

Se calculan las primeras cinco frecuencias naturales del panel con cuatro mallados que difieren en la cantidad de nodos y elementos usados. La Tabla [4.3](#page-49-0) resume los resultados obtenidos en ANSYS <sup>R</sup> de cada uno de los mallados, enumerados del I al IV. De la tabla, se puede ver que las menores diferencias porcentuales con respecto al modelo IV se dan en los mallados III y IV con valores menores a un 0,09 %. De acuerdo a lo anterior, los mallados III y IV quedan como alternativas para ser usados en la etapa de ajustes.

| Mallado  | Nodos/Elementos | $f_{n_i}$ [Hz]               | $\Delta f$ con IV [%]  |  |  |  |
|----------|-----------------|------------------------------|------------------------|--|--|--|
|          | 7.667/11.669    | $162,82 - 182,15 - 266,32 -$ | $0,10 - 2,30 - 1,16$ - |  |  |  |
|          |                 | $299,78 - 353,48$            | $2,03 - 1,51$          |  |  |  |
| $\rm II$ | 9.534/14.891    | $163,02 - 185,34 - 267,68 -$ | $0,02 - 0,59 - 0,66$ - |  |  |  |
|          |                 | $292,39 - 355,88$            | $0.48 - 0.84$          |  |  |  |
| III      | 16.854/18.560   | $163,04 - 186,55 - 269,59 -$ | $0.04 - 0.06 - 0.05 -$ |  |  |  |
|          |                 | $294,08 - 359,24$            | $0,09 - 0,09$          |  |  |  |
| IV       | 30.143/35.195   | $162,98 - 186,44 - 269,45 -$ |                        |  |  |  |
|          |                 | $293,81 - 358,91$            |                        |  |  |  |

<span id="page-49-0"></span>Tabla 4.3: Frecuencias naturales obtenidas del an´alisis de convergencia.

Los valores obtenidos en los mallados III y IV son similares, luego se elige el III para la etapa de ajustes del modelo numérico. La justificación para seleccionar el modelo III es que posee una diferencia muy baja con el IV, por lo tanto, no es necesario refinar m´as la malla. Finalmente se tiene un modelo con 16.854 nodos y 18.560 elementos.

#### 4.1.6. Detalles de la Implementación

Debido a que el espesor de los elementos es dos órdenes de magnitud menor que el ancho y el largo de la placa sándwich, se modelan como elementos tipos *shell* para reducir el trabajo computacional y el tiempo de computo del modelo.

El modelo no considera una fuerza de entrada ni condiciones de borde en esta etapa, ya que solo se busca obtener los modos normales de vibración de la estructura, los cuales dependen de las matrices de masa y de rigidez, y no de la fuerza aplicada.

## 4.2. Montajes Experimentales

A continuación se describe el panel construido y los montajes experimentales para llevar a cabo las mediciones.

## 4.2.1. Panel tipo Sándwich

El panel tipo sándwich es de aluminio. Para construirlo, las placas y los retículos del núcleo se cortan con una cortadora láser. Para unir los retículos a las placas se utiliza el pegamento ep´oxico Permamond ET538 [\[24\]](#page-76-1). No es posible utilizar soldadura para realizar las uniones del núcleo y las placas debido a que el espesor de los elementos varía entre 1 y 2 [mm] respectivamente, lo cual genera deformación plástica no deseada en los elementos. Si los materiales fueran más gruesos, sólo se podría soldar una de las placas, ya que no habría manera de acceder a la segunda una vez soldada la primera. Cabe destacar que el panel es más largo en su cara inferior para facilitar la condición de empotramiento en los bordes cuando se requiera.

Las figuras [4.8](#page-50-0) a [4.10](#page-51-0) muestran la construcción del panel experimental. La Figura 4.8 muestra como es la unión de la placa inferior con un retículo del núcleo del panel por medio del pegamento epóxico. La Figura [4.9](#page-50-1) muestra la unión de los 7 retículos longitudinales y 12 transversales a la placa inferior del panel. La Figura [4.10](#page-51-0) muestra el panel construido. De la figura, en el lado izquierdo, se aprecian las extensiones en los bordes m´as cortos de la placa inferior.

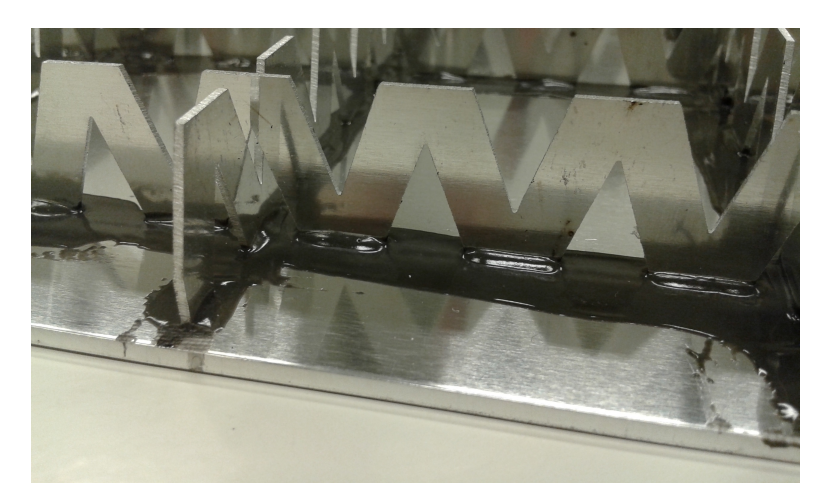

Figura 4.8: Unión de la placa y el retículo.

<span id="page-50-1"></span><span id="page-50-0"></span>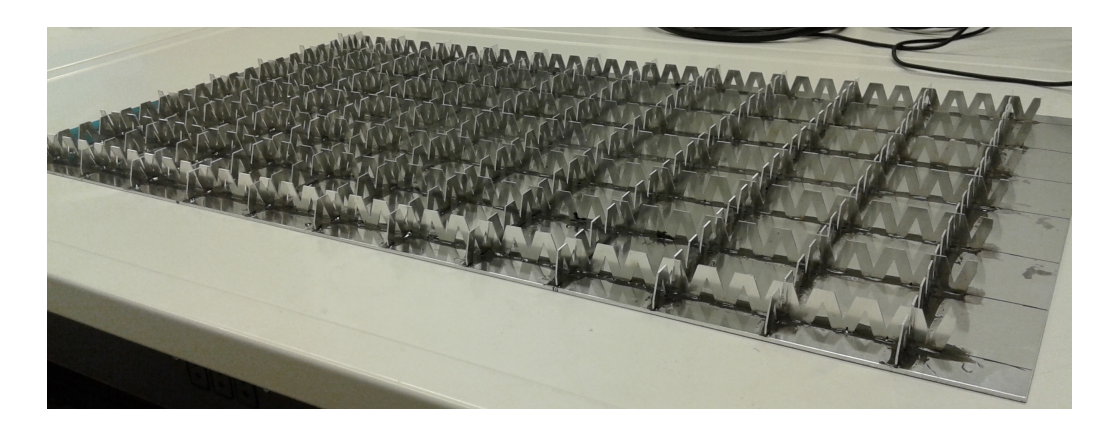

Figura 4.9: Retículos unidos a la placa inferior.

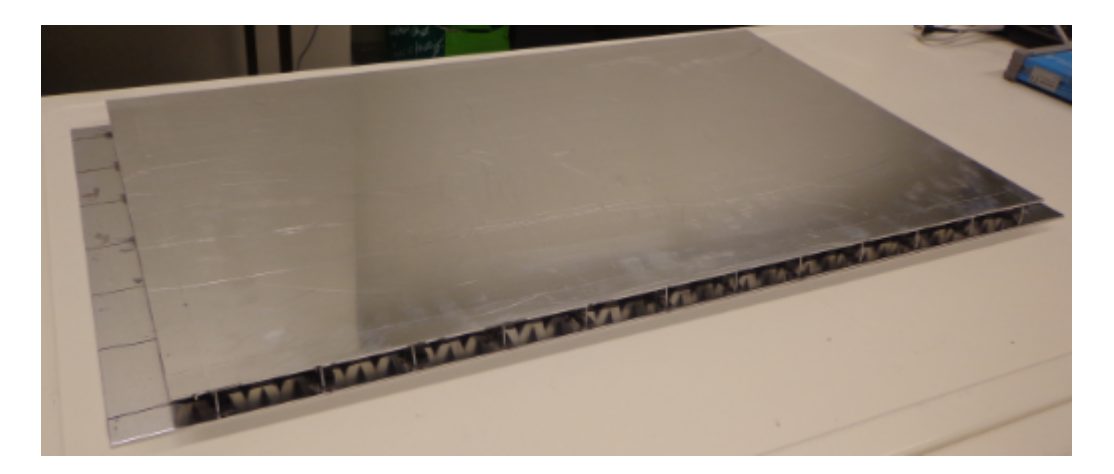

Figura 4.10: Panel tipo sándwich construido.

La Tabla [4.4](#page-51-1) lista las propiedades del panel construido. La masa se calcula utilizando una balanza electrónica, mientras que la densidad se estima dividiendo la masa por el volumen de la estructura calculado en SOLIDWORKS<sup>®</sup>. Dicho volumen, incluye el volumen extra que posee la placa inferior del panel.

<span id="page-51-1"></span><span id="page-51-0"></span>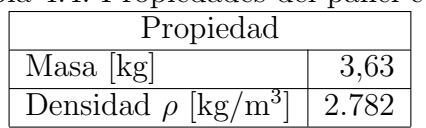

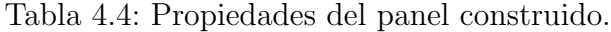

A continuación se describen los 2 montajes experimentales necesarios para llevar a cabo las mediciones.

## 4.2.2. Montaje Experimental para la Respuesta a un Impacto

A continuación se describe la instrumentación y procedimiento para la obtención de los modos normales y frecuencias naturales del panel.

#### Instrumentación:

- 1 Martillo de impacto marca ICP modelo 086C04
- $\bullet$  1 Acelerómetro piezoeléctricos marca ICP modelo 352B10
- 1 Sistema de adquisición de datos marca AVANT modelo MI016

**Procedimiento:** Se suspende el panel mediante cuerdas elásticas, las cuales a su vez se amarran a un soporte, como se puede ver en la Figura [4.11.](#page-52-0)

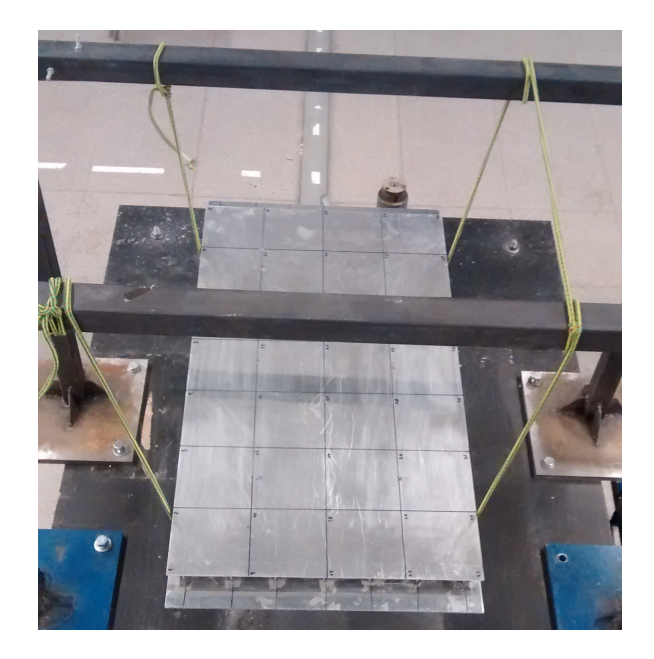

Figura 4.11: Montaje experimental de la primera medición.

Se divide la cara superior del panel con un marcador en 40 puntos equiespaciados a una distancia de 100 [mm] entre cada punto. Para medir la respuesta del panel, se recomienda ubicar el acelerómetro en las cercanías de los bordes, ya que son sectores con alto movimiento en la mayoría de los modos de vibración. Es por esto que el acelerómetro se ubica en el punto 15. La Figura [4.12](#page-52-1) muestra un esquema de la división de la cara superior del panel. Los puntos se cuentan desde izquierda a derecha y hacia abajo. El punto 15 se indica en rojo.

<span id="page-52-0"></span>

|  |  | 1 2 3 4 5 6 7 8                                                                                         |  |              |
|--|--|----------------------------------------------------------------------------------------------------|--|--------------|
|  |  |                                                                                                    |  |              |
|  |  | $\boxed{17}$ $\boxed{18}$ $\boxed{19}$ $\boxed{20}$ $\boxed{21}$ $\boxed{22}$ $\boxed{23}$ $\boxed{24}$ |  |              |
|  |  | 25 26 27 28 29 30 31 32                                                                                 |  |              |
|  |  | 33 34 35 36 37 38 39                                                                                    |  | $ 40\rangle$ |

<span id="page-52-1"></span>Figura 4.12: División del panel.

Las mediciones se realizan golpeando con el martillo los puntos desde el 1 al 40, incluyendo el 15.

## 4.2.3. Montaje Experimental para Carga Aleatoria en Trenes y Empotramiento

A continuación se describe la instrumentación y procedimiento para corroborar que el modelo ajustado entregue resultados consistentes con las mediciones.

#### Instrumentación:

- 1 Agitador
- $\bullet$  6 Acelerómetros piezoeléctricos marca ICP modelo 352B10
- $\bullet$  1 Sistema de adquisición de datos marca AVANT modelo MI016

Procedimiento: Se empotra el panel en sus bordes de largo 400 [mm] de su cara inferior. El agitador que excita al sistema y los 6 acelerómetros (encerrados en rojo) se ubican en la cara superior del panel, como se puede ver en la Figura [4.13.](#page-53-0)

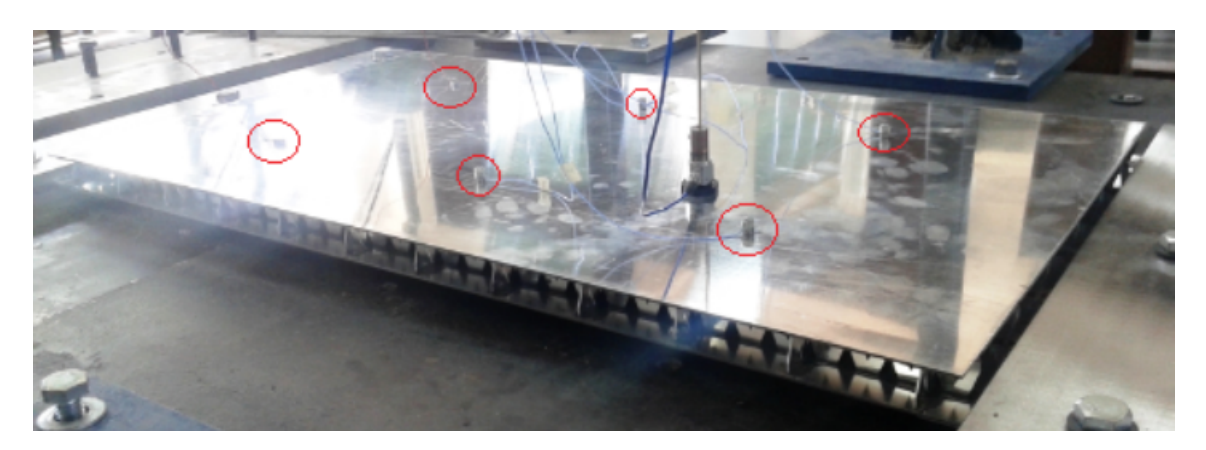

Figura 4.13: Montaje experimental de la segunda medición.

La distribución de los acelerómetros se hace utilizando el mismo criterio que en la medición anterior. La Figura [4.14](#page-53-1) muestra una imagen del montaje experimental. En ella se pueden ver los acelerómetros (en rojo) y el agitador (en amarillo).

<span id="page-53-0"></span>

| $\overline{1}$ | $2 \quad 3$                                                                                           | 4 5 |                   | 8  |
|----------------|----------------------------------------------------------------------------------------------------|-----|-------------------|----|
|                | 10  11  12  13  14  15  16                                                                            |     |                   |    |
|                | $\boxed{17}$ $\boxed{18}$ $\boxed{19}$ $\boxed{20}$ $\boxed{21}$ $\boxed{22}$ $\boxed{23}$ $\boxed{}$ |     |                   | 24 |
|                | 25 26 27 28 29 30 31 32                                                                               |     |                   |    |
| $ 33\rangle$   |                                                                                                    |     | 34 35 36 37 38 39 | 40 |

<span id="page-53-1"></span>Figura 4.14: Montaje experimental de la segunda medición.

Las mediciones se realizan excitando al panel por medio del agitador que genera vibraciones en frecuencias aleatorias en trenes de excitación cuya amplitud máxima de 8,8  $[m/s^2]$ .

# 4.3. Resultados de la Medición de la Respuesta a un Impacto

A continuación se presentan los resultados de las respuestas a impactos del panel. Se muestran las respuestas de 3 de los 40 puntos medidos. El análisis se realiza en el rango de frecuencias [0-1000] [Hz] ya que en frecuencias m´as altas no se pueden distinguir los modos de vibraci´on, porque hay un aumento de ellos por unidad de frecuencia (densidad modal).

Calculando la *frecuencia coincidente* con la Ecuación [2.1,](#page-14-0) usando los datos de la Tabla [4.1](#page-47-1) y considerando que el espesor del panel es 24 [mm], se tiene que:  $f_c \approx 506$  [Hz]. A partir de esta frecuencia se considera que la respuesta en frecuencia (FRF) del panel es directamente proporcional al sonido que emite de acuerdo a la Sección [2.1.](#page-13-0) Para frecuencias menores a  $f_c$  no se puede asegurar que la relación entre el sonido generado y la FRF sea directamente proporcional. Sin embargo, los valores de las frecuencias naturales que se obtienen s´ı se pueden considerar v´alidos porque son propiedades que caracterizan a la estructura.

Las figuras [4.15,](#page-54-0) [4.16](#page-55-0) y [4.17](#page-55-1) muestran la respuesta temporal del sistema al ser excitado en los puntos  $1, 2, y, 3$  respectivamente. Se puede ver que la respuesta del sistema, es la típica respuesta a un impacto, esto es, una señal de gran amplitud en el primer instante de tiempo seguido de una atenuación de ella a medida que avanza el tiempo.

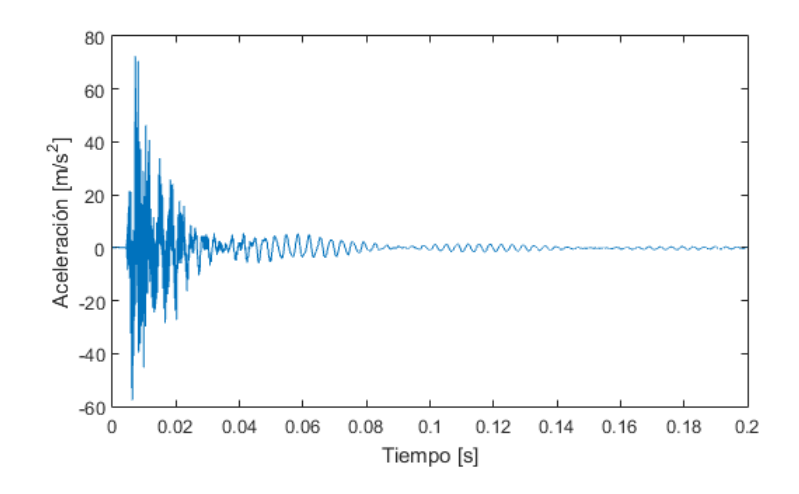

<span id="page-54-0"></span>Figura 4.15: Respuesta temporal la placa al excitar el punto 1.

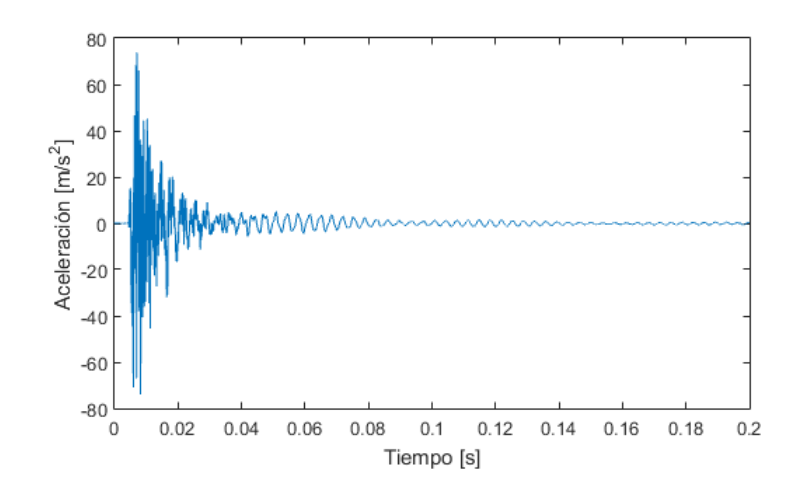

<span id="page-55-0"></span>Figura 4.16: Respuesta temporal la placa al excitar el punto 2.

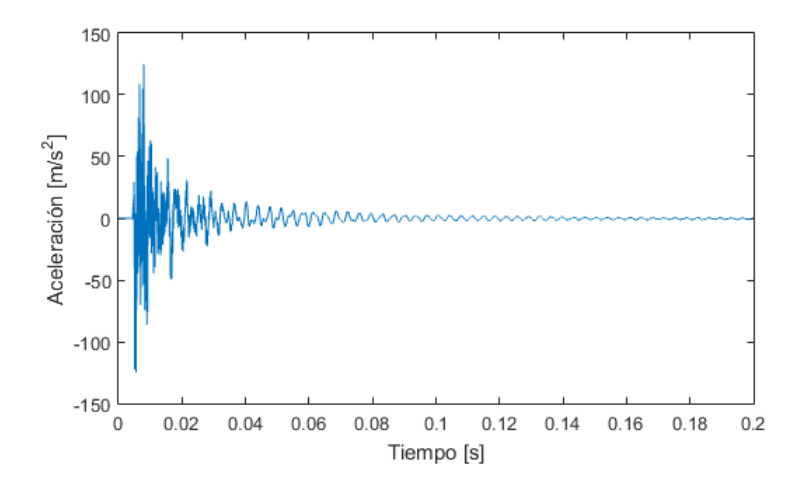

<span id="page-55-1"></span>Figura 4.17: Respuesta temporal la placa al excitar el punto 3.

Las figuras [4.18,](#page-56-0) [4.19](#page-56-1) y [4.20](#page-57-0) muestran la respuesta en frecuencia del sistema (FRF) al ser excitado en los puntos  $1, 2, y$  3 respectivamente. Los *peaks* (indicados en línea continua roja) representan las frecuencias de resonancia y los valles (indicados en línea segmentada púrpura) las antiresonancias. Los valores se calculan con el software SignalAnalyzer<sup>®</sup> y se grafican en MATLAB<sup>®</sup> versión 2015, utilizando las ecuaciones de la Sección [2.3.4.](#page-21-0)

De la Figura [4.18,](#page-56-0) se puede ver que la mayoría de los valores que toma la FRF están por sobre  $10^0$  [m/Ns]. También, se puede ver que hay un *peak* que se divide en dos frecuencias cercano a los 300 [Hz]. Adem´as, existen otros peaks en frecuencias que se encuentran alrededor de los 530, 580, 670, 740 y 930 [Hz]. Junto con lo anterior se pueden ver valles alrededor de los 340, 550, 630, 700 y 850 [Hz].

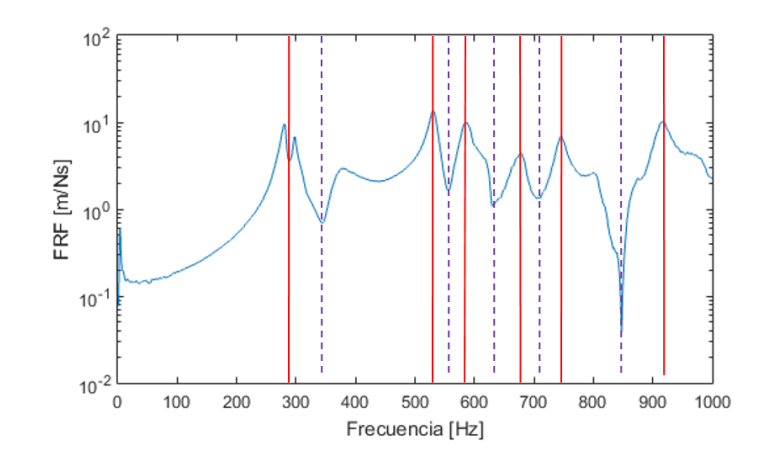

<span id="page-56-0"></span>Figura 4.18: Respuesta en frecuencia de la placa al excitar el punto 1.

De la Figura [4.19,](#page-56-1) se aprecia que los valores que toma la FRF están entre 10<sup>-1</sup> y 10<sup>1</sup> [m/Ns]. Se puede ver que destacan tres peaks en las frecuencias cercanas a 290, 350, 530 y 740 [Hz], junto con lo anterior destacan dos valles alrededor de los 440 y 780 [Hz], aproximadamente.

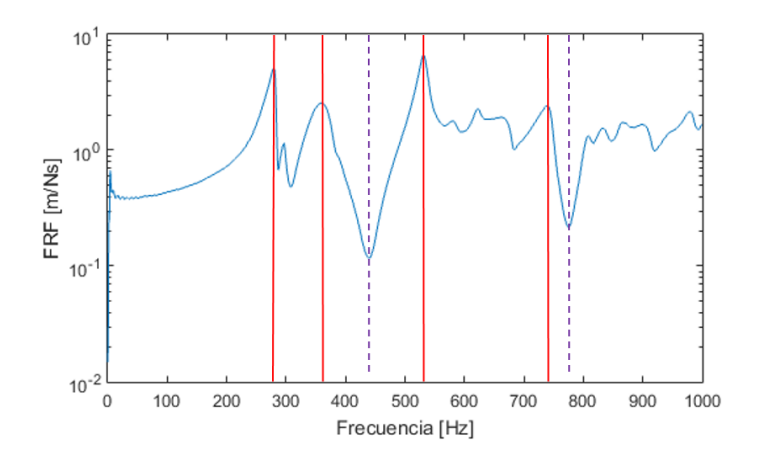

<span id="page-56-1"></span>Figura 4.19: Respuesta en frecuencia de la placa al excitar el punto 2.

De la Figura [4.20,](#page-57-0) se puede ver que la FRF toma valores por sobre  $10^0$  en el rango  $[280-$ 600] [Hz] y menores a  $10^0$  en el intervalo [600-950] [Hz] aproximadamente. La FRF presenta un peak que se divide en dos frecuencias en las cercanías de los 300 [Hz]. Además, presenta peaks en las cercanías de los 510, 580, 680 y 730 [Hz]. Junto con lo anterior, se tiene que los valles que más destacan son los que se encuentran en las cercanías de los 620 y 950 [Hz].

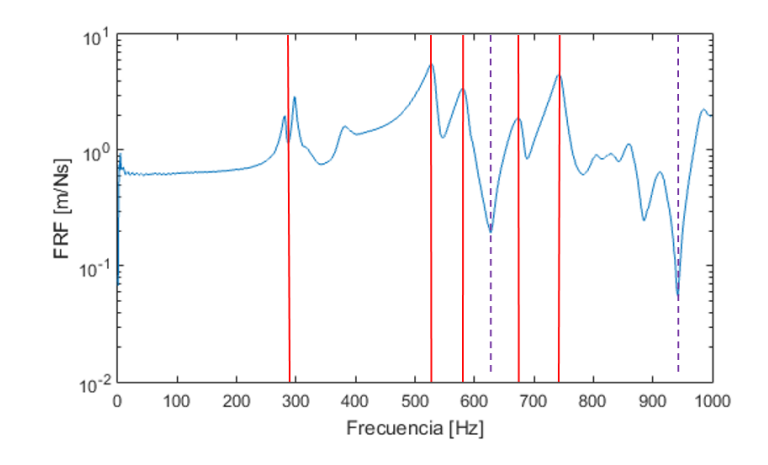

<span id="page-57-0"></span>Figura 4.20: Respuesta en frecuencia de la placa al excitar el punto 3.

Las figuras [4.21,](#page-57-1) [4.22](#page-58-0) y [4.23](#page-58-1) muestran la coherencia de las mediciones efectuadas. Los valores de la coherencia se calculan en SignalAnalyzer® y grafican en MATLAB® utilizando las ecuaciones de la Sección [2.6.4.](#page-35-0) La coherencia tiende a 1 cuando una medición es realizada de manera apropiada y tiende a 0 cuando se tiene una frecuencia de resonancia o de antiresonancia, lo cual es un comportamiento esperado. Por otra parte, la coherencia también disminuye cuando hay presencia de ruido experimental. La coherencia se incluye para mostrar que las mediciones se realizan de manera apropiada.

La Figura [4.21](#page-57-1) muestra que la coherencia es cercana a 1 en la mayoría de las frecuencias, y disminuye cuando hay una frecuencia de resonancia, antiresonancia, concordando con los valores de la Figura [4.18.](#page-56-0)

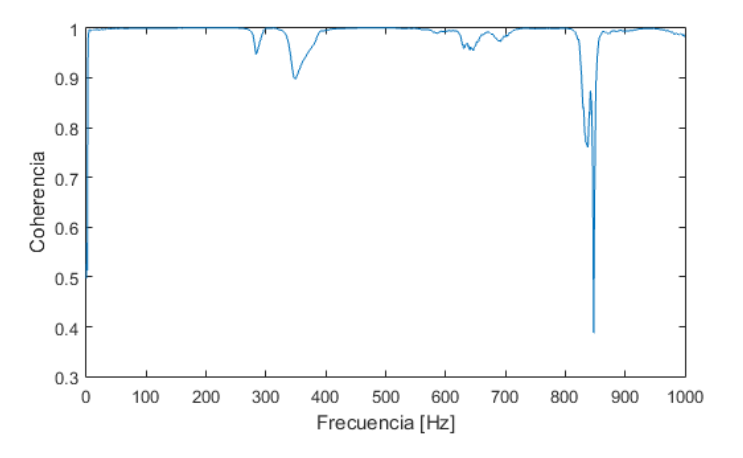

<span id="page-57-1"></span>Figura 4.21: Coherencia de la medición en el punto 1.

La Figura  $4.22$  muestra una coherencia cercana a 1 en la mayoría de las frecuencias,

disminuyendo cuando hay una frecuencia de resonancia o antiresonancia, concordando con los valores de la Figura [4.19.](#page-56-1)

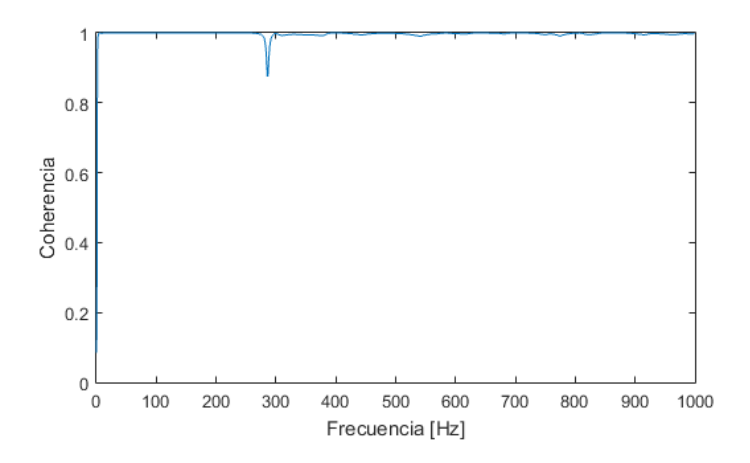

<span id="page-58-0"></span>Figura 4.22: Coherencia de la medición en el punto 2.

La Figura [4.23](#page-58-1) muestra una coherencia cercana a 1 en la mayoría de las frecuencias, disminuyendo cuando se presenta una frecuencia de resonancia o antiresonancia, concordando con los valores de la Figura [4.20.](#page-57-0)

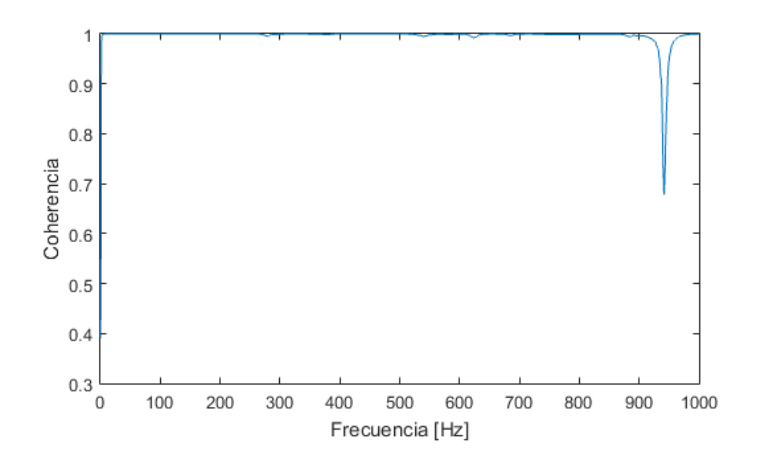

<span id="page-58-1"></span>Figura 4.23: Coherencia de la medición en el punto 3.

La Tabla [4.5](#page-59-0) muestra las primeras cinco frecuencias naturales obtenidas de las mediciones. Cada frecuencia excita a su modo normal de vibración correspondiente enumerado del I al V.

<span id="page-59-0"></span>

|              | Modo Normal   Frecuencia Natural [Hz] |
|--------------|---------------------------------------|
|              | 269                                   |
|              | 297                                   |
| Ш            | 531                                   |
| $\mathbf{N}$ | 571                                   |
|              |                                       |

Tabla 4.5: Frecuencias naturales obtenidas de las mediciones.

Las figuras [4.24,](#page-59-1) [4.25](#page-59-2) y [4.26](#page-60-0) muestran los primeros tres modos de vibración del panel tipo sándwich respectivamente. Dichos modos se obtienen al procesar en el software FEMTools versión 3.7, los valores de las FRF obtenidas anteriormente.

La Figura [4.24](#page-59-1) corresponde al primer modo normal que se excita a 269 [Hz]. En ella, se muestra una torsión del panel por sus bordes indicados en rojo.

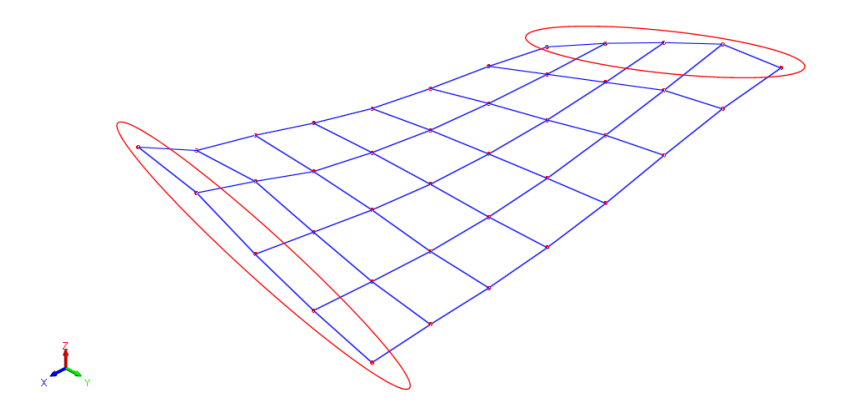

<span id="page-59-1"></span>Figura 4.24: Modo normal 1, 269 [Hz].

La Figura [4.25](#page-59-2) corresponde al segundo modo normal que se excita a 297 [Hz]. En ella, se puede ver una curvatura del panel en forma de C. En los puntos indicados en rojo, se observa una discontinuidad en la curvatura del panel. Esta discontinuidad ser debido a que la placa sufrió una torsión durante su fabricación, ya que se utilizó una bolsa de vació para generar presión en las uniones placa-retículo al momento de construir la placa.

<span id="page-59-2"></span>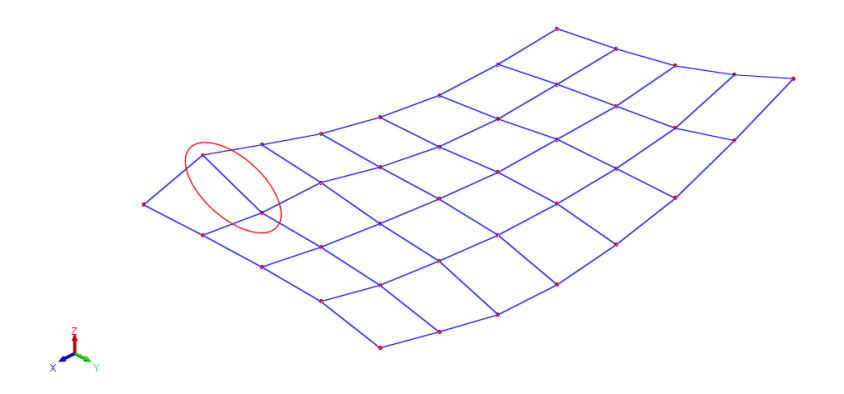

Figura 4.25: Modo normal 2, 297 [Hz].

La Figura [4.26](#page-60-0) corresponde al tercer modo normal que se excita a 531 [Hz]. En ella, se muestra una curvatura en los bordes cortos indicados en rojo y otra en los bordes largos indicada en verde.

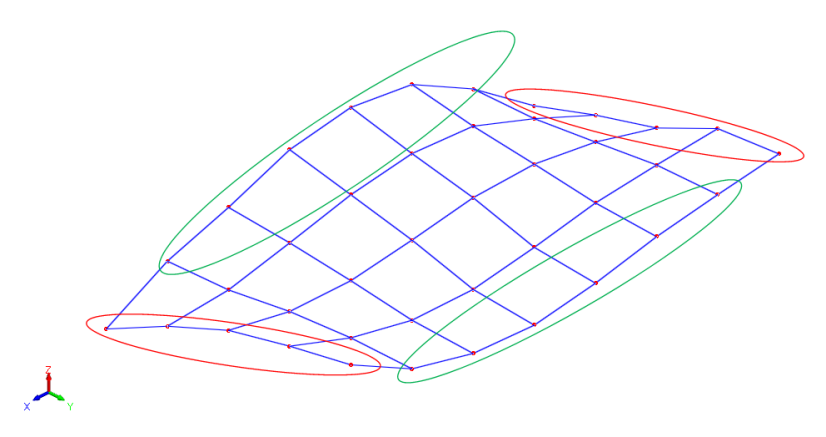

<span id="page-60-0"></span>Figura 4.26: Modo normal 3, 531 [Hz].

La Tabla [4.6](#page-60-1) muestra el criterio  $MAC$  de la Sección [2.7.2,](#page-37-1) utilizado para evaluar la correlación que existe entre los modos normales medidos. De la tabla en  $[\%]$ , se puede ver que el  $MAC$  entre el mismo modo es de un  $100\%$ , porque se establece una correlación entre valores idénticos. Se puede ver que las correlaciones más altas entre modos distintos se da entre el modo III-IV con un 28,06 %, seguido por I-IV con un 15,96 %. Los modos que presentan las menores correlaciones entre ellos son el IV-V y III-V con un 0,5 y 0,00 %, respectivamente.

De acuerdo a la teoría, los modos normales son ortogonales entre sí $[15]$ , por lo tanto se espera que el MAC entre dos modos sea igual a cero. Sin embargo, toman valores superiores, lo cual puede deberse a que las ubicaciones de los acelerómetros se encuentran en puntos en los cuales los valores de los desplazamientos entre dos modos tienen un grado de correlación superior a cero.

<span id="page-60-1"></span>

| Modo Normal |        | Н      | Ш      | IV     |        |
|-------------|--------|--------|--------|--------|--------|
|             | 100,00 | 10,29  | 1,76   | 15,96  | 6,53   |
|             | 10,29  | 100,00 | 3,63   | 0,55   | 10,01  |
| Ш           | 1,76   | 3,63   | 100,00 | 28,06  | 0,50   |
| IV          | 15,96  | 0,55   | 28,06  | 100,00 | 0,00   |
|             | 6,53   | 10,01  | 0,50   | 0,00   | 100,00 |

Tabla 4.6: Criterio MAC aplicado en los modos normales medidos experimentalmente.

Los modos normales pueden considerarse válidos ya que la coherencia de las mediciones es cercana a uno en el rango de frecuencias estudiado, disminuyendo su valor solamente cuando se encuentra una frecuencia natural  $w_{n_i}$  o una frecuencia de antiresonancia, lo cual es esperable. Además, el criterio  $MAC$  muestra que la correlación entre los modos es baja, lo que asegura que los modos estudiados son distintos unos de otros.

## 4.4. Ajuste del Modelo Numérico

Para el ajuste del modelo numérico se utiliza el mallado III de la sección [4.1.5.](#page-49-1) El parámetro que se varía en ANSYS® es el módulo de Young (E) del pegamento. Dicho parámetro se ajusta porque sus propiedades varían con respecto a condiciones tales como la temperatura, tiempo de curado, materiales a los que se adhiere, entre otras [\[24\]](#page-76-1), lo cual genera incertidumbre al tener que modelarlo. La Tabla [4.7](#page-61-0) muestra las frecuencias naturales  $(f_{n_i})$  que se obtienen al ajustar las propiedades del pegamento en los modelos numéricos enumerados del I al V y su diferencia porcentual  $(\Delta f)$  con las mediciones experimentales, de acuerdo a la definición de la Ecuación [2.38.](#page-37-0)

| Modelo       | $E$ [MPa] | $f_{n_i}$ [Hz]               | $\Delta f$ con Mediciones [%] |
|--------------|-----------|------------------------------|-------------------------------|
| $\mathbf{I}$ | 10        | $163,04 - 186,55 - 269,59 -$ | $39,39 - 37,19 - 49,23 -$     |
|              |           | $294,08 - 359,24$            | $48,50 - 46,94$               |
| H            | 20        | $203,69 - 229,33 - 346,57 -$ | $24,28 - 22,78 - 34,73 -$     |
|              |           | $378,93 - 460,10$            | $33,64 - 32,04$               |
| III          | 40        | $242,42 - 267,81 - 428,79 -$ | $9,88 - 9,83 - 19,25 -$       |
|              |           | $475,28 - 569,86$            | $16,76 - 15,83$               |
| IV           | 80        | $274.67 - 297.53 - 505.84$   | $2,11 - 0,18 - 4,74 -$        |
|              |           | $568,28 - 675,10$            | $0,48 - 0,28$                 |
| V            | 81        | $275,17 - 297,97 - 507,12 -$ | $2,29 - 0,33 - 4,50$          |
|              |           | $569,84 - 676,86$            | $0,20 - 0,02$                 |
| VI           | 82        | $275,66 - 298,41 - 508,37 -$ | $2,48 - 0,47 - 4,26$          |
|              |           | $571,39 - 678,59$            | $0,07 - 0,23$                 |

<span id="page-61-0"></span>Tabla 4.7: Frecuencias naturales obtenidas al ajustar el modelo numérico.

De la Tabla, se puede ver que los modelos IV, V y VI son los que presentan las menores diferencias con las mediciones experimentales. De los modelos anteriores, se elige el V, porque entre los tres modelos, tiene la menor diferencia porcentual con las mediciones experimentales.

La Tabla [4.8](#page-62-0) resume los valores de las cinco primeras frecuencias naturales medidas y  $calculus$ das numéricamente del panel (modelo III, mallado V), así como también su diferencia porcentual con respecto al valor medido. Cabe mencionar que los valores de las frecuencias calculadas difieren ligeramente con los de la Tabla [4.7](#page-61-0) porque están redondeados.

De la tabla, se puede ver que la frecuencia con la mayor diferencia es la del modo III con un 4,52 %, mientras que la frecuencia con menor diferencia corresponde a la del modo V con un 0,00 %. Las frecuencias restantes presentan diferencias menores al 2,3 %.

<span id="page-62-0"></span>

| Modo Normal | $f_{n_i}$ medida [Hz] | $f_{n_i}$ calculada [Hz] |      |
|-------------|-----------------------|--------------------------|------|
|             | 269                   | 275                      | 2,23 |
|             | 297                   | 298                      | 0,34 |
| Ш           | 531                   | 507                      | 4,52 |
|             | 571                   | 570                      | 0,18 |
|             | 677                   | 677                      |      |

Tabla 4.8: Comparación entre frecuencias naturales medidas y calculadas.

De acuerdo a los valores de tabla, se puede decir que el modelo se ajusta apropiadamente con las frecuencias naturales medidas por lo que puede ser utilizado para estudiar el panel bajo otras condiciones de borde.

## 4.4.1. Modos Normales Numéricos

Los modos normales del sistema se obtienen utilizando el módulo de análisis modal de ANSYS <sup>R</sup> . La Tabla [4.9](#page-62-1) muestra las frecuencias naturales calculadas de los cinco primeros modos de vibración del panel.

<span id="page-62-1"></span>

|   | Modo Normal   Frecuencia Natural [Hz] |
|---|---------------------------------------|
|   | 275                                   |
|   | 298                                   |
| Ш | 507                                   |
|   | 570                                   |
|   |                                       |

Tabla 4.9: Frecuencias naturales obtenidas del modelo numérico.

Las figuras [4.27,](#page-62-2) [4.28](#page-63-0) y [4.29](#page-63-1) muestran los primeros tres modos de vibración del panel obtenidos de forma numérica.

La Figura [4.27](#page-62-2) corresponde al primer modo normal que se excita a 275 [Hz]. En ella, se observa una torsi´on del panel por sus bordes indicados en rojo y azul.

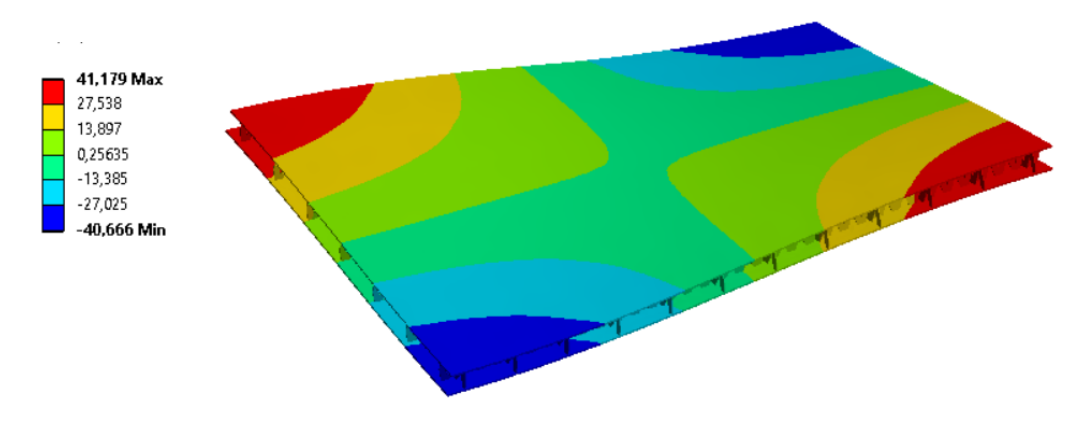

<span id="page-62-2"></span>Figura 4.27: Modo normal 1, 275 [Hz].

La Figura [4.28](#page-63-0) corresponde al segundo modo normal que se excita a 298 [Hz]. En ella, se ve una curvatura del panel en forma de C. Las deformaciones máximas están dadas por los colores rojo y azul.

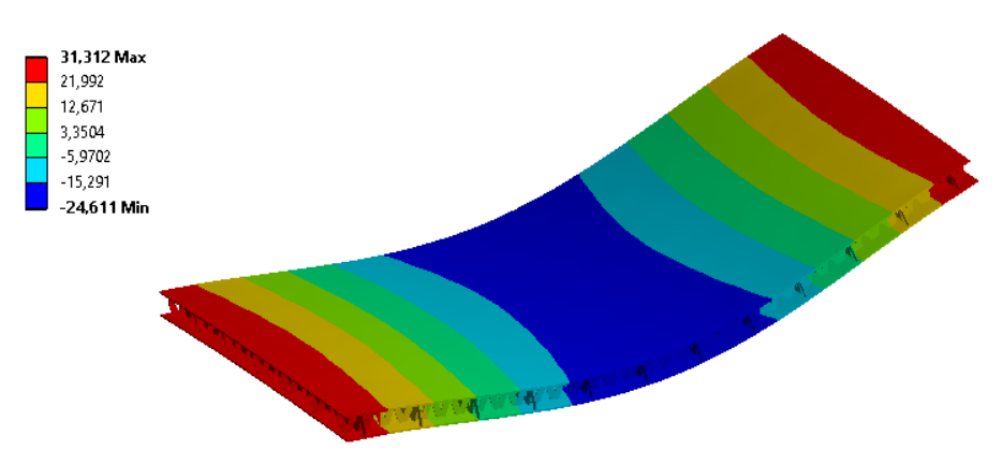

<span id="page-63-0"></span>Figura 4.28: Modo normal 2, 298 [Hz].

La Figura [4.29](#page-63-1) corresponde al tercer modo normal que se excita a 507 [Hz]. En ella, se muestra una torsión en todos los bordes del panel, que se indica en rojo y azul.

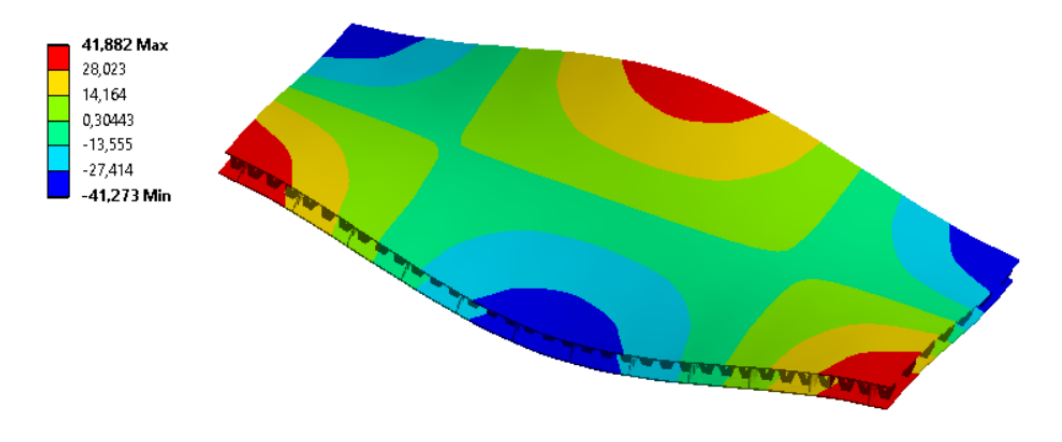

<span id="page-63-1"></span>Figura 4.29: Modo normal 3, 507 [Hz].

# 4.5. Correlación entre Mediciones y Modelo Numérico

Se utiliza el criterio  $MAC$  de la Sección [2.7.2](#page-37-1) para establecer el grado de correlación entre los modos normales medidos con los calculados en el modelo de elementos finitos. La Tabla [4.10](#page-64-0) muestra los valores del  $MAC$  en [%]. Los modos medidos corresponden a  $X_m$ , mientras que los calculados a  $X_c$ .

<span id="page-64-0"></span>

| Modo Normal | $I_c$ | $II_c$ | $III_c$ | $IV_c$ | $V_c$ |
|-------------|-------|--------|---------|--------|-------|
| $1_m$       | 83,45 | 12,72  | 0,11    | 0,04   | 0,15  |
| $II_m$      | 42,50 | 53,83  | 0,04    | 0,04   | 0,28  |
| $III_m$     | 0,04  | 8,65   | 62,17   | 7,12   | 0,61  |
| $IV_m$      | 9.94  | 11,60  | 39,11   | 7,29   | 10,99 |
| $V_m$       | 0.07  | 25,46  | 2,44    | 17,46  | 0,47  |

Tabla 4.10: Criterio MAC aplicado entre los modos normales medidos y calculados.

De la tabla, se puede ver que los modos que tienen los mayores grados de correlación son los  $I_m - I_c$ ,  $III_m - III_c$  y  $II_m - II_c$  con un 83,45, 62,17 y 53,83%, respectivamente. Cabe mencionar que los valores obtenidos se consideran bajos, ya que se espera que una correlación aceptable tenga valores por sobre el 80%, valor que solo cumple el modo  $I_c$ .

Existe también un alta correlación entre los modos  $II_m-I_c$  y  $IV_m-III_c$  con un 42,50 y 39,11 %, respectivamente. Lo anterior puede deberse a que los modos normales calculados numéricamente son los típicos de una placa plana sin alteraciones [\[25\]](#page-76-2), mientras que el panel experimental puede estar siendo excitado en otros modos debido a que sus placas presentan una ligera torsión previa.

# 4.6. Resultados de la Medición con Empotramiento y Carga Aleatoria en Trenes

A continuación se presentan los resultados de las respuestas del sistema frente a la condición de empotramiento y una aplicación de carga aleatoria en trenes de excitación. Se muestran las respuestas de 3 de los 6 puntos medidos. Al igual que en la primera medición, el análisis se realiza en el rango de frecuencias [0-1000] [Hz] ya que en frecuencias más altas hay un aumento de la densidad modal que dificulta la distinción de los modos normales.

Las figuras [4.30,](#page-65-0) [4.31](#page-65-1) y [4.32](#page-66-0) muestran la respuesta temporal del sistema al ser excitado 5 centímetros por sobre en los puntos 21, 27 y 31 los cuales se denominan  $21'$   $27'$  y  $31'$ , respectivamente. Se puede ver que el sistema tiene una aceleración oscilante entre -20 y 20  $[m/s<sup>2</sup>]$  durante 0,3 segundos, que luego se detiene por 0,3 segundos. En la medición el ciclo de aceleración/detención se repite, formando el denominado tren de excitación.

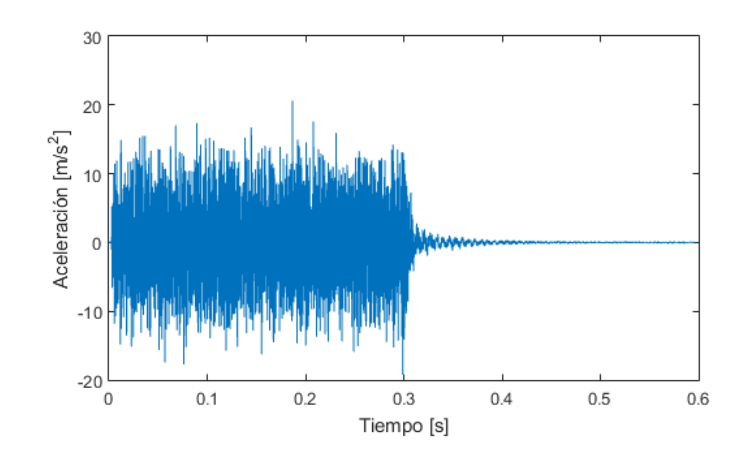

<span id="page-65-0"></span>Figura 4.30: Respuesta temporal la placa al excitar el punto 21'.

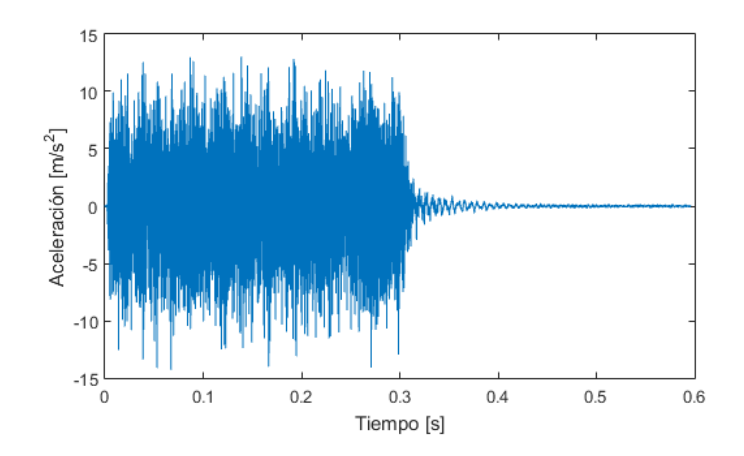

<span id="page-65-1"></span>Figura 4.31: Respuesta temporal la placa al excitar el punto 27'.

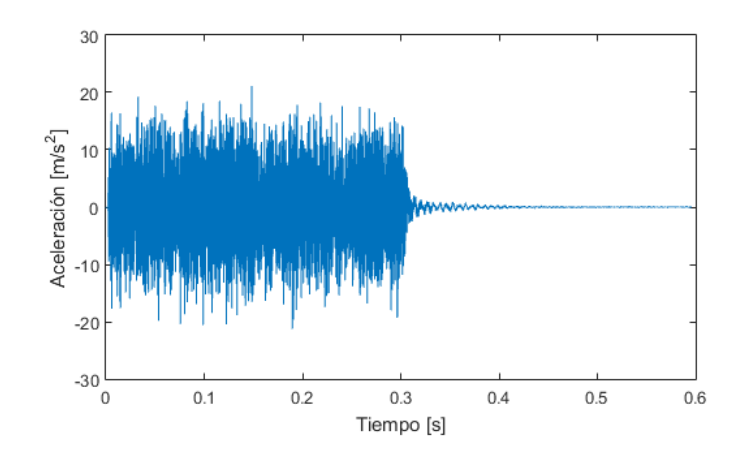

<span id="page-66-0"></span>Figura 4.32: Respuesta temporal la placa al excitar el punto 31'.

Las figuras [4.33,](#page-66-1) [4.34](#page-67-0) y [4.35](#page-67-1) muestran la respuesta en frecuencia del sistema (FRF) al ser excitado en los puntos  $21'$ ,  $27'$  y  $31'$  respectivamente. Los *peaks* (indicados en línea roja continua) representan las frecuencias de resonancia y los valles (indicados en línea púrpura segmentada) las antiresonancias.

De la Figura [4.33,](#page-66-1) se puede ver que en el rango [100-1000] [Hz] los valores que toma la FRF están por sobre 10<sup>-1</sup> [m/Ns]. También se puede ver que hay *peaks* que se encuentran alrededor de los 150, 250, 350, 520, 780 y 890 [Hz]. Junto con lo anterior se pueden ver valles alrededor de los 220, 400, 730 y 840 [Hz].

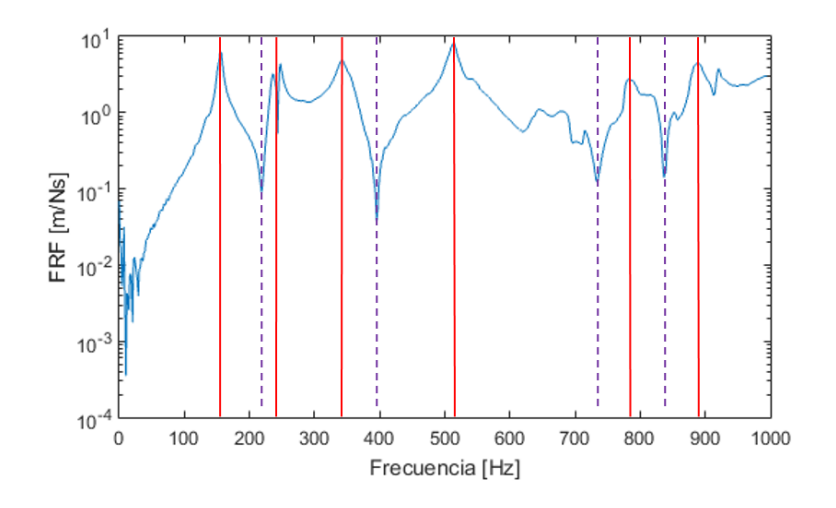

<span id="page-66-1"></span>Figura 4.33: Respuesta en frecuencia de la placa al excitar el punto 21'.

De la Figura [4.34,](#page-67-0) se aprecia que los valores de la FRF en el rango [100-1000] [Hz] se encuentran entre  $10^{-1}$  y  $10^{1}$  [m/Ns]. Se puede ver que destacan *peaks* en las frecuencias

cercanas a 150, 270 (se divide en dos frecuencias), 340, 510 y 880 [Hz]. Junto con lo anterior se pueden ver dos valles alrededor de los 280 y 780 [Hz].

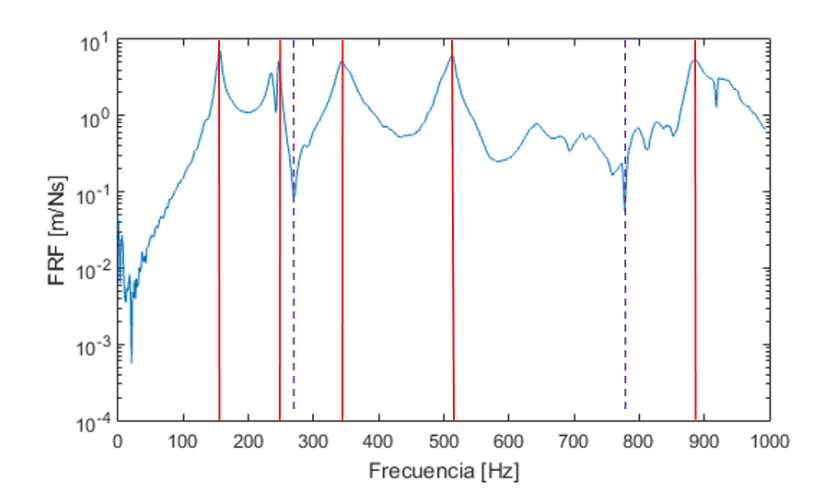

<span id="page-67-0"></span>Figura 4.34: Respuesta en frecuencia de la placa al excitar el punto 27'.

De la Figura [4.35,](#page-67-1) se puede ver que la FRF toma valores por sobre 10<sup>-1</sup> en el rango [100-1000] [Hz]. La FRF presenta *peaks* en las cercanías de los 150, 250 (se divide en dos frecuencias), 340, 510, 890 y 910 [Hz]. Junto con los anterior se pueden ver valles en las cercanías de los 550, 850 y 930 [Hz].

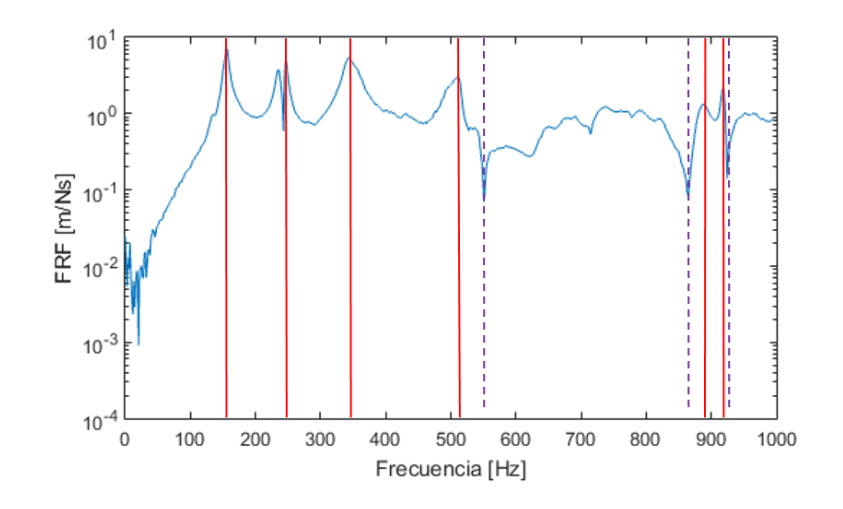

<span id="page-67-1"></span>Figura 4.35: Respuesta en frecuencia de la placa al excitar el punto 31'.

Las figuras [4.36,](#page-68-0) [4.37](#page-68-1) y [4.38](#page-69-0) muestran la coherencia de las mediciones efectuadas. La coherencia tiende a 1 cuando una medición es realizada de manera apropiada y tiende a 0

cuando se tiene una frecuencia de resonancia o de antiresonancia, lo cual es un comportamiento esperado. Por otra parte, la coherencia también disminuye cuando hay presencia de ruido experimental. La coherencia se incluye para mostrar que las mediciones se realizan de manera apropiada.

La Figura [4.36](#page-68-0) muestra que la coherencia es cercana a 1 en la mayoría de las frecuencias del intervalo [100-1000] [Hz], disminuyendo cuando hay una frecuencia de resonancia alrededor de los 250  $|Hz|$  y una antiresonancia en las cercanías de los 400  $|Hz|$ , concordando con los valores de la Figura [4.33.](#page-66-1)

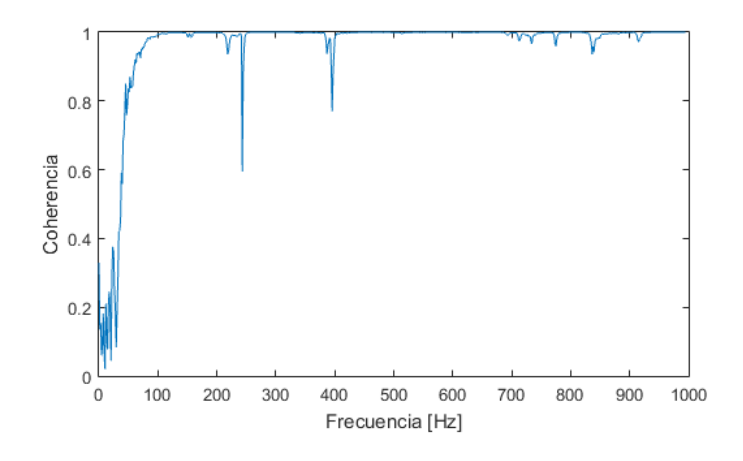

<span id="page-68-0"></span>Figura 4.36: Coherencia de la medición en el punto 21'.

La Figura [4.37](#page-68-1) muestra una coherencia es cercana a 1 en la mayoría de las frecuencias, disminuyendo en las cercanías de la resonancia de los 250 [Hz] y antiresonancias alrededor de los 780 y 910 [Hz], concordando con la Figura [4.34.](#page-67-0)

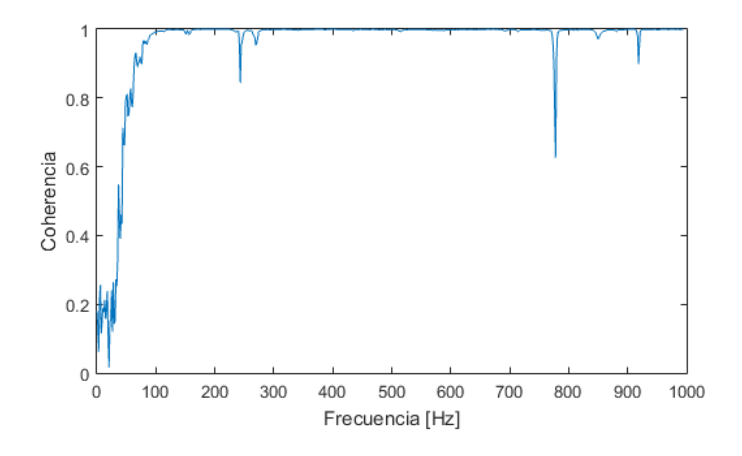

<span id="page-68-1"></span>Figura 4.37: Coherencia de la medición en el punto 27'.

La Figura [4.38](#page-69-0) muestra una coherencia es cercana a 1 en la mayoría de las frecuencias en el intervalo [100-1000] [Hz], disminuyendo en la resonancia de los 250 y las antiresonancias de los 550 y 910 [Hz], concordando con los valores de la Figura [4.35.](#page-67-1)

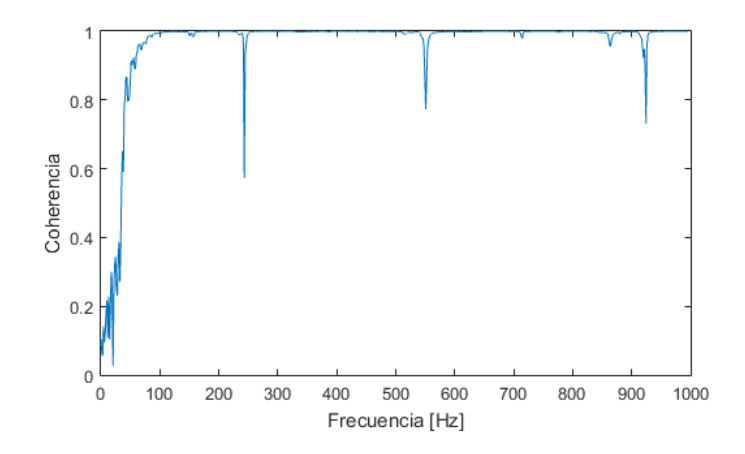

<span id="page-69-0"></span>Figura 4.38: Coherencia de la medición en el punto 31'.

En las tres figuras el rango [0-100] [Hz] presenta una coherencia con valores menores a 1, sin embargo, los peaks comienzan a aparecer en frecuencias por sobre los 100 [Hz].

La Tabla [4.11](#page-69-1) muestra las primeras cinco frecuencias naturales obtenidas de las mediciones. Cada frecuencia excita a su modo normal de vibración correspondiente enumerado del I al V.

<span id="page-69-1"></span>

|   | Modo Normal   Frecuencia Natural [Hz] |
|---|---------------------------------------|
|   | 155                                   |
|   | 242                                   |
| Ш | 345                                   |
|   | 512                                   |
|   |                                       |

Tabla 4.11: Frecuencias naturales obtenidas de las mediciones.

Las figuras [4.39,](#page-70-0) [4.40](#page-70-1) y [4.41](#page-70-2) muestran los primeros tres modos de vibración del panel, respectivamente. Cabe destacar que las figuras no muestran la deformación total que sufre el panel, sino que solo muestran la deformación de los 6 puntos en donde se ubican los acelerómetros de acuerdo a la distribución de la Figura [4.14.](#page-53-1)

La Figura [4.24](#page-59-1) corresponde al primer modo normal que se excita a 155 [Hz]. En ella, se muestra un levantamiento de los puntos indicados en azul. El punto restante aparentemente no tiene desplazamiento.

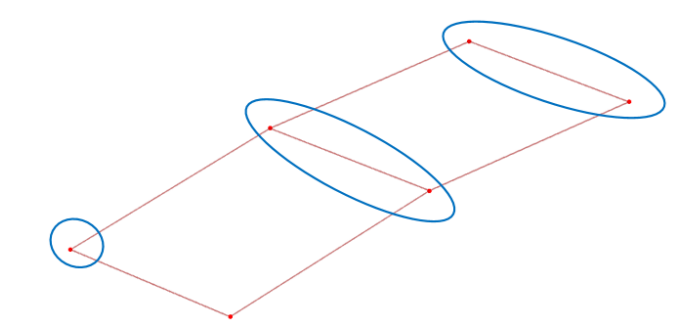

<span id="page-70-0"></span>Figura 4.39: Modo normal 1, 155 [Hz].

La Figura [4.40](#page-70-1) corresponde al segundo modo normal que se excita a 242 |Hz|. En ella, se puede ver un levantamiento de los puntos indicados en azul mientras que el punto indicado en negro se desplaza en la dirección opuesta. Los puntos restantes aparentemente permanecen fijos.

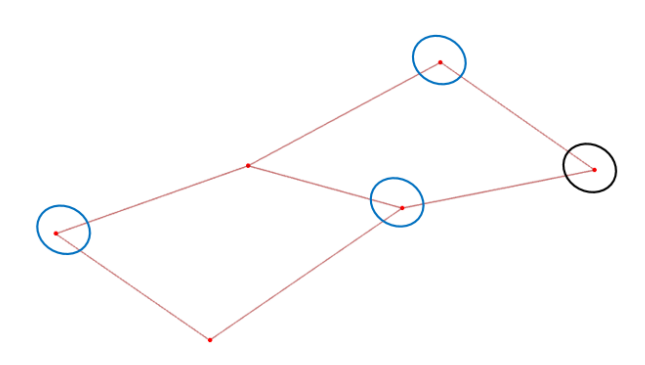

<span id="page-70-1"></span>Figura 4.40: Modo normal 2, 242 [Hz].

La Figura [4.41](#page-70-2) corresponde al tercer modo normal que se excita a 345 [Hz]. En ella, se muestra un levantamiento de los puntos indicados en azul, mientras que los de color negro van en la dirección opuesta. El punto restante permanece inmóvil, aparentemente.

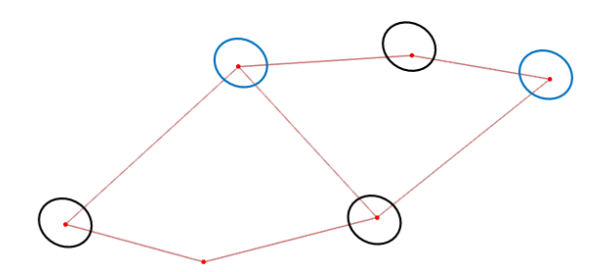

<span id="page-70-2"></span>Figura 4.41: Modo normal 3, 345 [Hz].

La Tabla [4.12](#page-71-0) muestra el criterio  $MAC$  para evaluar la correlación que existe entre los modos normales medidos. De la tabla en  $[\%]$ , se puede ver que el  $MAC$  entre el mismo modo es de un  $100\%$ , porque se establece una correlación entre valores idénticos. Se puede ver que las correlaciones más altas entre modos distintos se da entre el modo II-III con un  $43,19\%$ , seguido por III-IV con un 18,84 %. Los modos que presentan las menores correlaciones entre ellos son el I-IV y I-V con un  $0.28$  y  $0.16\%$ , respectivamente.

<span id="page-71-0"></span>

| Modo Normal |        | Н      | Ш      | IV     |        |
|-------------|--------|--------|--------|--------|--------|
|             | 100,00 | 4,04   | 1,64   | 0,28   | 0,16   |
|             | 4,04   | 100,00 | 43,19  | 7,41   | 0,88   |
| Ш           | 1,64   | 43,19  | 100,00 | 18,84  | 0,76   |
| IV          | 0,28   | 7,41   | 18,84  | 100,00 | 5.41   |
|             | 0,16   | 0,88   | 0,76   | 5.41   | 100,00 |

Tabla 4.12: Criterio MAC aplicado en los modos normales medidos experimentalmente.

Los modos normales se pueden consideran válidos ya que la coherencia de las mediciones es cercana a uno en el rango de frecuencias estudiado, disminuyendo su valor cuando se encuentra una frecuencia natural  $w_{n_i}$  o una frecuencia de antiresonancia, lo cual es esperable. Además, el criterio  $MAC$  muestra que la correlación entre los modos es baja excepto en los modos II-III, lo que permite afirmar que los dem´as modos son distintos unos de otros.

# 4.7. Aplicación del Modelo de Elementos Finitos

A continuación se comparan los resultados del modelo de elementos finitos bajo condiciones de borde con las mediciones del panel sometido a cargas aleatoria en trenes de excitación y empotramiento en los bordes más cortos de su placa inferior.

La Tabla [4.13](#page-71-1) compara los valores medidos con los obtenidos del modelo numérico y su diferencia porcentual con respecto al valor medido. De la tabla, se puede ver que tres de las frecuencias calculadas presentan diferencias entre de un 2 y 7 %, presentando diferencias máximas, 14 y 16 %, en los modos III y V respectivamente.

<span id="page-71-1"></span>

| Modo Normal | $f_{n_i}$ medida [Hz] | $f_{n_i}$ calculada [Hz] |       |
|-------------|-----------------------|--------------------------|-------|
|             | 155                   | 166                      | 7,10  |
|             | 242                   | 247                      | 2,07  |
| Ш           | 345                   | 396                      | 14,78 |
|             | 512                   | 496                      | 3,13  |
|             | 784                   | 658                      | 16,07 |

Tabla 4.13: Comparación entre frecuencias naturales medidas y calculadas en condiciones de empotramiento.

La Tabla [4.14](#page-72-0) muestra el criterio MAC aplicado en los modos medidos y calculados. De la tabla se puede ver que hay correlaciones por sobre el 77 % en cuatro de los los cinco modos, que se dan entre los modos  $I_c-I_m$  (99%),  $II_c-II_m$  (97%),  $III_c-III_m$  (99%) y  $IV_c-IV_m$  (77%). La menor correlación se da entre  $V_c-V_m$  con un 31%, lo cual significa que son modos distintos. Las correlaciones que se dan entre los modos se pueden considerar bajas ya que no superan el 15 %.
| Modo Normal     | $I_c$ | $II_c$ | $III_c$ | $IV_c$ | $V_c$ |
|-----------------|-------|--------|---------|--------|-------|
| $I_m$           | 99,46 | 0,13   | 0,01    | 0,09   | 1,26  |
| $II_m$          | 0,15  | 97,75  | 0,56    | 0,85   | 0,04  |
| $III_m$         | 0,01  | 0,00   | 99,49   | 0,50   | 0,04  |
| $IV_m$          | 0,06  | 0,03   | 15,40   | 77,48  | 6,03  |
| $\mathscr{V}_m$ | 0,30  | 10,71  | 3,67    | 7,35   | 31,61 |

Tabla 4.14: Criterio MAC aplicado entre los modos normales medidos y calculados.

La coherencia de las mediciones es cercana a uno en el rango de frecuencias estudiado, disminuyendo su valor cuando se encuentra una frecuencia natural  $w_{n_i}$  o una frecuencia de antiresonancia, que es esperable. Además, el criterio  $MAC$  muestra que la correlación en la mayoría de los modos es mayor al 77%, alcanzando hasta un  $99\%$ . Cabe mencionar que en esta medición se tienen mejores correlaciones con el modelo numérico ya que al empotrar el panel, se fuerza a que se enderece, teniendo un panel más parecido al modelado en ANSYS<sup>®</sup> que no posee dicho defecto.

De acuerdo a los resultados obtenidos, se puede afirmar que el modelo es válido para predecir tanto las frecuencias naturales como los modos de vibración respectivos.

Con los resultados descritos se presentan las conclusiones y recomendaciones en el siguiente capítulo.

## Capítulo 5

### Conclusiones y Recomendaciones

#### 5.1. Conclusiones

La primera etapa de la toma de mediciones experimentales se realiza de manera satisfactoria, obteniendo funciones de coherencia que permiten validar las mediciones realizadas, teniendo ruido en zonas de resonancia o antiresonancia, lo cual es esperable.

En la etapa de ajustes del modelo, se varía el módulo de Young del pegamento epóxico, debido a la incertidumbre que se tiene sobre sus propiedades mecánicas, ya que depende tanto de la temperatura, tiempo de curado y el material al cual de adhiere. Al variar dicho par´ametro del pegamento, los valores de las frecuencias naturales que entrega el modelo tienden a tomar los valores de las frecuencias naturales obtenidas mediante las mediciones con porcentajes de error que van entre un  $0.02$  y un  $4.5\%$ , para el mínimo y máximo error, respectivamente. De estos resultados se puede afirmar que el modelo numérico ajusta de manera aceptable las frecuencias naturales.

La correlación entre los modos de la primera medición presenta valores bajos, sólo siendo aceptable para el primer modo, con un 83,45 %. La principal causa de las diferencias es debido a que el panel construido presenta una torsión en sus placas generada durante su fabricación, lo cual trae condiciones de borde "implícitas" al sistema, junto con esto, ANSYS<sup>®</sup> calcula los modos normales de una placa plana sin incluir esa torsión. Con respecto a los resultados obtenidos se puede afirmar que dicha torsión afecta a las mediciones de una manera considerable, ya que reduce hasta en un 20 % las correlaciones para los modos II y III tomando como referencia el  $80\%$  como valor aceptable para una correlación.

La segunda etapa de la toma de mediciones se realiza de manera satisfactoria. Las funciones de coherencia obtenidas permiten validar las mediciones realizadas. Si bien tienen ruido, se da en el rango [0-100] [Hz], lo cual no es relevante para el an´alisis, ya que las frecuencias de resonancia comienzan a aparecer por sobre los 100 [Hz].

En el panel empotrado, se obtienen tres frecuencias naturales cuya diferencia oscila entre un 2 y un 7 %, mientras que las dos restantes tienen diferencias entre un 10 y 15 %. Las correlaciones que se tienen entre los modos normales se encuentran por sobre el 97 % para los primeros tres modos normales, mientras que la cuarta tiene un  $77\%$ , lo cual también es aceptable. En esta medición se tienen mejores correlaciones con el modelo numérico ya que al empotrar el panel, se fuerza a que se enderece, llegando a un panel más parecido al hecho en ANSYS<sup>®</sup> que no posee dicho defecto.

Dados los resultados del modelo numérico, se puede afirmar que el modelo se valida, ya que tanto las frecuencias naturales como los modos normales de vibración presentan correlaciones con bajo porcentaje de error. Al tener un modelo validado, se puede utilizar bajo otras condiciones de borde, esperando resultados similares a las mediciones experimentales.

El modelo marca un precedente en el estudio de este panel, brindando un análisis que marca una tendencia en la caracterización del comportamiento del panel, en el rango de frecuencias [0-1000] [Hz] y las condiciones de empotramiento estudiadas.

Con el panel construido se puede afirmar que es factible su construcción con otro diseño que varíe la cantidad y espesor de los retículos, teniendo la precaución de evitar que se generen torsiones indeseadas al momento de unir los elementos.

Con el modelo numérico validado es posible modificar el espesor, cantidad de retículos y condiciones de borde, de acuerdo al uso que se le quiera dar al panel.

#### 5.2. Recomendaciones

Se sugiere volver a construir el panel, procurando que las placas y los retículos no presenten deformación previa para poder caracterizar con mayor precisión el comportamiento acústicoestructural de panel, y tener así un modelo numérico más representativo de la estructura.

Se propone realizar mediciones acústicas al panel en salas aisladas del sonido exterior, para caracterizar la proporción entre la respuesta en frecuencia (FRF) y el sonido emitido ya que la mayoría de las frecuencias encontradas se encuentran por debajo de la *frecuencia* coincidente, por lo cual no se puede asegurar proporcionalidad directa entre la FRF y el sonido emitido por ella. También, se recomienda estudiar al panel bajo distintas condiciones de borde y cargas, para compatibilizar tanto su uso acústico como estructural, con la finalidad de encontrar aplicaciones que requieran un elemento con estas características.

Se propone optimizar la reducción de la respuesta vibratoria del panel en el intervalo de frecuencias de interés, mediante la variación de la cantidad y el espesor de los retículos, así como también la inclusión de materiales tales como espuma acústica en los espacios vacíos para aumentar la capacidad de reducción del sonido del panel. Esto, debido a que las propiedades locales del sistema (masa y rigidez local) comienzan a ser relevantes a medida que la frecuencia de excitación del sistema va aumentando.

Por último, se recomienda estudiar los procesos de manufactura que permitan fabricar a escala industrial este tipo de paneles, involucrando variables tales como el control de calidad, costos y tiempo de manufactura.

# **Bibliografía**

- [1] Jamie Baxter Isaac N. Luginaah and Tor H. Oiamo. Cumulative effects of noise and odour annoyances on environmental and health related quality of life. Social Science Medicine, 2015.
- [2] Kurtze. G and A. Watters. New wall design for high transmission loss or high damping. J.Acoustic.Soc.Am, pages 739–748, 1959.
- [3] Eleonnora Lind Nordgren Christopher J. Cameron and Per Wennhage. On the balancing of structural and acoustic performance of a sandwich panel based on topology,property and size optimization. Journal of Sound and Vibration, pages 2668–2698, 2014.
- [4] J. A. Moore and R. H. Lyon. Sound transmission loss characteristics of sandwich panels constructions. J.Acoustic.Soc.Am, pages 777–791, 1991.
- [5] A. Ya. Zverev B. M. Efimtsov and A. O. Andersson. Acousitc radiation of honeycomb structure excited by wall-turbulente pressure flctuations. 33dr International Congress and Exposition on Noise Control Engineering, Inter-Noise 2004, Prague, Aug. 22-25, 2004.
- [6] T.S Lok and Q. H Cheng. Free vibration of a clamped orthotropic sandwich panel. Journal of Sound and Vibration, pages 311–327, 2000.
- [7] S. P. Engelstad E. A. Powell S. P. Crane, K. A. Cunefare. A comparison of optimization formulations for design minimization of aircraft interior noise. Journal of Aircraft, pages 236–243, 1997.
- [8] A.T. Peplow P. Bonfiglio, F. Pompoli and A.C. Nilsson. Aspects of computational vibration transmission for sandwich panels. Journal of Sound and Vibration, pages 780–797, 2007.
- [9] K. V. Gangadharan M. P. Arunkumar, Jeyaraj Pitchaimani and M. C. Leninbabu. Effect of core topology on vibro-acoustic characteristics of truss core sandwich panels. Procedia Engineering, Volume 144, pages 1397–1402, 2015.
- [10] F. Franco S. De Rosa G. Petrone P, A. Mucciolo and V. Meruane. *Internal Report:* Numerical and Experimental Investigation of and Innovative Configuration of an Aluminium Sandwich Structure. 2015.
- [11] Massimo Viscardi Daniela Siano and Maria Antonietta Panza. Acoustic optimization of a high-speed train composite sandwich panel based on analytical and experimental transmission loss evaluation integrated by fe/test correlation analysis. Energy Procedia, Volume 81, pages 689–703, 2015.
- [12] K. Renji and P. S. Nair. Critical and coincidence frecuencies of flat panels. Journal of Sound and Vibration, pages 19–32, 1997.
- [13] Marshall Long. Architectural Acoustics. 2006.
- [14] Kenneth A. Cunefare Francesco Franco and Massimo Ruzzene. Structural-acoustic optimization of sandwich panels. Transactions of the ASME, pages 330–340, 2007.
- [15] Viviana Meruane. *Dinámica Estructural, Apuntes para el curso ME706*. Departamento de Ingeniería Mecánica, Facultad de Ciencias Físicas y Matemáticas, Universidad de Chile, 2014.
- [16] Elezzsteel ®. Obtenido de «http://elezzsteel.com/en/node/48», visitado el 20 del 11 de 2015.
- [17] Jack R. Vinson. Sandwich structures: Past,present and future. Deparment of Mechanical Engineering, University of Delaware, Newark, DE 19716, USA, 2005.
- [18] Clive L. Dym and Mark A. Lang. Optimal acoustic design of sandwich panels. J.Acoustic.Soc.Am, pages 1481–1487, 1975.
- [19] Ferdinand W. Grosveld and John S. Mixon. Noise transmission through an acoustically treated and honeycomb.stiffened aircraft sidewall. Journal of Aircraft, 1985.
- [20] Stephen J. Walsh Gurav Kumar and Victor V. Krylov. Structural-acoustic behaviour of automotive-type panels with dome-shaped indentations. Applied Acoustics, Volume 74, pages 897–908, 2012.
- [21] Massimo Ruzzene. Vibration and sound radiation of sandwich beams with honeycomb truss core. Journal of Sound and Vibration, pages 742–763, 2003.
- [22] P. T. Kantzos L. D. Krause, J. D. Whittenberger and M. G . Hebsur. Mechanical testing of in718 lattice block structures. Report No. NASA/ TM-2002-211325, 2002.
- [23] Ward Heylen. Stefan Lammens. Paul Sas. Modal Analysis Theory and Testing. 2003.
- [24] Permabond <sup>®</sup>. Permabond <sup>®</sup> ET58, Two-Part Epoxy, Technical Datasheet. 27/01/2016.
- [25] Richard G. Budynas and J. Keith Nisbett. *Diseño en Ingeniería Mecánica de Shigley*. Octava Edición, 2008.